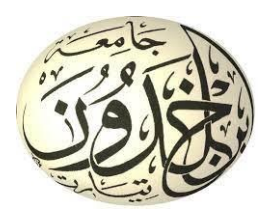

الجمهور ية الجز ائر ية الديمو قر اطية الشعبية وزارة التعليم العالمي و البحث العلمي جامعة ابن خلدون –تٌارت كلية الرياضيات و الإعلام الألي قسم : علوم الحاسب **مذكرة مقدمة الستكمال متطلبات شهادة الماستر**

**لكلية الرياضيات واالعالم االلي قسم: علوم الحاسب تخصص: هندسة الربجميات**

**من اعداد :** 

**رواتل منري** 

**صاف أمحد**

# **تنفيذ إجراءات التشفري يفNodeJS**

**Implémentation de routines** 

**cryptographiques en NodeJS**

تناقش يوم 18سبتمبر 2022 في تيارت امام أعضاء اللجنة المؤلفة من : شيخاوي أمحد الرتبة أستاذ جامعي دمحاين يوسف الرتبة أستاذ جامعي محداين لعابدية الرتبة مساعد أستاذ جامعي املشرف

**2021/2022**

# شكر و عرفـان

قـال رسول هللا **صلى الله عليه وسلم** ﴿ال يَشْكَرُ اللَّهَ مَنْ لا<br>ّ ي  $\epsilon$  $\ddot{\phantom{0}}$ م<br>ا يَشْكَرُ النَ[ّاس](https://ar.islamway.net/fatwa/47207/-%D8%AD%D8%AF%D9%8A%D8%AB-%D9%84%D8%A7-%D9%8A%D8%B4%D9%83%D8%B1-%D8%A7%D9%84%D9%84%D9%87-%D9%85%D9%86-%D9%84%D8%A7-%D9%8A%D8%B4%D9%83%D8%B1-%D8%A7%D9%84%D9%86%D8%A7%D8%B3-%D8%AB%D8%A7%D8%A8%D8%AA-%D8%B9%D9%86-%D8%A7%D9%84%D9%86%D8%A8%D9%8A-%D8%B5%D9%84%D9%89-%D8%A7%D9%84%D9%84%D9%87-%D8%B9%D9%84%D9%8A%D9%87-%D9%88%D8%B3%D9%84%D9%85)َ ﴾<br>ّ ي <u>ً</u>

رواه أحمد وأبو داود والبخاري في الأدب المفرد وابن حبان والطيالسي، وهو حديث صحيح صححه العالمة األلباين

وقال ﴿ مَنْ صَنَعَ إِلَيْكُمْ مَعْرُوفًا فَكَافِئُوهُ ، فَإِنْ لَمْ تَجِدُوا مَا تُكَافِئُونَهُ فَادْعُوا لَهُ <u>ة</u> و<br>م ِ **م**  $\binom{1}{2}$ ٳ ة<br>أ و<br>م  $\cdot$  : .<br>ف ُ مَنْ صَنَعَ إِلَيْكُمْ مَعْرُو **م**  $\mathcal{L}$ ْ **ٔ** ِ<br>ِم إ  $\zeta$ ر<br>ند  $\ddot{\phantom{0}}$  $\mathbf{r}$ حَتَّى تَرَوْا أَنَّكُمْ قَدْ كَافَأَتْمُوهُ ﴾ رواه أبو داود والنسائي بسند صحيح. ة<br>م ْ **ٔ** ر<br>ا َ

الحمد الله على إحسانه و الشكر له على توفيقه و امتنانه و نشهد أن لا إله إلا الله وحده لا شريك له و نشهد أن سيدنا و نبينا مُحَّد <del>كَمَالِ</del>لَةٍ عبده و رسوله الداعي إلى رضوانه و على آله.

اما بعد

كل الشكر والثناء إلى الله عزو جل ، على وتوفيقنا لإتمام هذا البحث المتواضع ،أتقدم بجزيل الشكر إلى الوالدين العزيزين الذين أعانوني و شجعوني على الاستمرار في مسيرة العلم ،و إكمال الدراسة الجامعية و البحث؛

كما أتوجه بالشكر الجزيل إلى المشرف البروفسور " دحمايي يوسف " على توجيهاته العلمية و التي ساهمت في إتمام نقائص هذا العمل و إلى كل أساتذة الإعلام الالي وخاصة الدكتور "بوداعة بوجمعة" ، كما أتجه بخالص شكري و تقديري إىل كل من ساعدين من قريب أو من بعيد على إجناز و إُتام ىذا العمل.

و شكر خاص للسيد شيخاوي أمحد والسيدة محداين عابدية ، إنو ملن دواعي سروري أن تكونوا جلنة حتكيم هلذا العمل

وفي الاخير

**ال أقول إالكما قال سيدان سلمان عليه السالم**

﴿رَبِّ أَوْزِعْنِي أَنْ أَشْكُرَ نِعْمَتَكَ الَّتِي أَنْعَمْتَ عَلَيَّ وَعَلَىٰ وَالِدَيَّ وَأَنْ أَعْمَلَ صَالِحًا تَرْضَاهُ وَأَدْخِلْنِي .<br>.  $\ddot{\phantom{0}}$  $\overline{\phantom{a}}$ َ ِ َ </sub><br>د َ </sub><br>د َ ت  $\overline{a}$ ْ ِ :<br>نر ر<br>ا **ٔ** <u>ہ</u> ;<br>> بِرَحْمَتِكَ فِي عِبَادِكَ الصَّالِحِينَ ﴾ <u>ِ</u>  $\ddot{\cdot}$ ب ِ<br>بُد ت .<br>ر

## **ملخص**

يساعد نظامنا على إجراء التشفير و البصمة الالكترونية للملفات و توليد كلمات السر بNodeJS .

في هذا البحث نقدم حلاً يوفر الخصوصية و السرية، النزاهة، المصادقة و عدم التنصل. الهدف الرئيسي لبحثنا هو توفير نظام آمن للتشفير و فك التشفير بطرق حديثة وأخرى تقليدية والبصمة الإلكترونية للملفات.

#### Abstract

Our system helps to perform encryption and electronic fingerprinting of files and generate passwords with NodeJS.

In this paper, we present a solution that provides privacy, confidentiality, integrity, authentication and non-repudiation.

The main objective of our research is to provide a secure system for encryption and decryption by modern and traditional methods and electronic fingerprinting of files.

الكلمات المفتاحية :

، تشفير ، بصمة الكرتونية، نظام أمن ،توليد مفاتيح ، التوقيع الرقمي، تشفير حديث ، تشفير تقليدي ، توزيع مفاتيح التشفير

#### key words

Encryption, electronic fingerprint, security system, key generation, digital signature, modern encryption, traditional encryption, distribution of encryption keys.

# 1 ا<u>لفهرس</u>

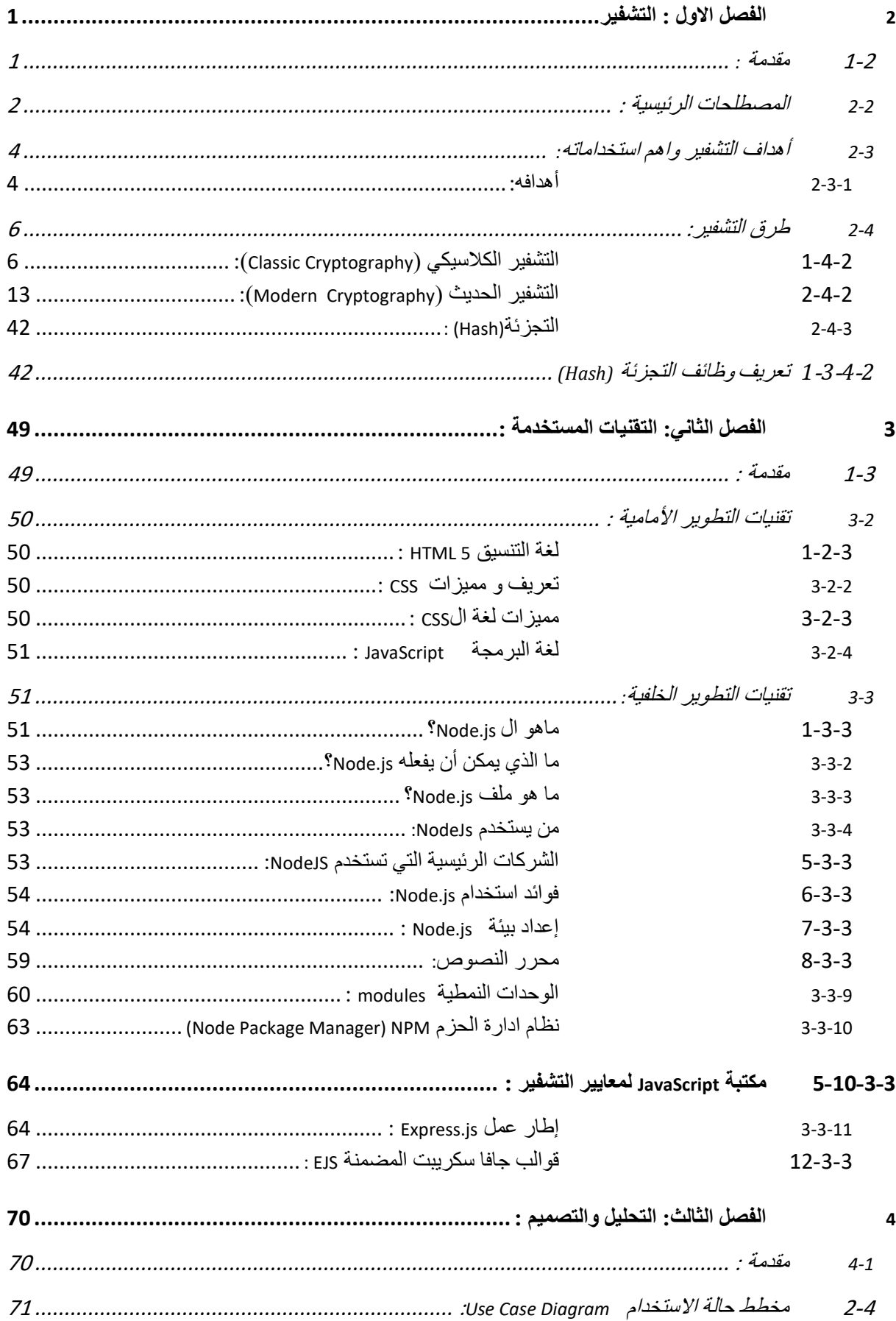

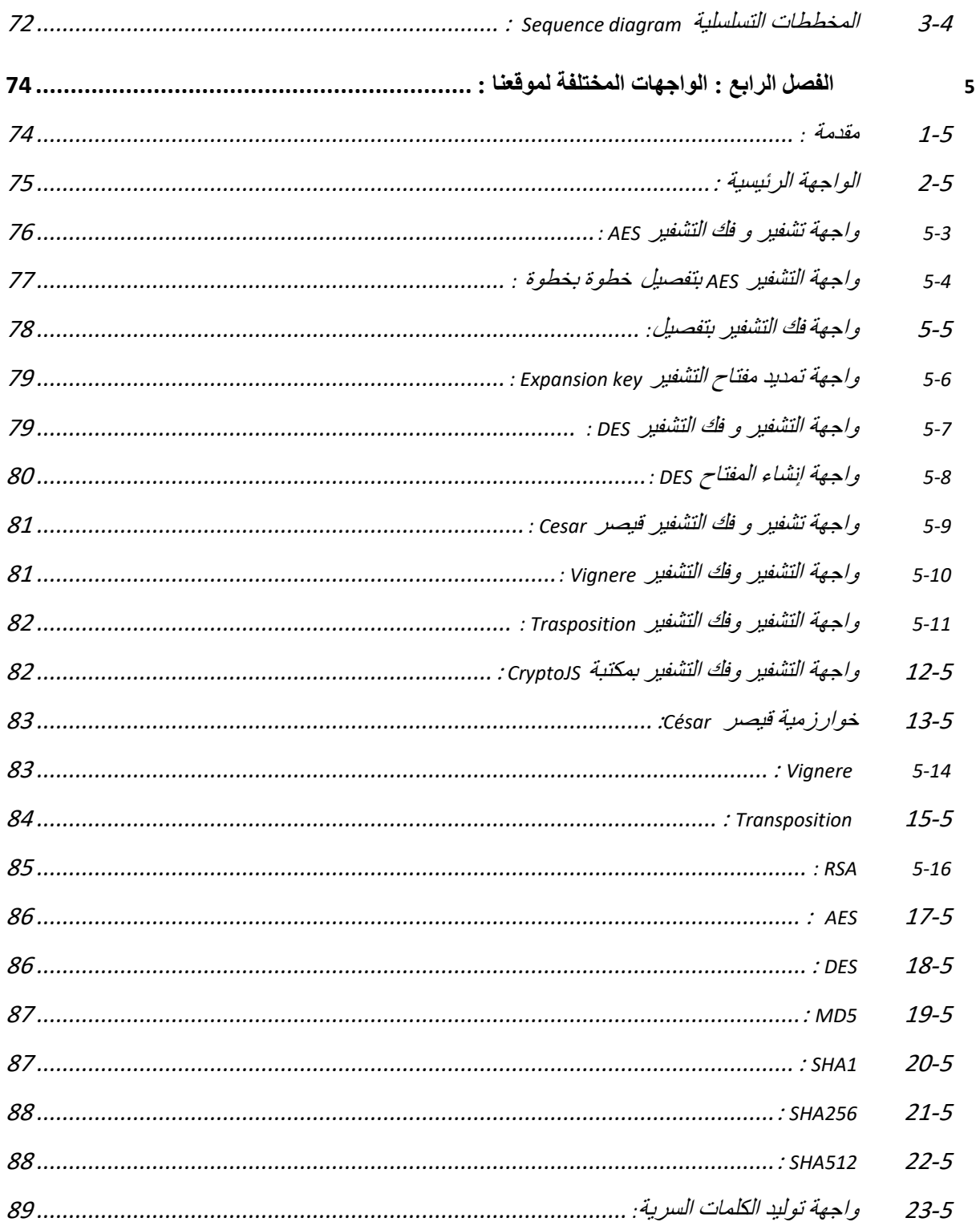

# فائمة الجداول

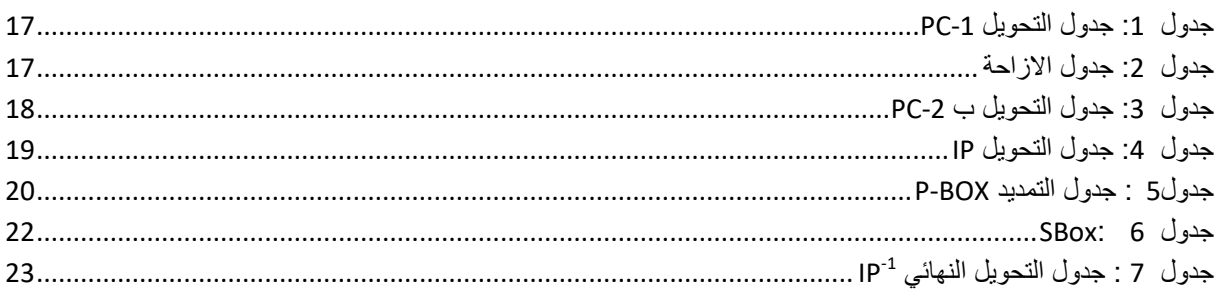

# فأئمة الأشكال

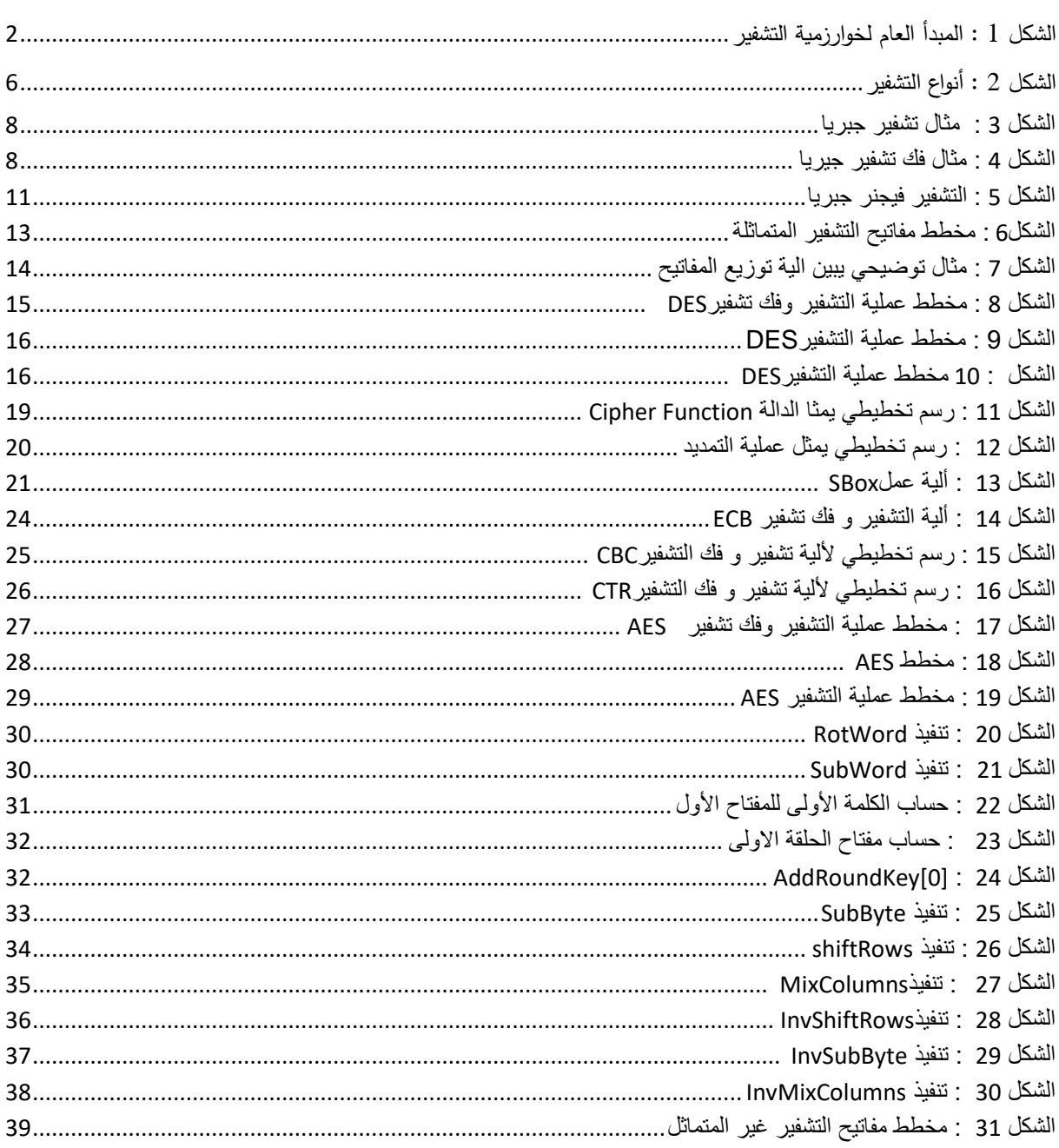

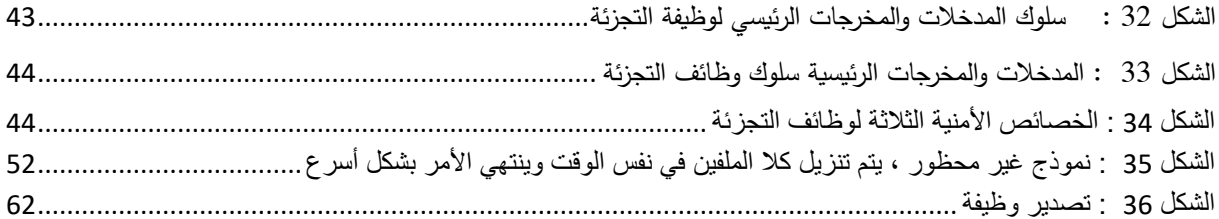

# قائمة الصور

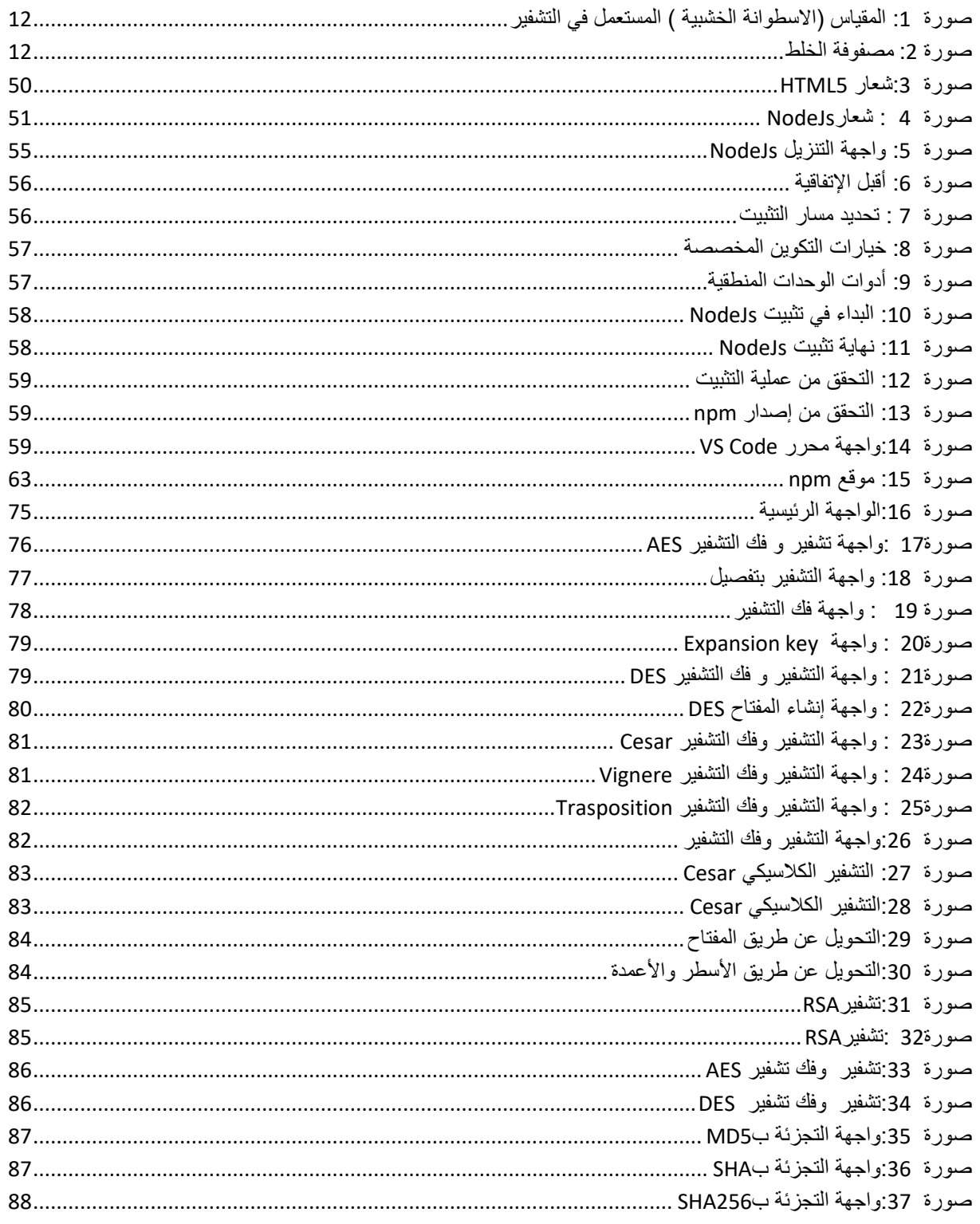

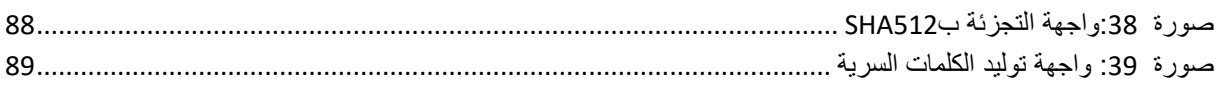

**قائمة االختصارات**

- **المتقدم التشفير معيار(Advanced Encryption Standard( :AES**
	- **)Cipher Block Chaining(: CBC**
		- **العداد وضع( Counter( : CTR**
	- **البيانات تشفير معيار(Data Encryption Standard( : DES**
		- **)Electronic Code Book( : ECB**
		- **االبتدائي الترتيب تبديل( Initial permutation(: IP**
			- $IP^{-1}$ .  **: )permutation Final )التبديل النهائي**
				- **الرسالة ملخص( Message Digest( :MD5**
			- **National Institute of Standards and ( :NIST Technology)المعهد الوطني للمعايير والتكنولوجيا**
	- **BOX-P :(box permutation )التبديل و التمديد من اجل حساب** 
		- **االول الترتيب تبديل (Permuted choice 1( : PC-1**
		- **الثاني الترتيب تبديل ( Permuted choice 2(: PC-2**
		- **للمفاتيح التحتية البنية( Public Key Infrastructure( :PKI العمومية**
			- **االستبدال صناديق(Substitution boxes( :S-BOX**
		- **اآلمنة التجزئة خوارزمية( Secure Hash Algorithm(: SHA**
			- **اآلمنة التوصيل مآخذ طبقة( Secure Sockets Layer(: SSL**
	- **الموحد الموارد محددُ)( Uniform Resource Locator : URL**
		- **افتراضية خاصة شبكة( Virtual Private Network( : VPN**

### **مقدمة عامة :**

إن التزايد الهائل في وسائل الاتصال واستخدامها على نطاق واسع، جعل المعلومات أكثر عرضة للخطر للقرصنة او السرقة او التجسس من قبل المتسللين الذين يسعون للحصول على اتصالات ومعلومات سرية ، لذلك يجب حماية الاتصالات والمعلومات من أي طرف غير مصرح له بذلك، هذا من بين الأسباب التي جعلت التشفير منذ السبعينيات مجالا نشطا جدًا للبحث العلمي وصناعة برامج التشفير و من بينها برنامجنا.

# <span id="page-9-0"></span>**2 الفرل االول : التذفيخ**

## <span id="page-9-1"></span>**1-2مقجمة :**

.

كان في الماضي اكثر مستخدمي التشفير هم المنظمات العسكرية والاستخباراتية. أما اليوم ، فإن التشفير في كل مكان تقريبا! تعد أليات الأمان التي تعتمد على التشفير جزءًا لا يتجزأ من أي نظام كمبيوتر تقريبًا **.**<br>-يعتمد المستخدمون (غالبًا عن غير قصد) على التشفير في كل مرة يتصلون فيها بموقع ويب آمن أو

عندما يرسلون رسائل او أي ملف

في هذا الفصل سوف نتعرف على تعريف التشفير ، اهم مصطلحاته ،مزاياه و خوارزميات التشفير التقليدية و الحديثة

<span id="page-10-0"></span>**2-2المرطمحات الخئيدية :**

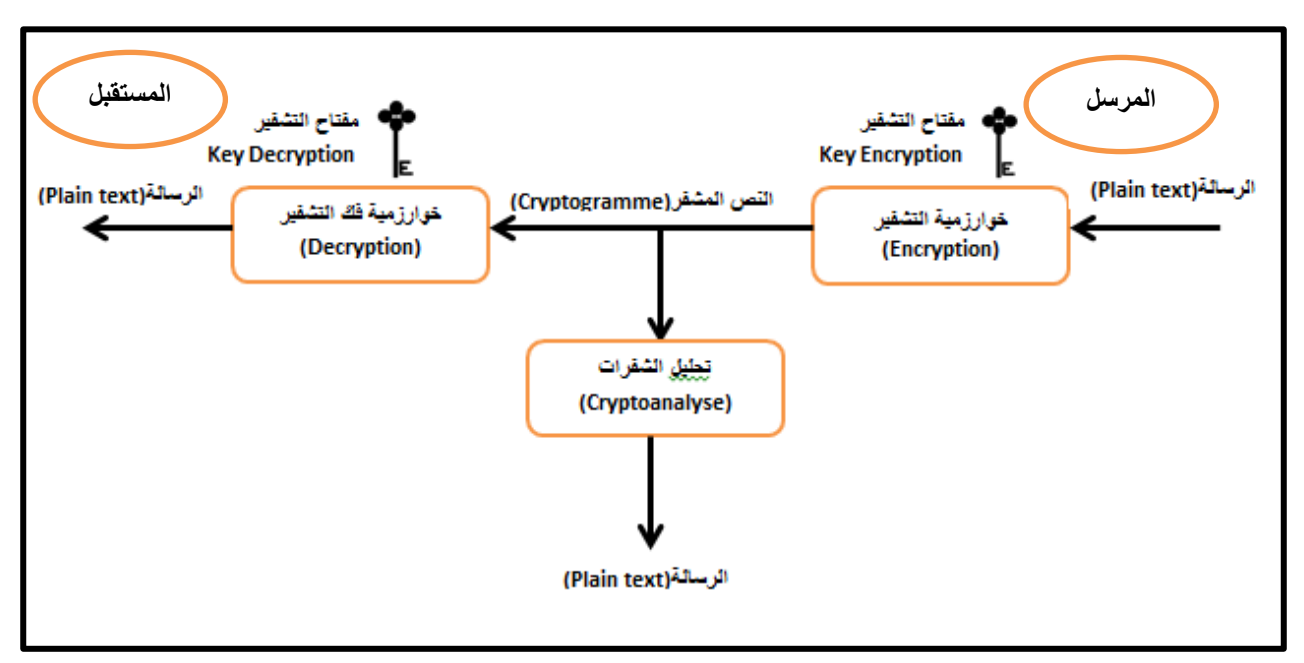

<span id="page-10-1"></span>**الذكل 1 : المبجأ العام لخؽارزمية التذفيخ**

**-** التذفيخ(Cryptography(: التذفيخ ىػ شخيقة لحساية السعمػمات واالتراالت مغ خبلؿ استخجاـ الرموز ، بحيث لا يتمكن من قراءتها ومعالجتها سوى من تستهدفهم المعلومات.

في علوم الكمبيوتر ، يشير التشفير إلى المعلومات الآمنة وتقنيات الاتصال المستمدة من المفاهيم الرياضية ومجموعة من الحسابات القائمة على القواعد تسمى الخوارزميات ، لتحويل الرسائل بطرق يصعب فك شفرتها. تُستخدم هذه الخوارزميات لإنشاء مفتاح التشفير والتوقيع الرقمي والتحقق لحماية خصوصية البيانات وتصفح الوبب على الإنترنت والاتصالات السربة مثل معاملات بطاقات الائتمان والبريد الإلكترون*ي*.<sup>1</sup>

**.-عمػ التذفيخ:** الرسالة او النص العادي (Plaintext(<sup>4</sup> المعلومات فً شكلها العادي.

**عهم انتشفير = انتشفير + تحهيم انشفرات**

 $\cdot$  (30  $\cdot$  6  $\cdot$  2022)  $\cdot$  cryptography  $\cdot$  (27  $\cdot$  09  $\cdot$  2021)  $\cdot$  Kathleen Richards <sup>1</sup> https://www.techtarget.com/searchsecurity/definition/cryptography

**مفتاح التشفير / فك التشفير (Key Encryption):** في التشفير ، المفتاح keyمو سلسلة من الأحرف المستخدمة داخل خوارزمية تشفير لتغيير البيانات بحيث تظهر بشكل عشوائي. مثل المفتاح المادي ، يقوم بتأمين (تشفير) البيانات بحيث لا يتمكن سوى شخص لديه المفتاح الصحيح من فتحها  $^2$  (فك تشفيرها)

ا**لتشفير (encryption)**: التشفير هو طريقة لخلط البيانات بحيث يمكن للأطراف المصرح لها فقط فهم المعلومات. من الناحية الفنية ، إنها عملية تحويل النص العادي plaintext المقروء على الإنسان إلى نص غير مفهوم ، يُعرف أيضًا باسم النص المشفر ciphertext . بعبارات أبسط ، يأخذ التشفير بيانات قابلة للقراءة وبغيرها بحيث تظهر عشوائية. يتطلب التشفير استخدام مفتاح تشفير : مجموعة من القيم الرياضية التي يتفق عليها كل من مرسل ومتلقى الرسالة المشفرة.

**نص مذفخ )Cryptogram):** ىػ نتيجة التذفيخ الشز عادي plaintext باستخجاـ إحجى خوارزميات التشفير . يُعرف النص المشفر plaintext أيضًا بالبيانات المشفرة لأنه يحتوي على شكل من أشكال النص العادي plaintext الذي لا يمكن قراءته بواسطة الإنسان أو الكمبيوتر بدون خوارزمية التشفير المناسب لفك تشفيره.

**فك التشفير (Decryption):** هو عملية تحويل البيانات المشفرة ciphertext إلى معلومات يمكن التعرف عليها. إنه عكس ال تشفير encryption ، الذي يأخذ بيانات قابلة للقراءة وبجعلها غير قابلة للتمييز .

قد يتم تشفير الملفات ونقل البيانات لمنع الوصول غير المصرح به. إذا حاول شخص ما عرض مستند مشفر ، فسيظهر كسلسلة عشوائية من الأحرف. إذا حاول شخص ما "التطفل" على اتصال شبكة مشفر ،  $^3.$ فلن يكون للبيانات أي معنى

**تحميل الذفخات(Cryptoanalyse(**: عسمية استعادة الشز الػاضح أو العثػر عمى السفتاح.

1

<sup>&</sup>lt;sup>2</sup> ما هو مفتاح التشفير؟ (2022، 6، 15)، -https://www.cloudflare.com/learning/ssl/what-is-a /cryptographic-key

https://techterms.com/definition/decryption(15  $\cdot$ 6  $\cdot$ 2022)  $\cdot$  Decryption<sup>3</sup>

 $^4$  وأول من كان له الفضل في تطوير تحليل الشفرات هو العالم العربي الكندي

**نعام التذفيخ(Cryptosystem(**: ىػ مجسػعة مغ خػارزميات التذفيخ البلزمة لتشفيح خجمة التشفير .

<span id="page-12-0"></span>**3-2أهجاف التذفيخ واهػ استخجاماته :**

<span id="page-12-1"></span>**1-3-2 أهجافه:**

الخصوصية أو السربة ( **Confidentiality ) :**سيتمكن الأشخاص المصرح لهم فقط من الحصول على المعلومات .

**النداهة ( Integrity (:**يجب أف يكػف مغ السسكغ التحقق مغ أف الخسالة لع يتع تعجيميا أثشاء رحمتيا. <mark>المصادقة ( Authentication )</mark> :عندما يكون الاتصال آمنًا بين طرفين. **عجم التنرل( repudiation-Non (** : ً ا أنو قج اتخح إج اخء ً ال يجب عمى أي شخؼ أف يشكخ الحق معينًا أو أنه نقل معلومات معينة او ينكر انه توصل بمعلومات معينة.

استخداماته :

يوجد العديد من الاستخدامات المهمة للتشفير يقابل معظمنا التشفير كل يوم.

**االستخجامات الذائعة:**

- 1. في كل مرة تستخدم فيها ماكينة صراف ألي أو تشتري شيئًا عبر الإنترنت باستخدام هاتف ذكي، يتع استخدام التشفير لحماية المعلومات التي يتع نقلها.
	- 2. تأمين الأجهزة، مثل التشفير الأجهزة الكمبيوتر المحمولة.

<sup>&</sup>lt;sup>4</sup> الكندي (2022<sup>,</sup> 5 ، 16) ، <u>من ويكيبيديا</u>،

https://ar.wikipedia.org/wiki/%D8%A7%D9%84%D9%83%D9%86%D8%AF%D9%8A#%D8%A7%D9%84%D8%AA %D8%B4%D9%81%D9%8A%D8%B1

- 3. تستخدم معظم مواقع الوبب السليمة["](https://me.kaspersky.com/resource-center/definitions/what-is-a-ssl-certificate) طبقة المقابس الآمنة(SSL) "، وهي شكل من أشكال تشفير البيانات عند إرسالها من موقع ويب وإليه. وهذا يمنع المهاجمين من الوصول إلى تلك البيانات أثناء نقلها. ابحث عن رمز القفل في شريط URL وحرف "s" في "//'https: للتأكد من أنك تجري معاملات آمنة ومشفرة عبر الإنترنت.
- 4. يتم أيضًا تشفير رسائل WhatsApp الخاصة بك، وقد يكون لديك أيضًا مجلد مشفر على ىاتفظ.
	- 5. يمكن أيضًا أن يتم تشفير بريدك الإلكتروني باستخدام بروتوكولات مثل.OpenPGP
- 6. تستخدم الشبكات الافتراضية الخاصة(VPN) التشفير ، ويجب تشفير كل ما تخزنه في السحابة. يمكنك تشفير ًمحرك الأقراص الثابتة بالكامل، بل إجراء مكالمات صوتية مشفرة.
- 7. يستخدم التشفير لإثبات سلامة وصحة المعلومات، وهذا باستخدام ما يعرف بالتوقيعات الرقمية. التشفير جزء الا يتجزأ من إدارة الحقوق الرقمية وحماية المؤلفات.
- 8. يمكن استخدام التشفير لمحو البيانات. نظرًا لأنه يمكن أحيانًا إعادة المعلومات المحذوفة باستخدام أدوات استعادة البيانات، فإنك إذا قمت بتشفير البيانات أولاً وتخلصت من المفتاح، فلن يمكن لأي شخص أن يسترد إلا النص المشفر وليس البيانات الأصلية.
- 9. إن التشفير وسيلة لحماية المعلومات الخاصة من السرقة أو الاختراق في مجال الأمن الإلكترون*ي* ً .

**<sup>.</sup>** 5 kaspersky ، االستخدامات المهمة للتشفٌر ،)2522 ، 7 ، 16(، https://me.kaspersky.com/resource-center/definitions/encryption

<span id="page-14-0"></span>**4-2 طخق التذفيخ:**

في مجال التشفير (cryptography) هناك قسمين اساسيين من التشفير : التشفير الكلاسيكي(Classic) و التشفير الحديث (Modern)وكل منهما فيه عدة اقسام الشكل 2 يوضح ذلك.

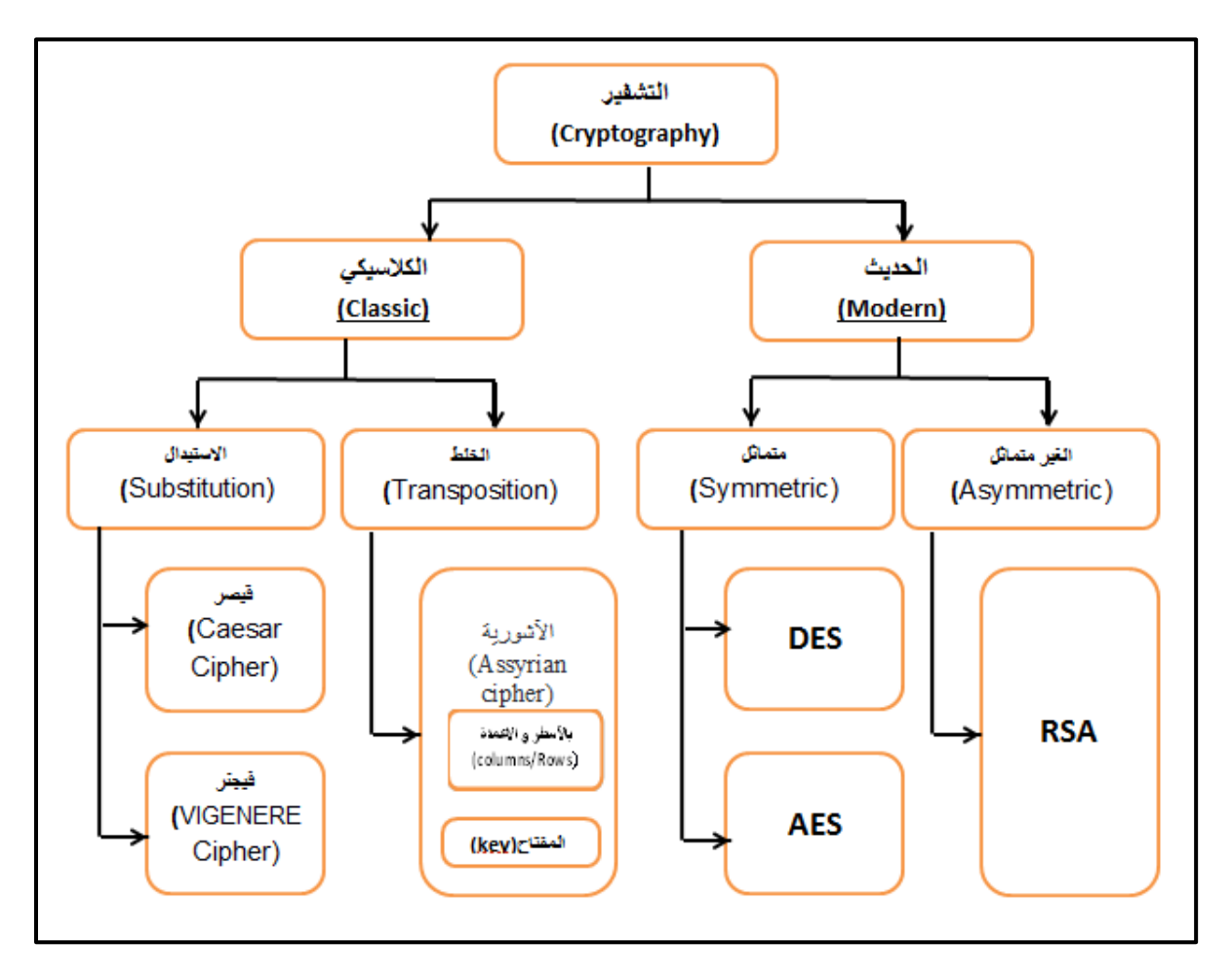

<span id="page-14-2"></span>**الذكل 2 : أنؽاع التذفيخ**

## <span id="page-14-1"></span>**1-4-2 التذفيخ الكالسيكي )Cryptography Classic):**

من اقدم أنواع التشفير ظهر قبل النصف الثاني من القرن العشربن (الحرب العالمية الأولى و الثانية) ومن مميزاته سهل وغير معقد و لا يحتاج الى الآلة يمكن عمله بليد فقط ومن عيوبه سهل الفك ولا يدعم اللغة العربية و الفراغات و الرموز والأرقام ويعتمد على مبدأين :

1-1-4-2 التشفير بالاستبدال (Substitution):

توجد به خوارزميتين :Caesar Cipher و VIGENERE Cipher

#### 1( الخػارزمية االولى )**Cipher Caesar**):

طورها جول سيزار يتم فيها استبدال كل حرف بالحرف التالي مع عدد الخطوات

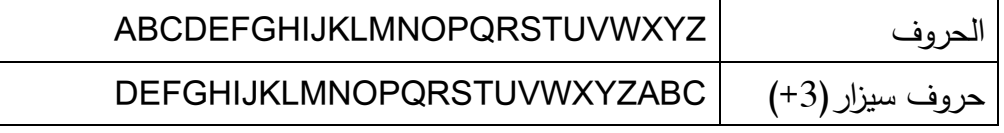

- مثاؿ : شفيخ كمسة **TIARET** مع اإلزاحة ب 3

#### الكمسة السذفخة ىي **WLDUHW**

- مثاؿ : فظ تذفيخ كمسة **PRKDPHG** مع االزاحة 3

## فظ تذفيخ كمسة **PRKDPHG** ىي **MOHAMED**

او بطريقة الجبرية :

 $Ci = (Pi + k) % 26$ 

Pi =  $(Ci - k)$  % 26

Ci:رقم الحرف المشفر في مصفوفة الحروف

Pi:رقم الحرف الأصلي في مصفوفة الحروف

k:السفتاح

- مثال الطريقة الجبرية : تذفيخ كمسة FMI بإزاحة 3 : .  $0$  - تحويل الحرف إلى الرقم الذي يتطابق مع ترتيبه في الأبجدية بدءًا من  $(A=0, B=1, C=2, ..., Y=24, Z=25)$ حساب و تحويل الرقم الناتج الى الحرف الذي بطابقه في الترتيب الأبجدي النتيجة هي النص السذفخ)**Cryptogram**)

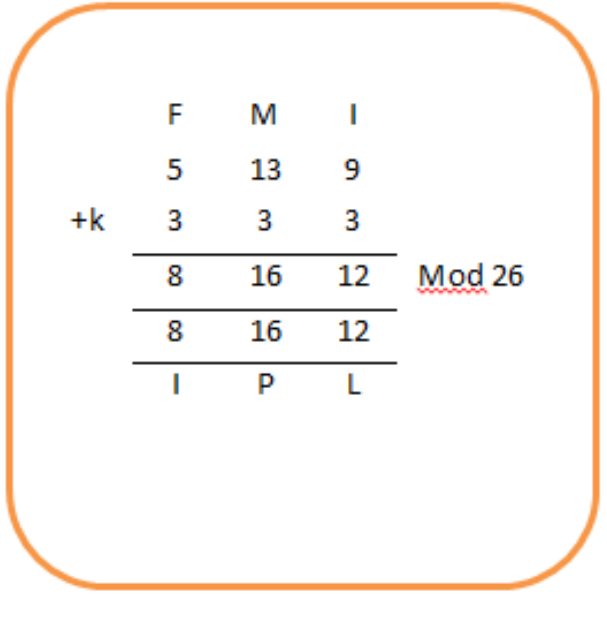

**الشكل 3 : مثال تشفير جبريا**

فظ تذفيخ " **IPL** "بإزاحة 3

-1 ا مغ ً تحػيل الحخؼ إلى الخقع الحي يتصابق مع تختيبو في األبججية بجء 0 .

 $(A=0, B=1, C=2, ..., Y=24, Z=25)$ 

2– حساب و تحويل الرقم الناتج الى الحرف الذي بطابقه في الترتيب الأبجدي النتيجة هي النص األصمي)Plaintext)

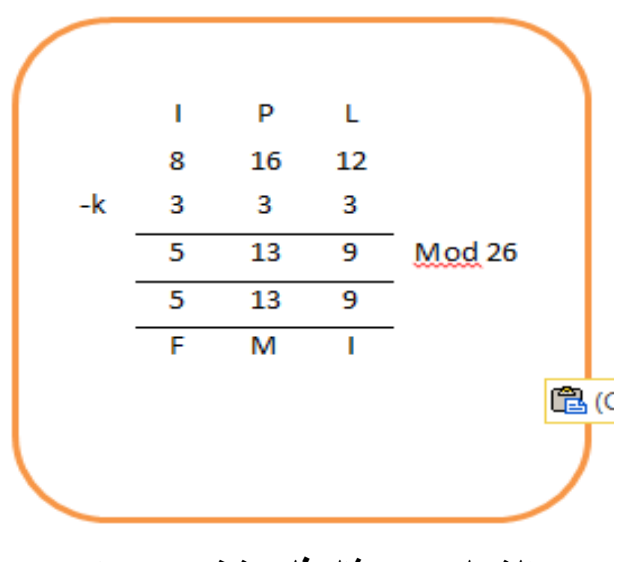

**الشكل 4 : مثال فك تشفير جيريا**

اخترعت هذه الشفرة من قبل العالم الفرنسي بليز دي فجنير أفضل طرق اليدوية المعروفة للشفرات متعددة الأحرف تَستخدم شفرة فيجنر مربع فيجنر لإجراء عملية التشفير او بطريقة جبرية

|   |   |         |   |         |    |   |   |         |   |   |   |   |   | <b>Plaintext</b> |          |   |   |   |   |   |   |   |   |   |   |         |
|---|---|---------|---|---------|----|---|---|---------|---|---|---|---|---|------------------|----------|---|---|---|---|---|---|---|---|---|---|---------|
|   | A | B       | с | D       | E  | F | G | н       | ٠ | Л | к | ι | м | N                | $\bf{o}$ | P | Q | R | 5 | т | U | v | W | x | ۷ | z       |
| А | А | в       | C | D       | Ε  | F | G | н       | т | Т | κ | L | м | Ν                | O        | p | Q | R | s | т | U | v | w | x | Υ | Z       |
| в | в | с       | D | E       | F  | G | н | П       | J | κ | L | м | Ν | о                | Р        | Q | R | s | т | U | v | w | x | Y | z | А       |
| C | с | D       | Ε | F       | G  | н | т | J       | ĸ |   | м | Ν | o | Р                | Q        | R | s | т | υ | v | w | x | Y | z | А | в       |
| D | D | Е       | F | G       | н  | I | J | ĸ       | L | м | Ν | ο | p | α                | R        | s | т | U | v | W | x | Υ | z | А | в | Ċ       |
| Е | Ε | F       | G | н       | т. | J | к | L       | м | Ν | o | P | Ω | R                | s        | т | U | v | w | x | Y | z | A | в | c | D       |
| F | F | G       | н | ı       | J  | ĸ | L | M       | Ν | o | P | o | R | s                | т        | U | v | W | x | γ | z | А | в | c | D | E       |
| G | G | н       | г | J       | к  | L | м | N       | o | P | Q | R | s | т                | U        | v | w | x | Υ | Z | А | в | c | D | Е | F       |
| н | н |         | J | к       | L  | м | N | $\circ$ | p | Q | R | s | т | U                | v        | w | x | Y | z | A | в | C | D | Ε | F | G       |
|   | г | J       | κ | L       | м  | Ν | O | P       | Q | R | s | т | U | v                | w        | x | Y | z | А | в | с | D | Ε | F | G | н       |
| J | J | к       | L | м       | N  | O | р | Q       | R | s | т | u | v | w                | x        | Y | z | А | в | C | D | E | F | G | н | L       |
| κ | ĸ | L       | м | Ν       | ο  | ρ | Q | R       | s | т | U | v | w | x                | Y        | z | А | в | c | Ð | E | F | G | н | п | J       |
| L | L | M       | N | $\circ$ | P  | Q | R | s       | т | U | v | w | x | Υ                | z        | A | в | c | D | Ε | F | G | н |   | J | к       |
| м | м | Ν       | o | p       | ο  | R | s | т       | U | v | w | x | Y | z                | A        | в | c | D | Ε | F | G | н | I | J | ĸ | L       |
| N | Ν | $\circ$ | P | Q       | R  | s | т | υ       | v | w | x | Υ | z | А                | в        | c | D | E | F | G | н | ı | J | κ | L | M       |
| o | o | P       | Q | R       | s  | т | U | v       | W | x | Υ | z | А | в                | с        | D | E | F | G | н | ı | J | к | ι | м | Ν       |
| р | р | Q       | R | s       | т  | U | v | W       | x | Y | z | А | в | с                | D        | Ε | F | G | н |   | J | ĸ | ι | м | N | $\circ$ |
| Q | Q | R       | s | т       | υ  | v | w | x       | Υ | z | А | в | с | D                | E        | F | G | н | ı | J | к | L | м | N | о | р       |
| R | R | s       | т | υ       | v  | w | x | Y       | z | А | B | c | D | E                | F        | G | н |   | J | ĸ | L | м | Ν | o | ρ | Q       |
| s | s | т       | U | v       | w  | x | Υ | z       | A | в | c | D | Ε | F                | G        | н | ı | J | к | L | м | Ν | o | p | Q | R       |
| т | т | U       | v | W       | X  | Y | z | А       | B | c | D | Ε | F | G                | н        |   | J | к | L | м | N | o | P | Q | R | s       |
| U | U | v       | w | x       | Υ  | z | А | в       | c | D | Е | F | G | н                | Т        | J | к | L | м | Ν | o | P | Q | R | s | т       |
| v | v | w       | x | Υ       | z  | А | в | c       | D | E | F | G | н |                  | J        | к | L | м | N | O | p | Q | R | s | т | u       |
| w | w | x       | v | z       | А  | в | с | Ð       | E | F | G | н | п | л                | κ        | ι | м | Ν | O | p | Q | R | s | т | U | v       |
| x | x | Y       | z | А       | в  | C | Ð | Ε       | F | G | н | п | J | ĸ                | L        | м | N | O | P | Q | R | S | т | U | v | W       |
| Y | Y | z       | А | B       | c  | D | E | F       | G | н |   |   | ĸ |                  | м        | Ν | о | ₽ | Q | R | s | т | U | v | w | x       |
| z | Z | A       | в | c       | D  | E | F | G       | н |   | п | κ | L | м                | Ν        | o | p | Q | R | s | т | U | v | W | x | Y       |

**جدول :1مربع فيجنر**

هذه الطريقة تحتاج الى مفتاح key ويجب ان يكون النص الواضح plaintext بنفس طول واذا كانت اقل منها طولا نكرر احرف المفتاح Key على التوالي . مثال : شفّر النص الواضح INFO اذا علمت ان المفتاح هو FMI باستخدام خوارزمية مربع فجنيير .

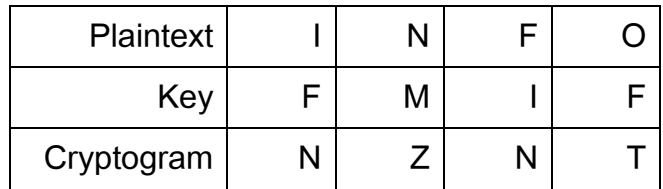

|     |   |   |   |   |   |   |   |   |   |   |   |   |   | Plaintext |   |             |   |   |         |   |   |   |         |   |   |   |   |
|-----|---|---|---|---|---|---|---|---|---|---|---|---|---|-----------|---|-------------|---|---|---------|---|---|---|---------|---|---|---|---|
|     |   | А | B | c | D | E | F | G | H |   | Л | κ |   | м         | N | $\Omega$    | P | Q | R       | s | т | U | v       | w | x | Y | z |
|     | А | А | в | c | D | E | F | G | н | п | J | κ | L | м         | Ν | O           | p | Q | R       | s | т | U | v       | w | x | ٧ | z |
|     | в | в | с | Ð | E | F | G | н |   | л | ĸ | L | м | N         | o | р           | Q | R | s       | т | U | v | w       | x | ٧ | z | А |
|     |   | с | D | Ε | F | G | н | п |   | ĸ |   | м | Ν | ο         | p | Ω           | R | s |         | U | v | W | x       | Y | Z | А | в |
|     | D | D | Ε | F | G | н |   |   | ĸ | L | M | N | O | p         | a | $\mathbb R$ | s | т | u       | v | w | x | Y       | z | А | в | C |
|     |   | E | F | G |   |   |   | к |   | м | Ν | o | p | O         | R | ١s          | т | u | v       | w | x | v | z       | A | в | c | D |
|     | F | F | G | н |   |   | ĸ |   | М | Ν | o | P | Q | R         | s | т           | U | v | w       | x | Y | z | А       | в | c | D | E |
|     | G | G |   |   |   |   |   | м | N | o | P | o | R | s         |   | υ           | v | w | x       | Υ | z | А | в       | с | D | Ε | F |
|     |   | н |   |   | ĸ |   | M | N | o | p | O | R | s | т         | U | v           | w | x | ٧       | z | А | в | C       | D | Ε | F | G |
|     |   |   |   |   |   | м | Ν | o | p | Q | R | s | т | U         | ν | w           | x | Y | z       | А | в | с | Ð       | Ε | F | G | н |
|     |   |   |   |   | м | Ν | O | p | Q | R | s | т | U | v         | w | x           | Y | z | А       | в | С | D | E       | F | G | н | п |
|     | ĸ | ĸ |   | м | N | o | p | Q | R | s | т | U | v | w         | x | Y           | z | А | в       | с | D | E | F       | G | н | ı | J |
| Key |   |   | M | N | о | p | a | R | s | т | U | ٧ | W | X         | v | z           | A | в | c       | D | Ε | F | G       | н |   |   | к |
|     | M | M | Ν | o | P | Q | R | s | т | U | v | W | x | Y         | Z | А           | в | c | D       | Е | F | G | н       | ٠ | J | ĸ | L |
|     | N | Ν | o | P | Q | R | s |   | U |   | w | x |   | Z         | А | в           | c | D | Е       | F | G | н |         | J | κ | L | M |
|     | о | о | D | Q | R | s | т | U | v | W | x | Υ | z | A         | в | с           | D | E | F       | G | н |   | J       | к | L | М | Ν |
|     | р | P | Q | R | s | т | U | v | w | x | Y | z | А | в         | С | D           | Ε | F | G       | н |   |   | κ       | ι | M | Ν | о |
|     | O | Q | R | s | т | υ | v | w | x | Υ | z | А | в | с         | D | Ε           | F | G | н       | ı | J | ĸ | L       | м | N | O | р |
|     | R | R | s | т | U | v | w | x | Y | z | А | B | c | D         | E | F           | G | н | п       | J | ĸ |   | м       | Ν | ο | ₽ | Q |
|     | s | s | т | U | v | w | x | Y | z | A | в | c | D | Е         | F | G           | н | г | J       | к | L | м | Ν       | ο | p | Q | R |
|     |   | т | U | v | w | x | Y | z | A | B | C | D | E | F         | G | н           |   | J | к       | L | м | Ν | $\circ$ | p | ο | R | s |
|     | U | U | v | w | x | Υ | z | А | в | c | D | Е | F | G         | н | г           | J | ĸ | L       | м | Ν | O | p       | Q | R | s | т |
|     | ν | v | w | x | Υ | z | А | в | c | D | E | F | G | н         |   | л           | κ | L | м       | N | o | p | Q       | R | s | т | u |
|     | w | w | x | Y | z | А | в | с | D | E | F | G | н | ı         |   | к           |   | м | Ν       | o | p | Q | R       | s | т | U | v |
|     | x | x | ٧ | z | А | в | С | Ð | Ε | F | G | н |   |           | ĸ | L           | м | N | $\circ$ | p | Q | R | s       | т | U | v | w |
|     | v | ٧ | z | А | B | c | Đ | E | F | G | н |   |   | ĸ         |   | м           | Ν | o | p       | Q | R | s | т       | U | v | W | x |
|     | z | z | Δ | в | c | D | E | F | G | н |   | п | κ | L         | м | N           | o | p | Q       | R | s | т | U       | v | w | x | Y |

**جدول :2كيفية االسقاطات في مربع فيجنر**

- **طريقة فك التشفير: Decryption**
- 1- نعتبر الصف الاول هو احرف المفتاح.
- 2– نختار اول حرف بالمفتاح وننزل عمودياً وصولا للحرف المشفر . نرى ما يقابله في العمود .

**مثال** :الشز السذفخ Cryptogram ىػ **NZNT** و السفتاح ىػ **FMI**

بتطبيق 1و2 في الشكل هذا الجدول نجد

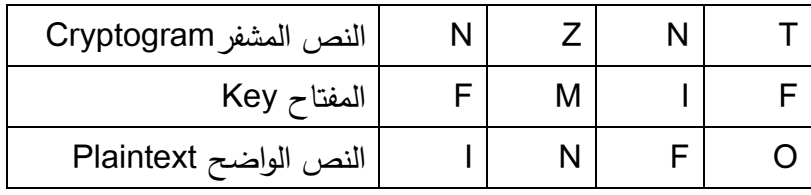

او بطريقة الجبرية :

1- يكون النص الواضح plaintext بنفس طول واذا كانت اقل منها طولا نكرر احرف المفتاح Keyعلى التوالي حتى بصبح طول Key مساوي لطول النص الواضح plain text  $\,\cdot\,$  - تحويل الحرف إلى الرقم الذي يتطابق مع ترتيبه في الأبجدية بدءًا من $\,-2$ 

$$
(A=0, B=1, C=2, ..., Y=24, Z=25)
$$

التشفير

C[i]=( $PI$ [i] + key[i] ) mod 26

P[i] = (C[i] - key[i]) mod 26 التذفيخ فظ

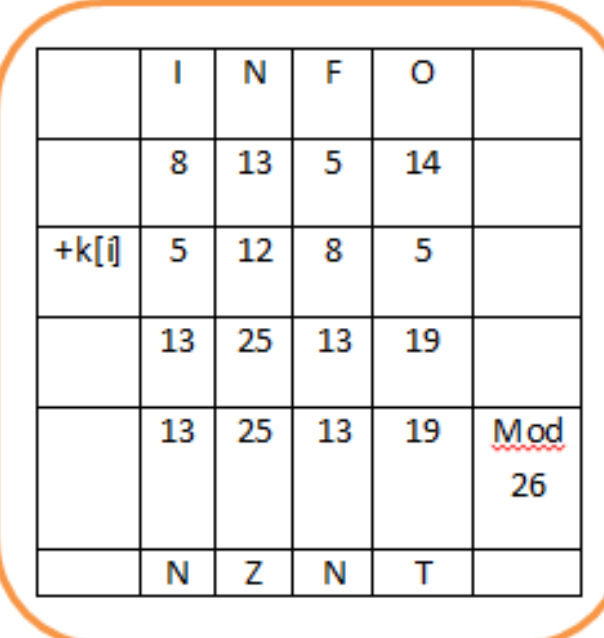

<span id="page-19-0"></span>**الشكل 5 : التشفير فيجنر جبريا**

النص الواضح (plaintext): INFO

 $2-1-4-2$  تشفير الخلط (Transposition):

1( خػارزمية التذفيخ اآلشػرية **cipher Assyrian :** 

ربما تكون تقنية التشفير الآشوريةAssyrian cipher أول دليل على استخدام أجهزة التشفير في اليونان منذ 600 قبل الميلاد ، لإخفاء الرسائل المكتوبة على شرائح من ورق البردي (الشكل 8). كلا الطريقتين تشتركان في ان الرسالة توضع في مصفوفة ثنائية البعد<sup>6</sup>

 $\cdot$ (10  $\cdot$  7  $\cdot$  2022 ) $\cdot$ Cryptage par transposition  $^6$ 

https://web.maths.unsw.edu.au/~lafaye/CCM/crypto/transpo.htm

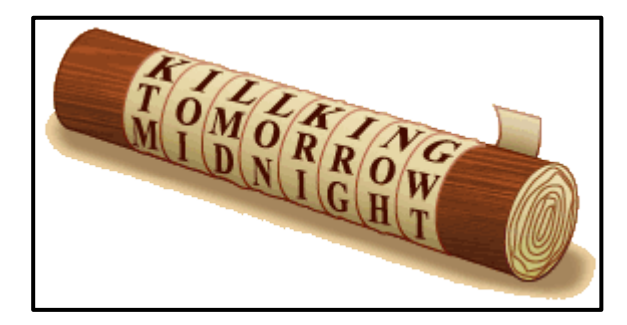

**صورة :1 المقياس )االسطوانة الخشبية ( المستعمل في التشفير**

<span id="page-20-0"></span>تتكون تقنية التشفير هذه عن طريق ا**لتشفير الخلط (Transposition)** من لف شريط من ورق البردي على أسطوانة خشبية تسمى مقياس ، ثم كتابة النص بشكل طولي على الشريط. بمجرد فتح البردى ، لم تعد الرسالة مفهومة بشكل مباشر .

لفك تشفير الرسالة ، يجب أن يكون لدى المستلم أسطوانة من نفس القطر : لذلك من المفهوم أن مفتاح التشفير هنا هو القطر المذكور ، وبالتالي هشاشة التشفير الآشوري. في الواقع ، كان كافياً (للمتسللين في ذلك الوقت) اختبار الأسطوانات خطوة بخطوة بأقطار مختلفة: يقال في هذه الحالة أنه يمكن كسر الطربقة  $^7$ بشكل منهجي.

**مثال :**

 $M$ ESSAGE SECRET " plaintext و النص الواضح  $m(6,5)$  التكن المصفوقة  $m(6,5)$ ATRANSPOSER "كسا ىػ مػضح في الذكل التالي :

| M            | E | S                    | S | A           | G |
|--------------|---|----------------------|---|-------------|---|
| E            |   | S                    | E | $\mathbf C$ | R |
| E            | Τ |                      |   | A           | Τ |
| $\mathsf{R}$ | A | N                    | S | P           | O |
| S            | E | R                    |   |             |   |
|              |   | صورة 2: مصفوفة الخلط |   |             |   |

<span id="page-20-1"></span> $\cdot$ (10  $\cdot$  7  $\cdot$  2022) $\cdot$  Le chiffrement assyrien $\cdot$  (14/09/2009) $\cdot$  omnilogie<sup>7</sup> https://omnilogie.fr/O/Le\_chiffrement\_assyrien

" MEERSE TAESS NRSEAS AC P GRTO " إذن النص المشفر الم السلام السلطين المشفر الفريس

<span id="page-21-0"></span>**2-4-2 التذفيخ الحجيث )Cryptography Modern):**

توجد خوارزميتين للتشفير هما الأكثر شيوعًا: التشفير <mark>المتماثل وغير المتماثل</mark> .يشير الاسمان إلى ما إذا كان يتم استخدام المفتاح نفسه للتشفير ثم لفك التشفير أم لا:

1-2-4 $-1$ مفاتيح التشفير المتماثلة :

1) التشفير بالمفاتيح المتماثلة يقصد بالمفاتيح المتماثلة ، اي انه يوجد لدى المرسل و المستقبل **مفتاح واحد** معروف لديهما لتشفير و فك التشفٌر ، وهً **كلمة السر**. **key**

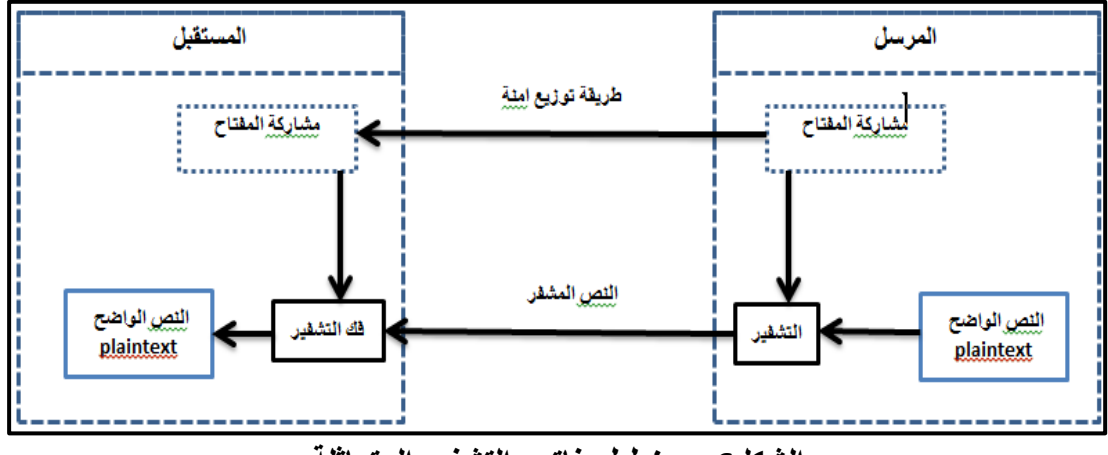

<span id="page-21-1"></span>**الشكل6 : مخطط مفاتيح التشفير المتماثلة**

2( خرائز التذفيخ بالسفتاح الستساثل**Encryption Key Symmetric :**

- −1 يجب على جميع الأشخاص مشاركة المفتاح السري قبل إرسال المعلومات. −2 يوصـى بتغيير المفاتيح بانتظام لمنع أي هجوم على النظام. 3– هناك حاجة إلى وجود آلية قوية لتبادل المفتاح بين الأطراف المتواصلة، بما أن المفاتيح مطلوبة لتغييرها بانتظام، تصبح هذه الآلية باهظة الثمن ومكلفة.
- −4 لتمكين الاتصال بين مجموعة من الاشخاص نحتاج إلى وجود مفتاح بين كل شخصين، حيث يكػف عجد السفاتيح السصمػبة لسجسػعة بيا n مغ األشخاص ىي . 8 n × (n - 1) / 2

<sup>8</sup> Symmetric Encryption (16 16 10 2020) ، التشفير المتماثل Asymmetric والتشفير الغير متماثل Asymmetric  $(307202)$ <sup>c</sup> Encryption

https://www.linkedin.com/pulse/%D8%A7%D9%84%D8%AA%D8%B4%D9%81%D9%8A%D8%B1- %D8%A7%D9%84%D9%85%D8%AA%D9%85%D8%A7%D8%AB%D9%84-symmetric-encryption- %D9%88%D8%A7%D9%84%D8%AA%D8%B4%D9%81%D9%8A%D8%B1-

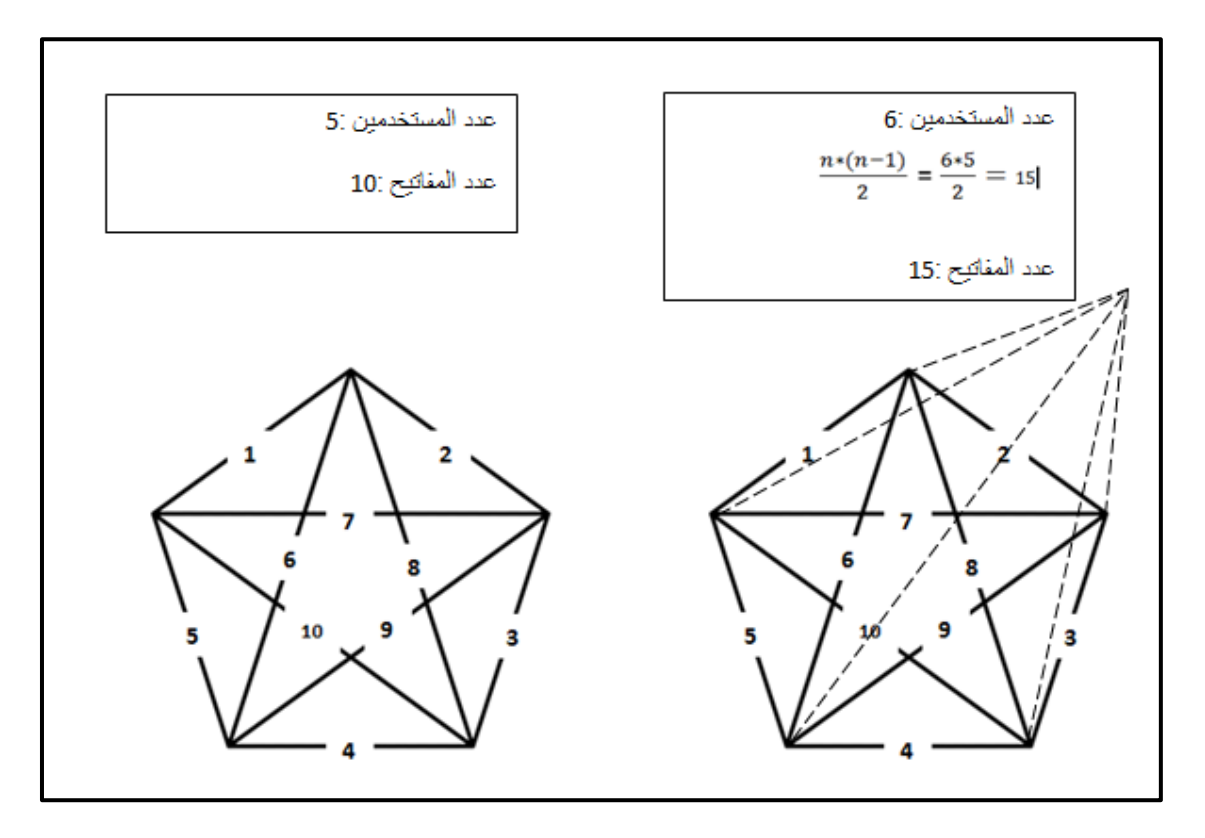

<span id="page-22-0"></span>**الشكل 7 : مثال توضيحي يبين الية توزيع المفاتيح**

- 1) يكون طول المفتاح عدد الـ (Bits) في هذا التشفير أصغر ، وبالتالي فإن عملية فك التشفير تكون أسرع من تشفير المفتاح غير المتماثل، لذا فإن قوة معالجة نظام الكمبيوتر اللازمة لتشغيل خوارزمية متماثلة أقل<sup>9</sup>.
	- 3( عػائق تذفيخ السفتاح الستساثل **:**
- 1– **تكوين المفتاح :**قبل أي اتصال يحتاج الطرفان إلى الاتفاق على مفتاح سري، هذا يتطلب وجود ألية إنشاء مفتاح سري بشكل أمن. -2 **مذكمة الثقة :**بسا أف السخسل والسدتقبل يدتخجماف نفذ السفتاح فيشاؾ مصمب ضسشي بأف يثق المرسل والمستقبل في بعضهما البعض، فمثلا قد يفقد المستقبل المفتاح للمهاجمين ولم يتم إبلاغ المرسل!

<sup>%</sup>D8%A7%D9%84%D8%BA%D9%8A%D8%B1-%D9%85%D8%AA%D9%85%D8%A7%D8%AB%D9%84 taha?trk=public\_profile\_article\_view

5– ا**لتواصل العام :**يحتاج الناس إلى تبادل المعلومات مع أطراف غير معروفة وغير موثوق بها، كالتواصل بين البائع عبر الإنترنت والعميل.

أدت جميع هذه القيود إلى ظهور أنظمة تشفير المفتاح الغير متماثل<sup>10</sup>.

4( خػارزمية التذفيخ بالسفتاح الستساثل **DES**

كانت DES أهم خوارزمية تشفير على مدار الثلاثين عامًا الماضية.<br>-

- حجم المفتاح الفعال هو 56 بت (إجمالي 64 بت مع 8 بتات يتم تجاهلها).
- تتكون الخوارزمية من 16 خطوة مع 16 مفتاحًا فرعيًا مكونًا من 48 بت (مفتاح واحد لكل خطوة).
	- يعسل DES في عجة أوضاع: (ECB و CBC وCTR ...(

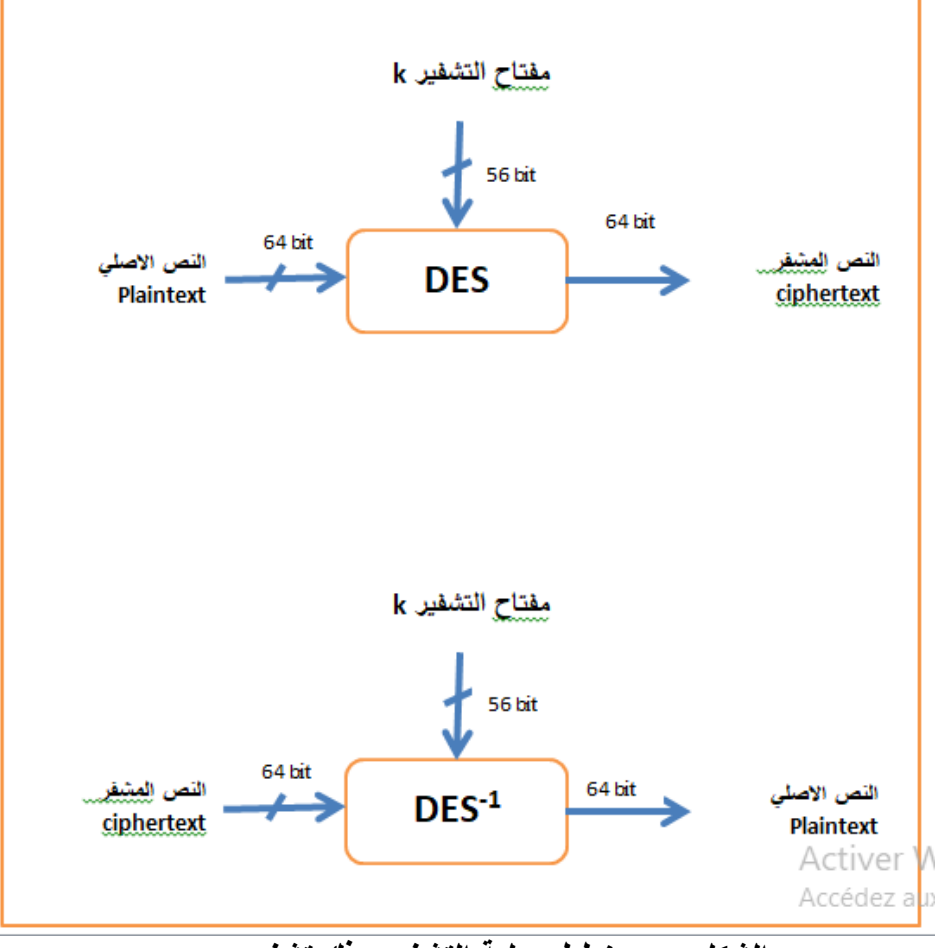

• مخصط عسمية DES كسا يمي:

**الشكل 8 : مخطط عملية التشفير وفك تشفيرDES** 

مخطط عملية التشفير DES بالتفصيل

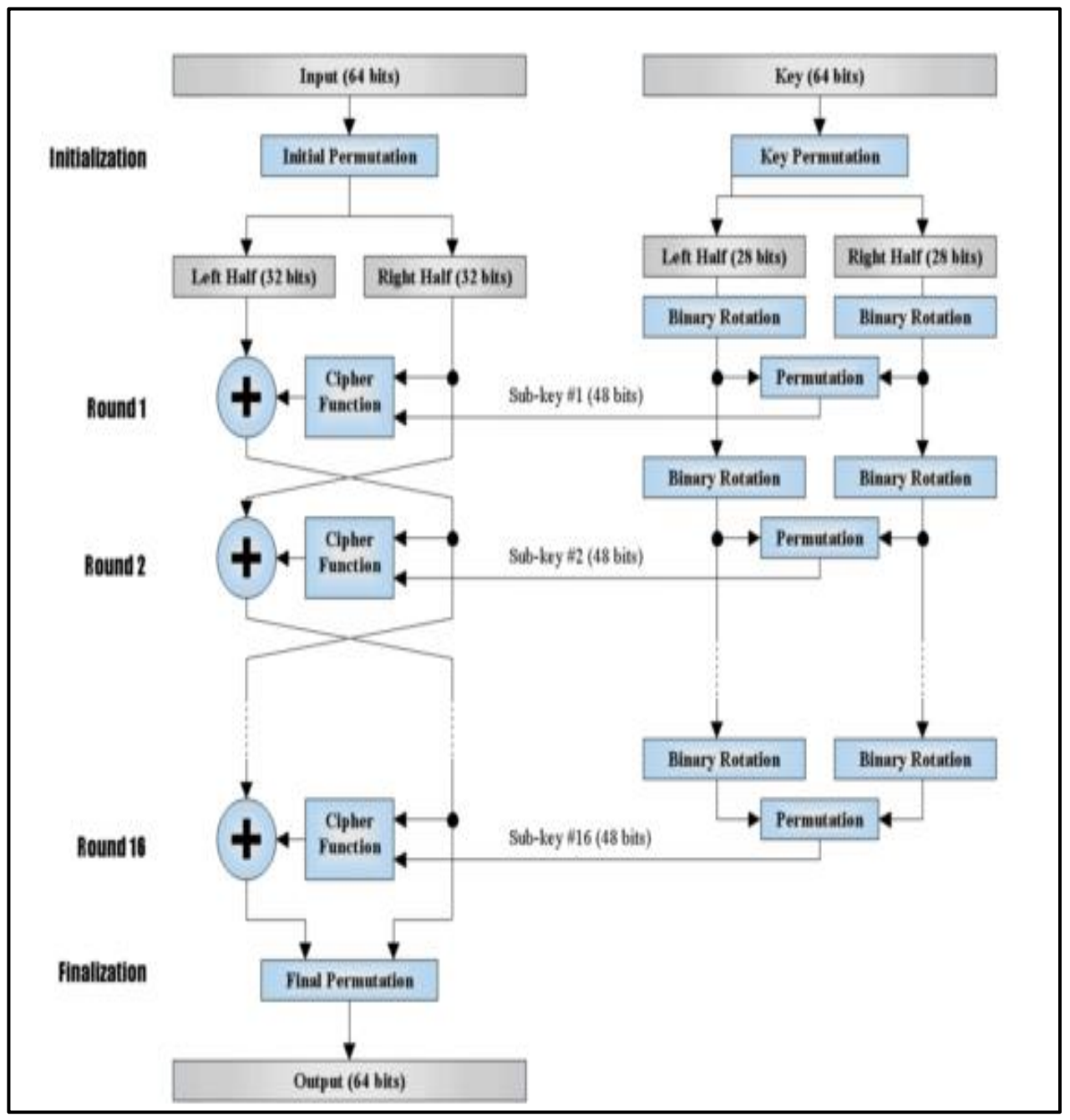

الشكل 9 : مخطط عملية التشفيرDES

الخطوة 1: إنشاء 16 مفتاح فرعي ، طول كل منها 48 بت

 $15$  تحويل المفتاح بالجدول PC-1 الشكل  $-1$ 

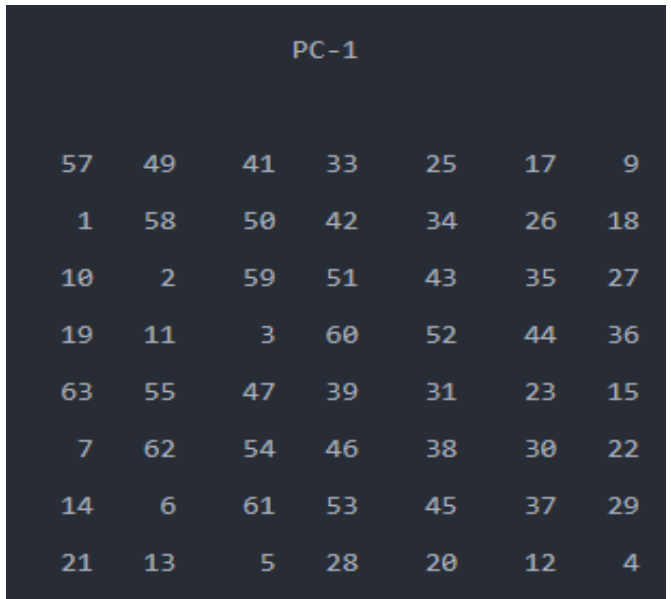

#### **جدول :3 جدول التحويل -1PC**

فسيؤدي ذلك إلى تغيير البت 57 من المفتاح الأصلي إلى البت الأول للمفتاح الجديد و البت 49 الى البت الثاني في المفتاح الجديد وهذا ينطبق على كل الجداول التالية

2– قسّم هذا المفتاح إلى الأجزاء اليمنى واليسرى Left Half(28bits)0 و Right 0(bit28(Half نسخ عمييع في 16 ليشتج لجيشا 16 مفتاحا فخعيا

<span id="page-25-0"></span>: تحويل الى اليسار Left Shifts بستعمال الجدول التالي ـ

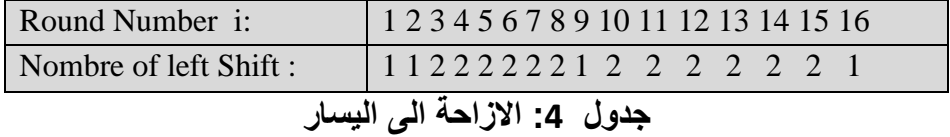

االف عشجنا 16 مفتاح مختمف

ب نجمع كل زوج من مفاتيح ¡Right Half(28bit)، د نجمع كل زوج من مفاتيح المعاتيح العبد اء المعاتيح المع التحويل وفقًا لجدول:PC-2

|    |                |    | $PC-2$         |              |                |  |
|----|----------------|----|----------------|--------------|----------------|--|
|    |                |    |                |              |                |  |
| 14 | 17             | 11 | 24             | $\mathbf{1}$ | 5              |  |
| 3  | 28             | 15 | $-6$           | 21           | 10             |  |
| 23 | 19             | 12 | $\overline{4}$ | 26           | 8              |  |
| 16 | $\overline{ }$ | 27 | 20             | 13           | $\overline{2}$ |  |
| 41 | 52             | 31 | 37             | 47           | 55             |  |
| 30 | 40             | 51 | 45             | 33           | 48             |  |
| 44 | 49             | 39 | 56             | 34           | 53             |  |
| 46 | 42             | 50 | 36             | 29           | 32             |  |
|    |                |    |                |              |                |  |

**جدول :5 التحويل ب -2PC**

يحتوي كل زوج من المفاتيح الفرعية على 56 بت ، لكن PC-2 يستخدم 48 منها فقط

 $i=[1..16]$  sub\_key #i (48bit)حن انتهينا من تهيئة المفاتيح) الخطوة 2: تشفير كل قطعة (bloc) 64 بت من البياناتM

Binary - تحويل البيانات M في النظام الثنائي

-2 تحػيل البيانات بالججوؿ IP) *permutation Initial* (الشكل 11

|    |    |    | <b>IP</b> |        |    |    |                |
|----|----|----|-----------|--------|----|----|----------------|
| 58 | 50 | 42 | 34        | $26 -$ | 18 | 10 | $\overline{2}$ |
| 60 | 52 | 44 | 36        | 28     | 20 | 12 | 4              |
| 62 | 54 | 46 | 38        | 30     | 22 | 14 | 6              |
| 64 | 56 | 48 | 40        | 32     | 24 | 16 | 8              |
| 57 | 49 | 41 | 33        | 25     | 17 | 9  | $\mathbf{1}$   |
| 59 | 51 | 43 | 35        | 27     | 19 | 11 | 3              |
| 61 | 53 | 45 | 37        | 29     | 21 | 13 | 5              |
| 63 | 55 | 47 | 39        | 31     | 23 | 15 | 7              |
|    |    |    |           |        |    |    |                |

جدول 6: التحويل IP

Left Helf (32bit) , Right Helf (32bit) الناتج من تحويل IP الناتج من تحويل ا

- 1. Left Helf  $_n$  = Right Helf  $_{n-1}$
- 2. Right Helf  $n =$  Left Helf  $n-1 + f(Right$  Helf  $n-1, K_n$ )
	- :cipher function  $f$ // الدالة

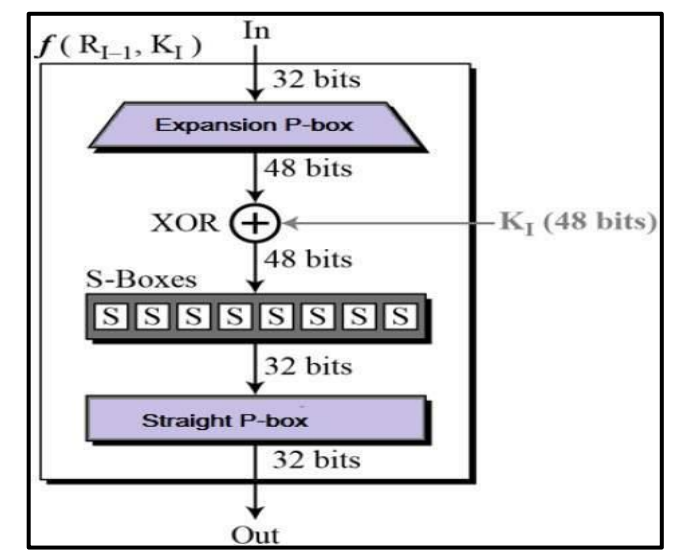

الشكل 11 : رسم تخطيطي يمثا الدالة Cipher Function

48bit الجدولP-BOX من 32 bit من 32 الج $P$  Helf(32bit) يدد

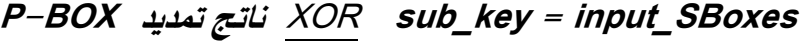

| 32 | $\mathbf{1}$ | 2  | 3  | 4  | 5  |
|----|--------------|----|----|----|----|
| 4  | 5            | 6  | 7  | 8  | 9  |
| 8  | 9            | 10 | 11 | 12 | 13 |
| 12 | 13           | 14 | 15 | 16 | 17 |
| 16 | 17           | 18 | 19 | 20 | 21 |
| 20 | 21           | 22 | 23 | 24 | 25 |
| 24 | 25           | 26 | 27 | 28 | 29 |
| 28 | 29           | 30 | 31 | 32 | 1  |

<span id="page-28-0"></span>**جدول7 : جدول التمديد BOX-P**

<span id="page-28-1"></span>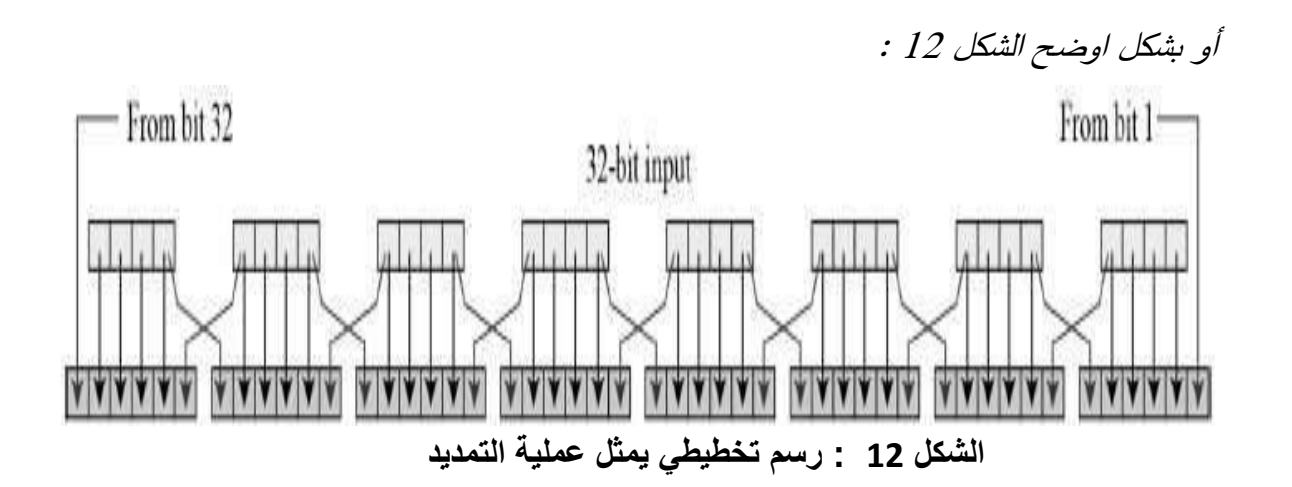

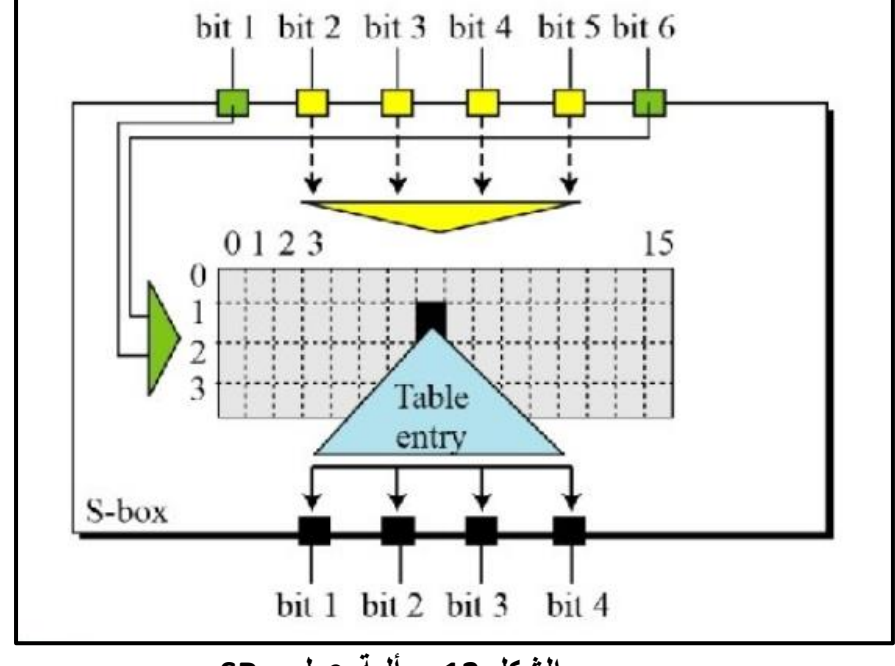

5− الناتج 8 أجزاء (bloc) كل جزءٍ طوله bbit) تمر على SBox الخاص بها كما في الشكل 13

<span id="page-29-0"></span>الشكل 13 : ألية عملSBox

الفصل الأول: التشفير

|       | 14                               | $\overline{4}$          | 13                      | $\mathbf{1}$            | $\overline{2}$      | 15                      | 11                      | $\bf{8}$                   | $\overline{\mathbf{3}}$ | 10                      | 6                             | 12                   | 5                       | $\overline{9}$          | $\mathbf{0}$            | $\tau$                  |
|-------|----------------------------------|-------------------------|-------------------------|-------------------------|---------------------|-------------------------|-------------------------|----------------------------|-------------------------|-------------------------|-------------------------------|----------------------|-------------------------|-------------------------|-------------------------|-------------------------|
| $S_1$ | $\pmb{0}$                        | 15                      | $\tau$                  | 4                       | 14                  | $\overline{c}$          | 13                      | $\,1\,$                    | 10                      | 6                       | 12                            | 11                   | $\overline{9}$          | 5                       | $\overline{\mathbf{3}}$ | $\boldsymbol{8}$        |
|       | 4                                | $\mathbf{1}$            | 14                      | $\bf8$                  | 13                  | 6                       | $\overline{2}$          | 11                         | 15                      | 12                      | 9                             | $\tau$               | 3                       | 10                      | 5                       | $\bf{0}$                |
|       | 15                               | 12                      | 8                       | $\overline{2}$          | $\overline{4}$      | 9                       | $\,1$                   | $\overline{7}$             | 5                       | 11                      | 3                             | 14                   | 10                      | $\bf{0}$                | 6                       | 13                      |
|       |                                  |                         |                         |                         |                     |                         |                         |                            |                         |                         |                               |                      |                         |                         |                         |                         |
|       | 15                               | $\mathbf{1}$            | $\bf8$                  | 14                      | 6                   | 11                      | $\overline{\mathbf{3}}$ | $\overline{4}$             | $\overline{9}$          | $\overline{7}$          | $\overline{2}$                | 13                   | 12                      | $\mathbf{0}$            | 5                       | 10                      |
| $S_2$ | 3                                | 13                      | 4                       | $\tau$                  | 15                  | $\overline{2}$          | $\boldsymbol{8}$        | 14                         | 12                      | $\bf{0}$                | $\mathbf 1$                   | $10\,$               | 6                       | 9                       | 11                      | 5                       |
|       | 0                                | 14                      | 7                       | 11                      | 10                  | 4                       | 13                      | $\mathbf{1}$               | 5                       | 8                       | 12                            | 6                    | $\overline{9}$          | $\overline{\mathbf{3}}$ | $\overline{2}$          | 15                      |
|       | 13                               | 8                       | 10                      | $\mathbf{1}$            | 3                   | 15                      | $\overline{\mathbf{4}}$ | $\overline{c}$             | 11                      | 6                       | $\boldsymbol{7}$              | 12                   | $\bf{0}$                | 5                       | 14                      | $\boldsymbol{9}$        |
|       |                                  |                         |                         |                         |                     |                         |                         |                            |                         |                         |                               |                      |                         |                         |                         |                         |
|       | 10                               | $\bf{0}$                | $\overline{9}$          | 14                      | $\sqrt{6}$          | $\overline{\mathbf{3}}$ | 15                      | 5                          | $\mathbf 1$             | 13                      | 12                            | $\overline{7}$       | 11                      | $\overline{4}$          | $\overline{2}$          | 8                       |
| $S_3$ | 13                               | $\overline{7}$          | $\bf{0}$                | $\overline{9}$          | 3                   | 4                       | $\boldsymbol{6}$        | 10                         | $\overline{2}$          | $\bf{8}$                | 5                             | 14                   | 12                      | 11                      | 15                      | $1\,$                   |
|       | 13                               | 6                       | $\overline{4}$          | $\overline{9}$          | 8                   | 15                      | 3                       | $\bf{0}$<br>$\overline{7}$ | 11                      | $\mathbf{1}$            | $\overline{c}$                | 12                   | 5                       | 10                      | 14                      | $\tau$                  |
|       | $\,1\,$                          | 10                      | 13                      | $\bf{0}$                | 6                   | 9                       | 8                       |                            | $\overline{4}$          | 15                      | 14                            | 3                    | 11                      | 5                       | $\sqrt{2}$              | 12                      |
|       | $\overline{7}$                   | 13                      | 14                      | $\overline{\mathbf{3}}$ | $\mathbf 0$         | $\overline{6}$          | $\overline{9}$          | 10                         | $\mathbf{1}$            | $\overline{2}$          | $\bf 8$                       | $\overline{5}$       | 11                      | 12                      | $\overline{4}$          | 15                      |
| $S_4$ | 13                               | 8                       | 11                      | 5                       | 6                   | 15                      | 0                       | 3                          | $\overline{4}$          | $\overline{7}$          | $\overline{c}$                | 12                   | $\mathbf{1}$            | 10                      | 14                      | 9                       |
|       | $10\,$                           | 6                       | 9                       | $\bf 0$                 | 12                  | 11                      | $\overline{7}$          | 13                         | 15                      | $\mathbf{1}$            | 3                             | 14                   | 5                       | $\overline{2}$          | $\bf 8$                 | $\overline{4}$          |
|       | 3                                | 15                      | $\bf{0}$                | 6                       | 10                  | $\,1$                   | 13                      | $\bf 8$                    | $\boldsymbol{9}$        | 4                       | 5                             | 11                   | 12                      | $\tau$                  | $\overline{2}$          | 14                      |
|       |                                  |                         |                         |                         |                     |                         |                         |                            |                         |                         |                               |                      |                         |                         |                         |                         |
|       | $\overline{2}$                   | 12                      | $\overline{4}$          | $\mathbf{1}$            | $\overline{7}$      | 10                      | 11                      | $\overline{6}$             | $\overline{\bf 8}$      | 5                       | $\overline{3}$                | 15                   | 13                      | $\bf{0}$                | 14                      | $\overline{9}$          |
| $S_5$ | 14                               | 11                      | $\overline{2}$          | 12                      | $\overline{4}$      | $\tau$                  | 13                      | $\mathbf{1}$               | 5                       | $\bf{0}$                | 15                            | 10                   | $\overline{\mathbf{3}}$ | 9                       | $\bf 8$                 | 6                       |
|       | 4                                | $\overline{c}$          | $\mathbf{1}$            | 11                      | 10                  | 13                      | $\tau$                  | 8                          | 15                      | 9                       | 12                            | 5                    | 6                       | 3                       | $\bf 0$                 | 14                      |
|       | 11                               | $\bf 8$                 | 12                      | $\overline{7}$          | $1\,$               | 14                      | $\overline{c}$          | 13                         | $\boldsymbol{6}$        | 15                      | $\pmb{0}$                     | $\boldsymbol{9}$     | 10                      | $\overline{4}$          | 5                       | $\overline{\mathbf{3}}$ |
|       |                                  |                         | 10                      | 15                      | $\overline{9}$      |                         |                         | $\overline{\bf 8}$         | $\overline{0}$          | 13                      |                               |                      |                         | $\overline{7}$          | 5                       |                         |
|       | 12<br>10                         | $\mathbf{1}$<br>15      | $\overline{4}$          | $\overline{2}$          | 7                   | $\overline{2}$<br>12    | $\overline{6}$<br>9     | 5                          | $\boldsymbol{6}$        | $\mathbf{1}$            | $\overline{\mathbf{3}}$<br>13 | $\overline{4}$<br>14 | 14<br>$\bf{0}$          | 11                      | $\overline{\mathbf{3}}$ | 11<br>$\boldsymbol{8}$  |
| $S_6$ |                                  | 14                      |                         | 5                       |                     |                         |                         |                            | $\overline{7}$          |                         |                               |                      |                         | 13                      | 11                      |                         |
|       | $\overline{9}$<br>$\overline{4}$ | $\overline{\mathbf{3}}$ | 15<br>$\overline{2}$    | 12                      | $\overline{c}$<br>9 | 8<br>5                  | 12<br>15                | 3<br>10                    | 11                      | $\bf{0}$<br>14          | 4<br>$\mathbf{1}$             | 10<br>$\tau$         | $\mathbf{1}$<br>6       | $\pmb{0}$               | $\bf 8$                 | 6<br>13                 |
|       |                                  |                         |                         |                         |                     |                         |                         |                            |                         |                         |                               |                      |                         |                         |                         |                         |
|       | $\overline{4}$                   | 11                      | $\overline{2}$          | 14                      | 15                  | $\mathbf{0}$            | $\overline{\mathbf{8}}$ | 13                         | $\overline{\mathbf{3}}$ | 12                      | 9                             | $\overline{7}$       | 5                       | 10                      | 6                       | $\mathbf{1}$            |
| $S_7$ | $13\,$                           | $\overline{\mathbf{0}}$ | $11\,$                  | $\overline{7}$          | $\overline{4}$      | 9 <sup>2</sup>          | $\vert 1 \vert$         | 10                         | 14                      | $\overline{\mathbf{3}}$ | $5 -$                         | 12                   | $2^{\circ}$             | 15                      | 8 <sup>°</sup>          | 6 <sup>6</sup>          |
|       | $\mathbf{1}$                     | $\overline{4}$          | 11                      | 13                      | 12                  | 3                       | $\tau$                  | 14                         | 10                      | 15                      | 6                             | ${\bf 8}$            | $\pmb{0}$               | 5                       | $\overline{9}$          | $\mathbf{2}$            |
|       | $\boldsymbol{6}$                 | $11\,$                  | 13                      | $\bf 8$                 | $1\,$               | $\overline{4}$          | $10\,$                  | $7\overline{ }$            | $\overline{9}$          | 5 <sub>o</sub>          | $\pmb{0}$                     | 15                   | 14                      | $\overline{2}$          | $\overline{3}$          | 12                      |
|       |                                  |                         |                         |                         |                     |                         |                         |                            |                         |                         |                               |                      |                         |                         |                         |                         |
|       | 13                               | $\overline{2}$          | $\overline{\mathbf{8}}$ | $\overline{4}$          | $\overline{6}$      | 15                      | $11\,$                  | $1\,$                      | 10                      | $\overline{9}$          | $\overline{3}$                | 14                   | 5 <sup>5</sup>          | $\mathbf{0}$            | 12                      | $\overline{7}$          |
| $S_8$ | $\mathbf 1$                      | $15\,$                  | 13                      | $\bf 8$                 | $10\,$              | $\overline{\mathbf{3}}$ | $\tau$                  | $\overline{4}$             | 12                      | 5                       | 6                             | 11                   | $\pmb{0}$               | 14                      | $\overline{9}$          | $\overline{2}$          |
|       | $\tau$                           | $11\,$                  | $\overline{4}$          | $\mathbf 1$             | $\overline{9}$      | 12                      | 14                      | $\sqrt{2}$                 | $\overline{\mathbf{0}}$ | $\overline{6}$          | 10                            | 13                   | 15                      | $\overline{3}$          | 5                       | $\bf 8$                 |
|       | $\overline{c}$                   | $1\,$                   | $14\,$                  | $\tau$                  | $\overline{4}$      | $10\,$                  | $\bf 8$                 | $13\,$                     | 15                      | $12\,$                  | 9                             | $\pmb{0}$            | $\boldsymbol{\beta}$    | 5 <sub>1</sub>          | $\sqrt{6}$              | 11                      |

<span id="page-30-0"></span>SBox: 8 بدول

لفهم النية عمل cipher function بتفصيل تجدونها في الموقع www.tutorialspoint.com

 $\kappa$  تتكرر f () and asub–key مزة في الأخير ينتج لنا 16(32) alf Helf و Right  $\epsilon$ نقلب بينهما للحصول على: Helf(32bit) $_{{16}}$ 

Bloc (64bit) = Right Helf(32bit)<sub>16</sub> + Left Helf(32bit)<sub>16</sub>

 $IP-1$ 61 29 60 28  $34$ 26

 $\mathsf{IP}^{-1}$  أم اجراء التحويل النهائي Final Permutation حسب الجدول  $-7$ 

<span id="page-31-0"></span>**-1 جدول 9 : جدول التحويل النهائي IP**

بعد اجراء التحويلات ينتج لنا النص المشفر output (64bit)

فك التشفير هو عملية التشفير العكسي ، يتم تنفيذ الخطوات المذكورة أعلاه ، ولكن في التكرارات الـ 16 ، يتم عكس وضعى المفاتيح الفرعية اليمني واليسرى.

5( أوضاع تذغيل **DES**

: *ECB (Electronic Code Book)* )*1*

إنه أبسط طريقة لتشفير النص ويتم دمج المفتاح هناك لتشكيل تشفير النص ، أي إدخال متطابق بنتج دائمًا إخراجًا متطابقًا.

دالة التشفٌر **E ،** دالة فك التشفٌر **E -1 ،**النص الواضح **P ،**النص المشفٌر **C ،**المفتاح **key**

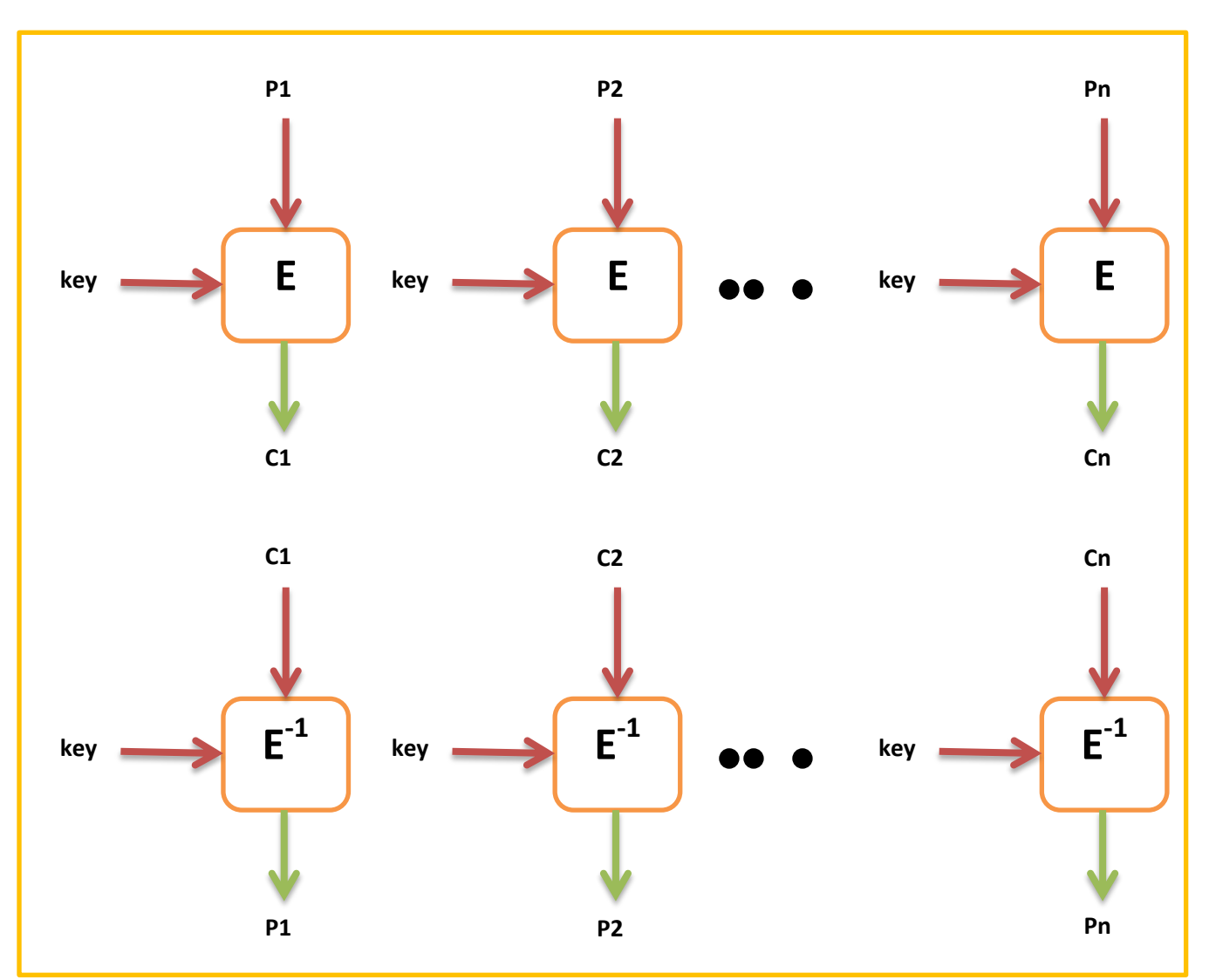

*2*( رطى رخطٍطً ألنٍخ رشفٍز ٔ فك انزشفٍز *ECB*

**الشكل 14 : ألية التشفير و فك تشفير ECB**

: *CBC (Cipher Block Chaining)* )*3*

فً هذا الوضع ، ٌتم تشفٌر كل كتلة كـ ECB ، ولكن ٌتم إضافة عامل ثالث مأخوذ من اإلدخال السابق. في هذه الحالة ، لا ينتج الإدخال المتطابق (نص عادي) إخراجًا متطابقًا

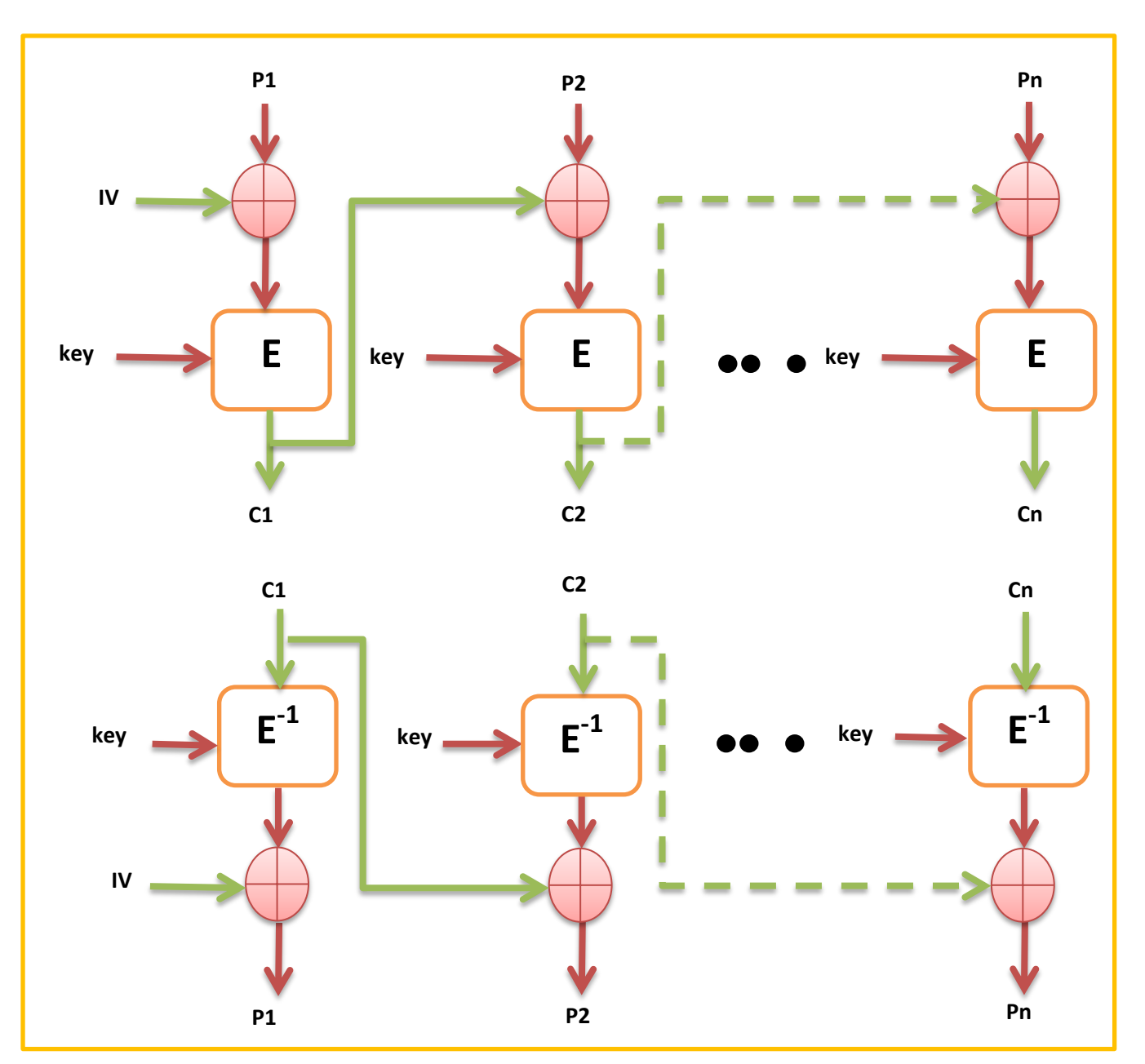

*4*( رطى رخطٍطً ألنٍخ رشفٍز ٔ فك انزشفٍز *CBC*

**الشكل 15 : رسم تخطيطي أللية تشفير و فك التشفيرCBC**

*Counter (CTR)* )*5*

يتم ترقيم الكتل بالتسلسل ، ثم يتم دمج رقم الكتلة وذا مع المفتاح keyويتم تشفيره باستخدام تشفير كتلة E ، نتيجة هذا التشفير مع النص العادي لإنتاج النص المشفر عن طريق XOR.

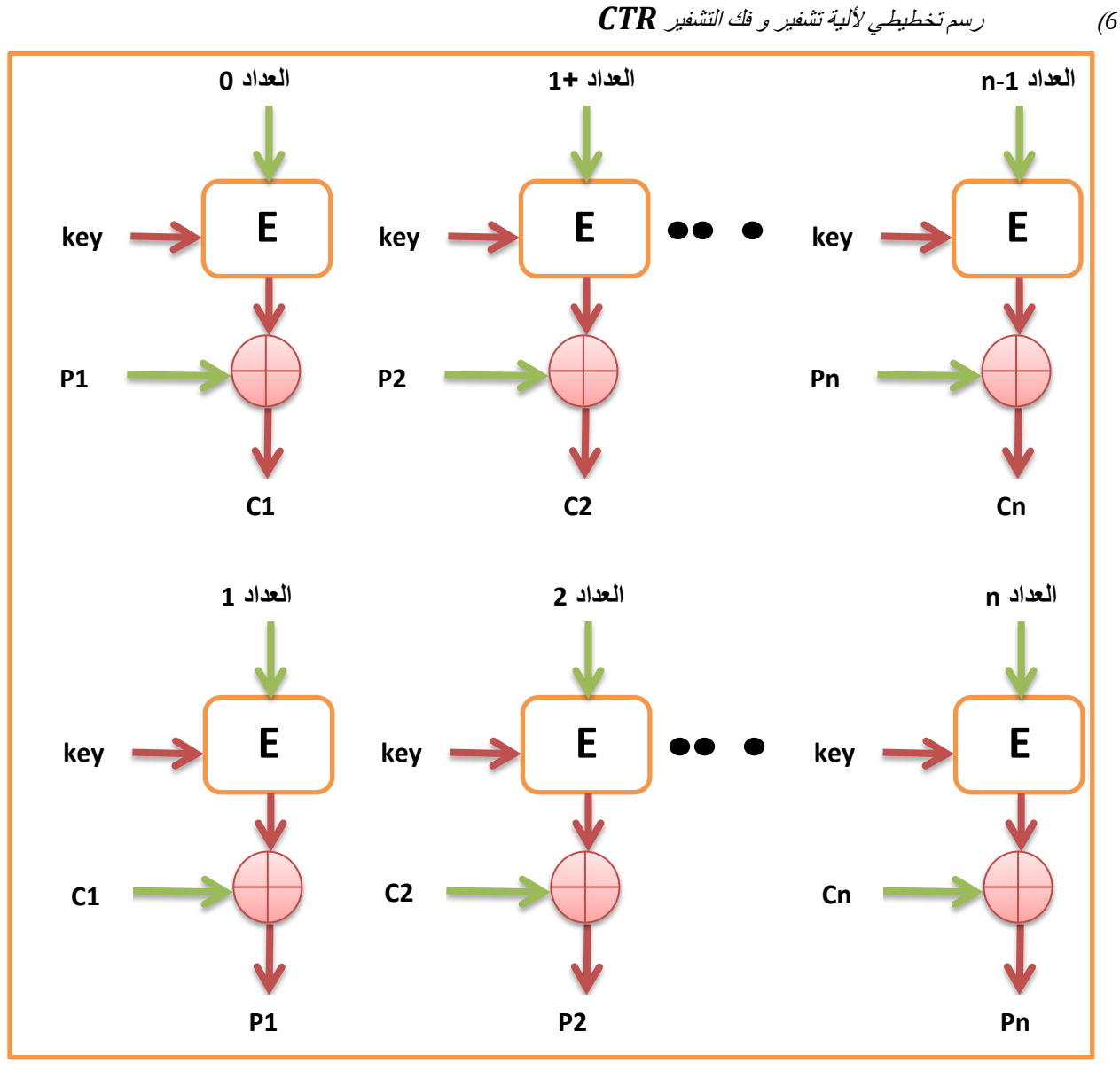

**الشكل 16 : رسم تخطيطي أللية تشفير و فك التشفيرCTR**

تم االإستعانة في الشرح

[The DES Algorithm Illustrated by J. Orlin Grabbe](https://uomustansiriyah.edu.iq/media/lectures/9/9_2018_12_30!04_26_44_PM.pdf) بكتاب -1

-2 مدونة **[المبرمج العربي](https://arabicprogrammer.com/article/689591337/)**

[https://www.tutorialspoint.com](https://www.tutorialspoint.com/cryptography/data_encryption_standard.htm) موقع -3

[DATA ENCRYPTION STANDARD DES Rajdeep Shaktawat Information Security](https://slidetodoc.com/data-encryption-standard-des-rajdeep-shaktawat-information-security/) -4

### 6) معيار التشفير المتقدم AES(Advanced Encryption Standard)

معيار التشفير المتقدم (AES) هو مواصفة لتشفير البيانات الإلكترونية أنشأها المعهد الوطني الأمريكي للمعايير والتكنولوجيا (NIST) في عام 2001. يستخدم AES على نطاق واسع اليوم لأنه أقوى بكثير من DES على الرغم من كونه صعب تتفيذ<sup>11</sup> • حجم المفتاح هو 128bit أو 192bit أو 256bit • يقوم بتشفير البيانات في كتل من 128 bit . الشكل 18 يبسط آلية العمل AES، حيث Plaintext هنا هي البيانات قبل التشفير و

مفتاح التشفير k 128 / 192 / 256 bit 128 bit 128bit النص الاصلي النص المشفر **AES** ciphertext **Plaintext** مفتاح التشفير k 128 / 192 / 256 bit 128 bit 128 bit النص المشفر  $AES^{-1}$ النص الاصله ciphertext **Plaintext** الشكل 17 : مخطط عملية التشفير وفك تشفير AES

ciphertext هي البيانات المشفرة.

<sup>&</sup>lt;sup>11</sup> https://www.geeksforgeeks.org/advanced-encryption-standard-aes/
مخصط عاـ الذكل 18 **AES** :

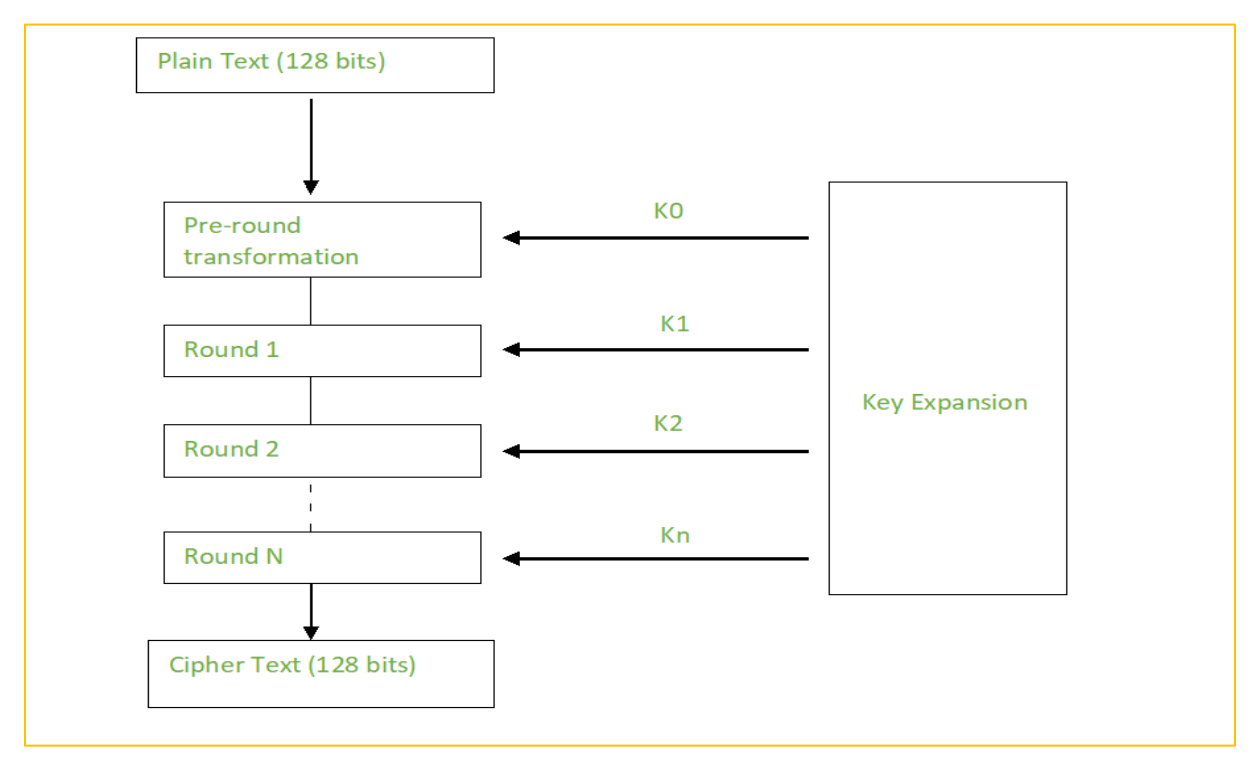

**الشكل 18 : مخطط AES**

ينفذ AES العمليات على bytes البيانات. نظرًا لأن حجم الكتلة هو 128bit ، فإن التشفير يعالج<br>. bit128( bytes16 )مغ بيانات اإلدخاؿ في السخة الػاحجة.

-1يعتمد عدد جولات (RoundKey) على طول المفتاح  $\!-\!1$ 

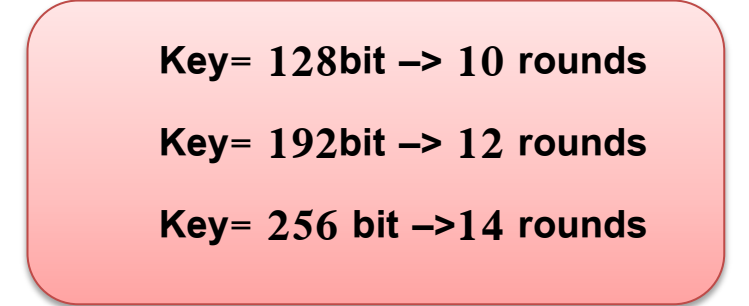

مخطط عملية التشفير وفك التشفير (AES(Key =  $128$ bit):

تبدأ عملية التشفير AES (الشكل 20) بإضافة (0)roundkey تليها تسعة دورات من 4 عمليات و الدورة 10 من 3 عمليات . أما فك التشفير هي **معكوس** نظيرتها في خوارزمية التشفير . العمليات الأربع هي كما يلي:

- $\times$  ADD ROUND KEY
- $\checkmark$  SUB BYTE
- $\checkmark$  SHIFT ROW
- $\times$  MIX COLUMN

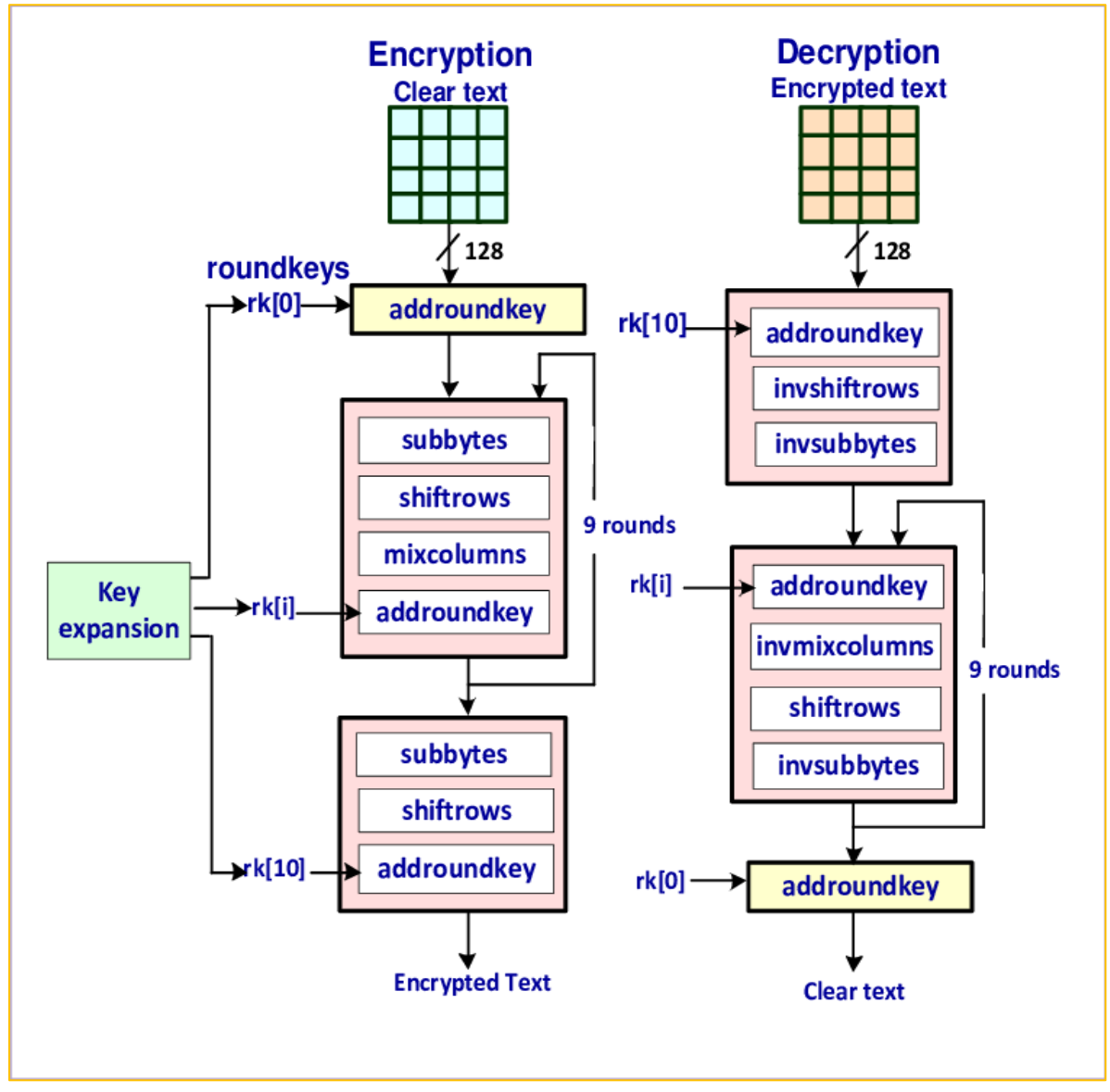

**الشكل 19 : مخطط عملية التشفير AES**

| P <sub>1</sub> | P <sub>2</sub> | P <sub>3</sub> | <b>P4</b>       |
|----------------|----------------|----------------|-----------------|
| P <sub>5</sub> | P <sub>6</sub> | P7             | P <sub>8</sub>  |
| P <sub>9</sub> | <b>P10</b>     | <b>P11</b>     | <b>P12</b>      |
| <b>P13</b>     | P14            | P15            | P <sub>16</sub> |

قبل بدء الخوارزمية يجب تحويل كل من النص الواضح plaintext الى مصفوفة 4\*4

**جدول 10 : State**

**1( خؽارزمية تؽسيع المفتاح Expansion Key :**

تحويل المفتاح الى مصفوفة 4\*4 وينتج من هذا الاخير (مصفوفة) 11 مفتاح(k أي 44 كلمة  $(W)$ 

- في هذه الخوارزمية لإيجاد المفتاح الموسع [V[i نتبع الخطوات التالية:
	- $(i=4n, n \in N^*)$ 4 أ. إذا كان i مضاعفات 4

K[n] : W[0] = K[n-1] : W[0] **XOR** SubWord(RotWord(K[n-1] : W[3])) **XOR** Rcon[i]

1 byte (الحدة الكلمة ([3]W: [1-n]N ) الى اليسار ب عا $\cot W$ ord

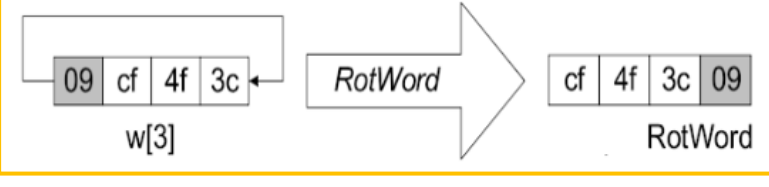

 **الشكل 21 : تنفيذ RotWord**

SubByte SubByte يِ انكلمت انكلمة انسابقة ( RotWord ) بِما يِقابِلْها في جِدول S-Box

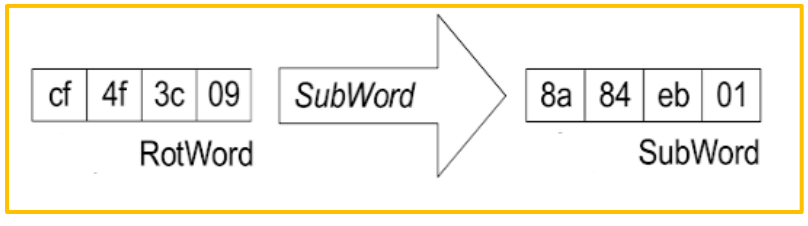

**الشكل 21 : تنفيذ SubWord**

العسمية وفق K[n-1] : W[0] الكمسة مع Rcon[i] مع SubWord )XOR( نجسع

الثشائية XOR . و Rcon يختمف مغ اجل كل دورة وفق الججوؿ 11 :

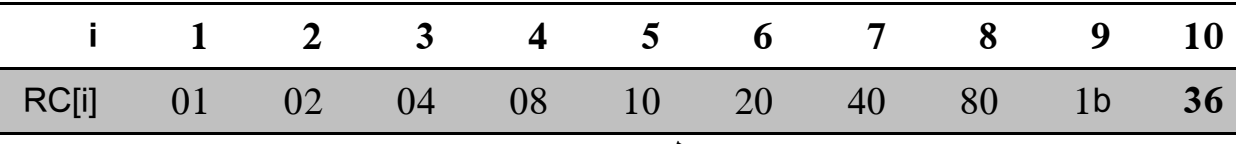

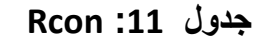

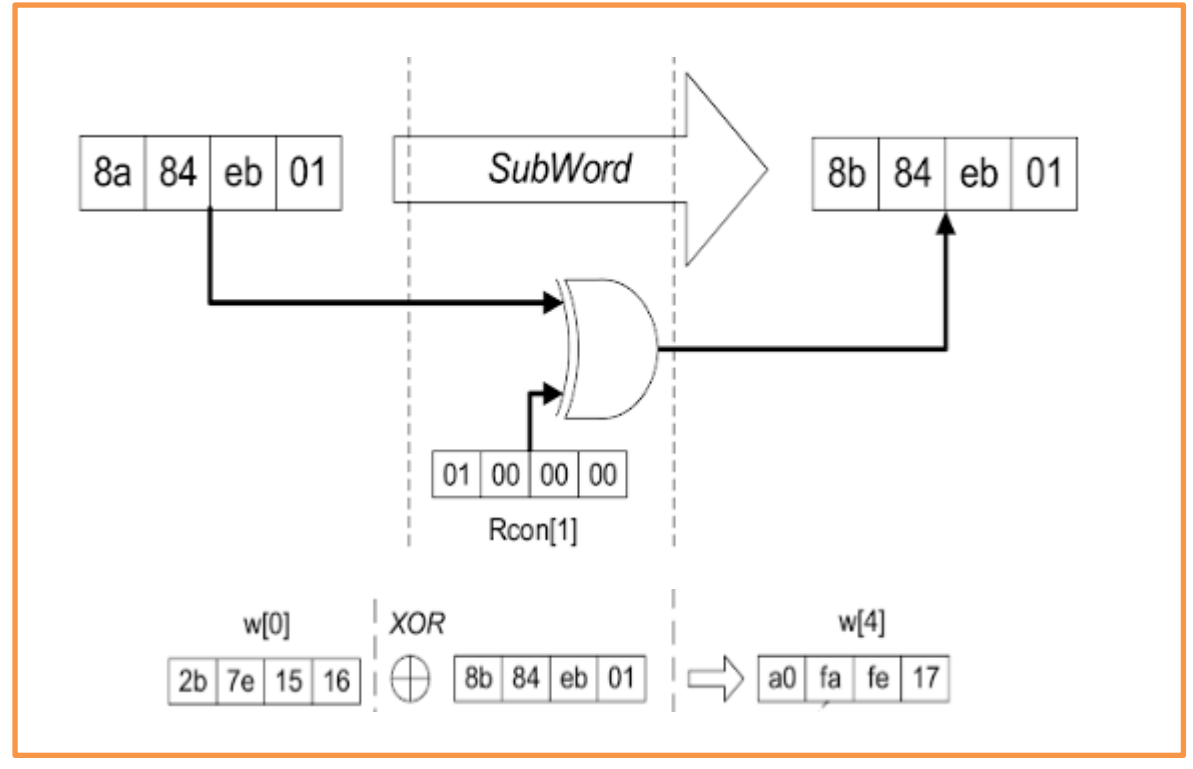

و الشكل التالي يوضح العملية الثنائية XOR :

**الشكل 22 : حساب الكلمة األولى للمفتاح األول** 

 $(i=4n+m$  , m ∈ {1 ,2 ,3} , n ∈ N\*) 4 من مضاعفات 4 (i=4 $n+m$  , m ∈ {1 ,2 ,3}

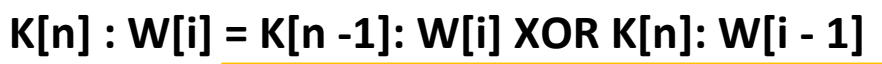

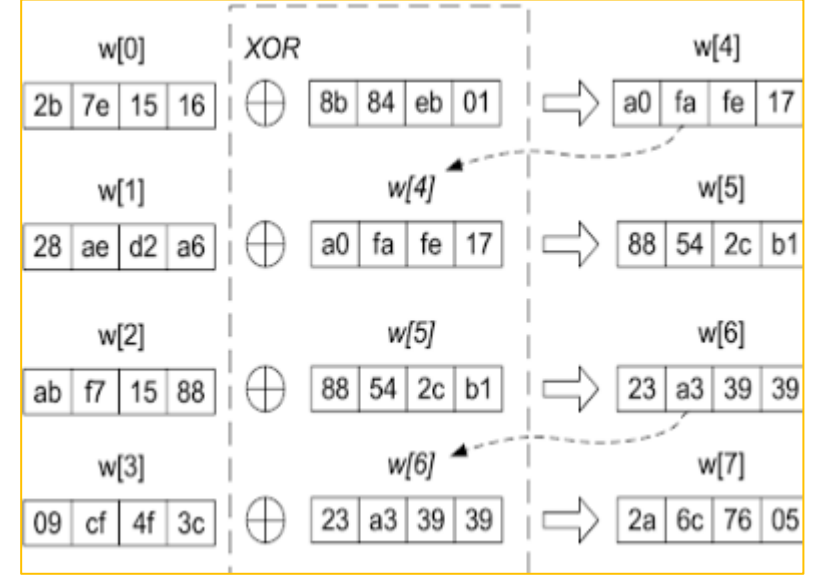

**الشكل 23 : حساب مفتاح الحلقة االولى**

**2( خؽرزمية AES :** تتالف مغ قدسيغ رئدييغ ىسا التذفيخ**Encryption** و فظ التذفيخ **Decryption**

- **أ. التذفيخ Encryption:**
- AddRoundKey : إضافة مفتاح التذفيخ الى الشز بػاسصة العسمية الثشائية XOR الذكل 24

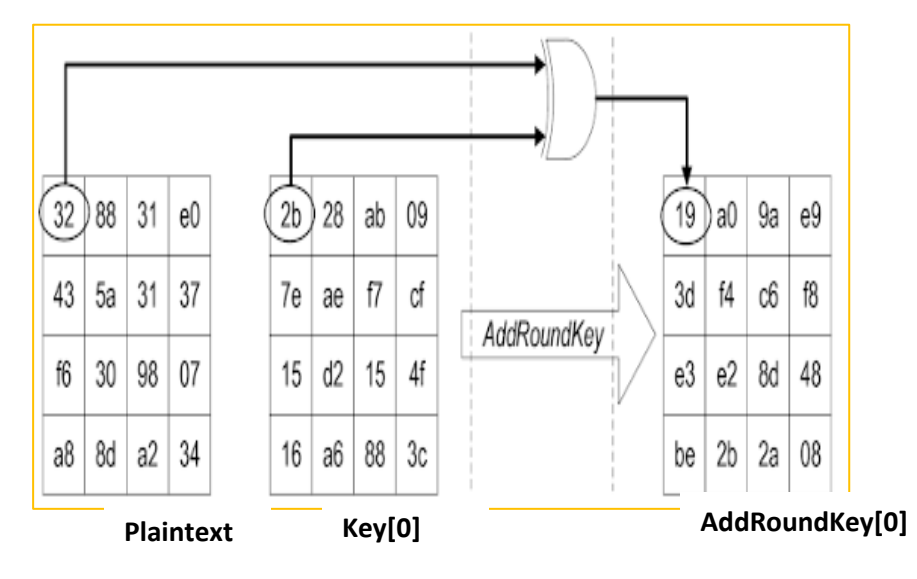

**الشكل 24 : [0]AddRoundKey**

SubByte : نأخح كل بايت مغ AddRoundKey و نبحث عغ البجيل في

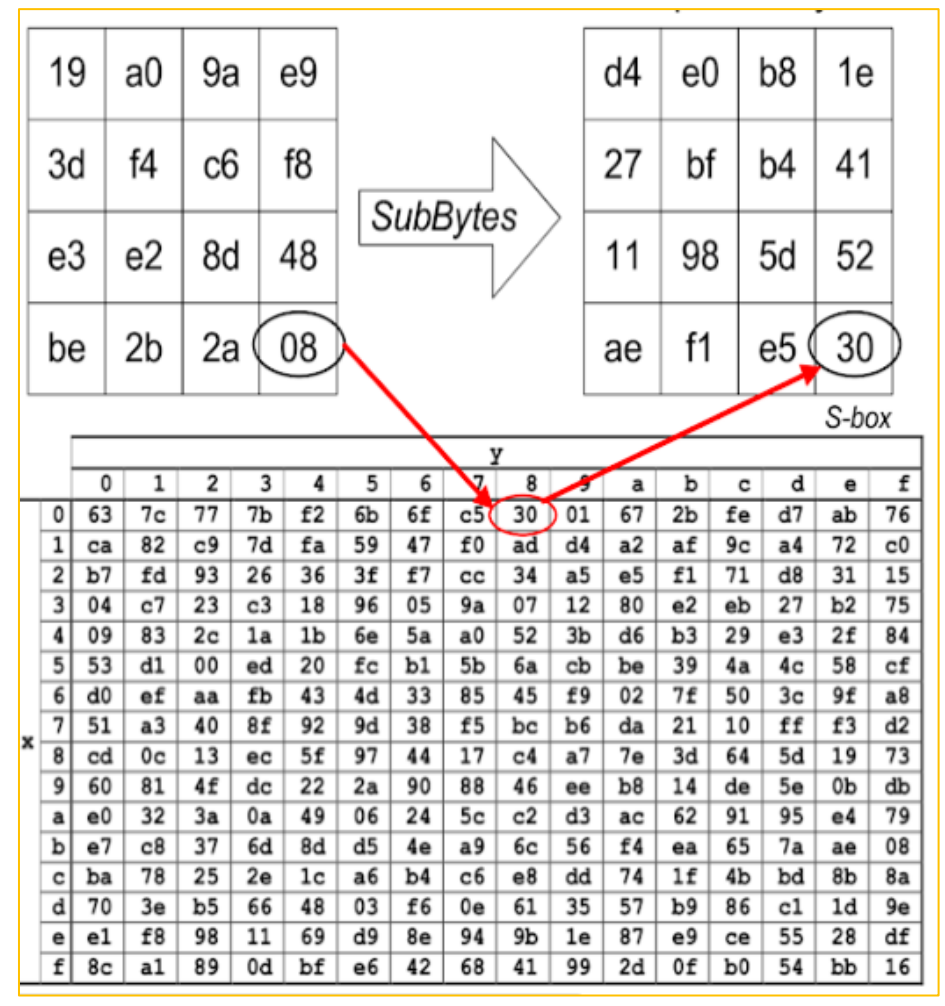

ججوؿ box-S الذكل 25

**الشكل 25 : تنفيذ SubByte**

- Shift Row: هذه الخطوة هي تبديل بسيط (إزاحة دائرية) الشكل 26. عملها ھو : – لم يتم تعديل صف الحالة الأول. – يتم إزاحة السطر الثاني بمقدار 1 بايت إلى اليسار بطريقة دائرية. قم إزاحة الصف الثالث إلى اليسار بمقدار 2 بايت بطريقة دائرية –
	- تم إزاحة الصف الرابع إلى اليسار بمقدار 3 بايت بطريقة دائرية

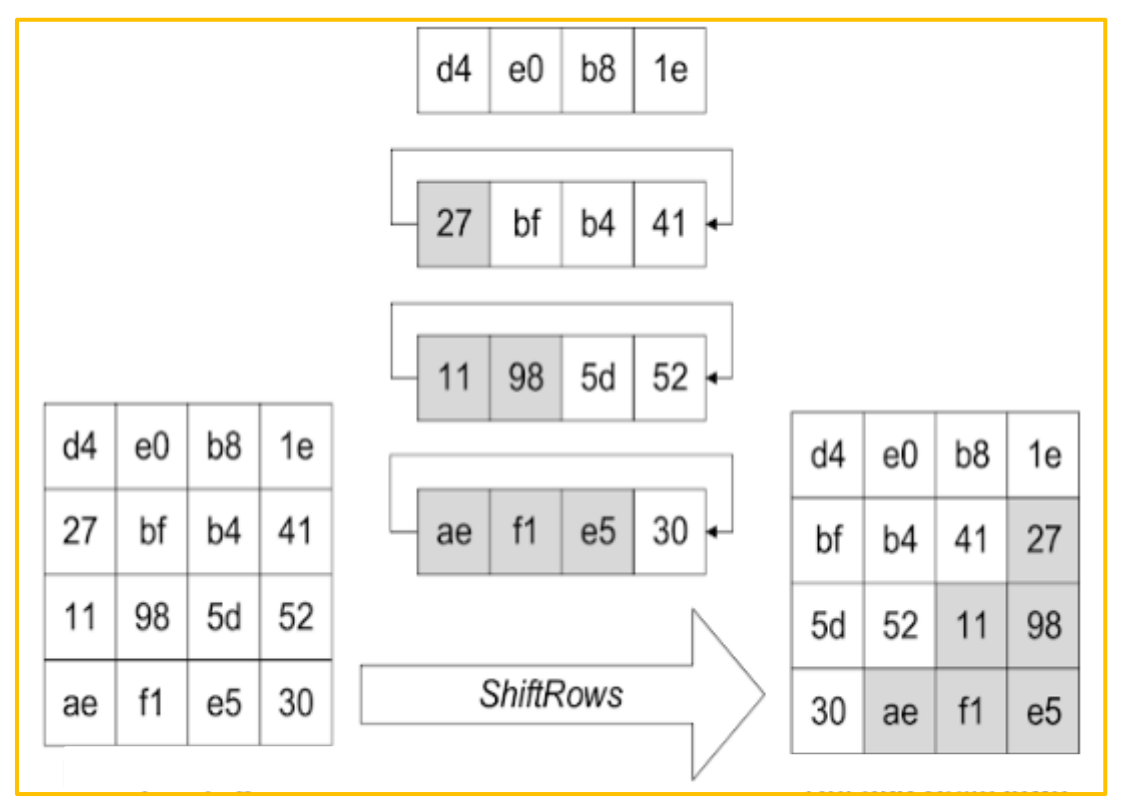

**الشكل 26 : تنفيذ shiftRows**

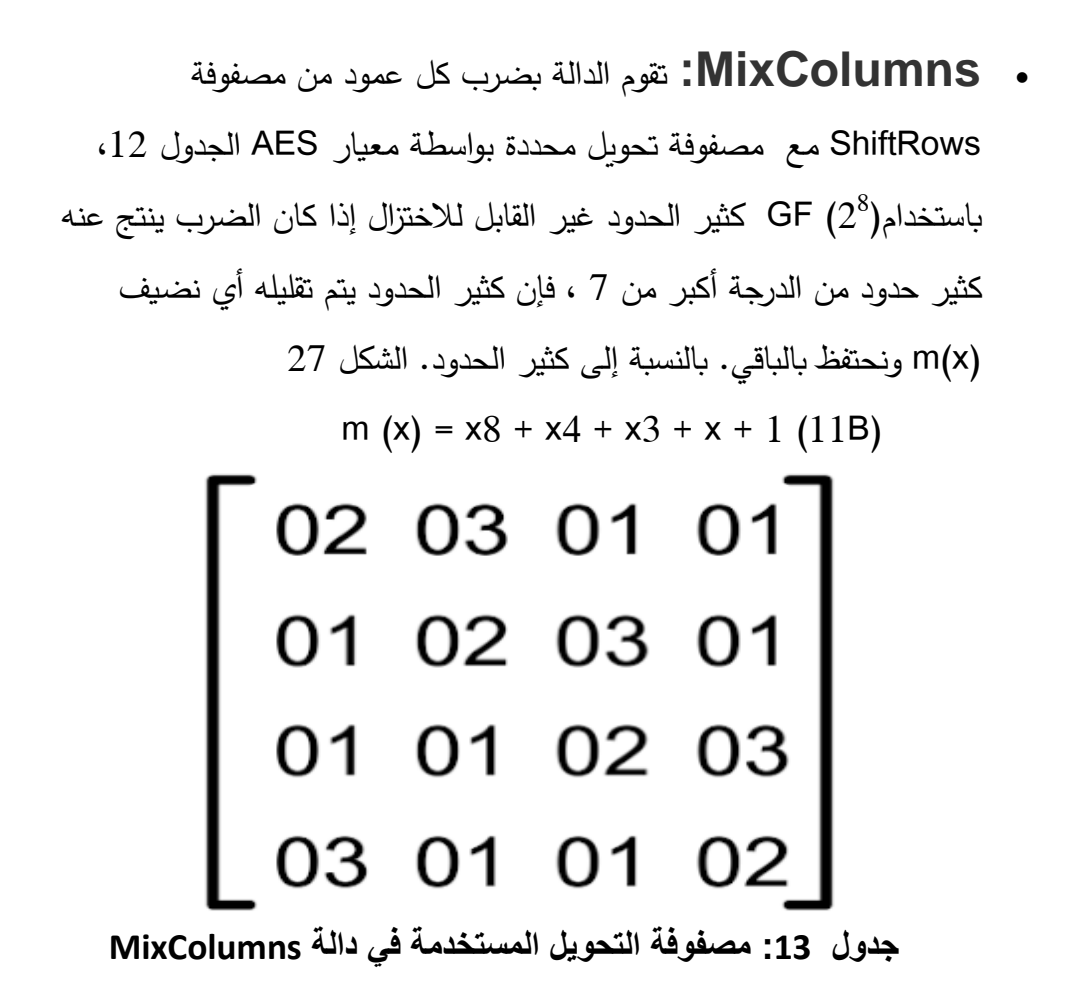

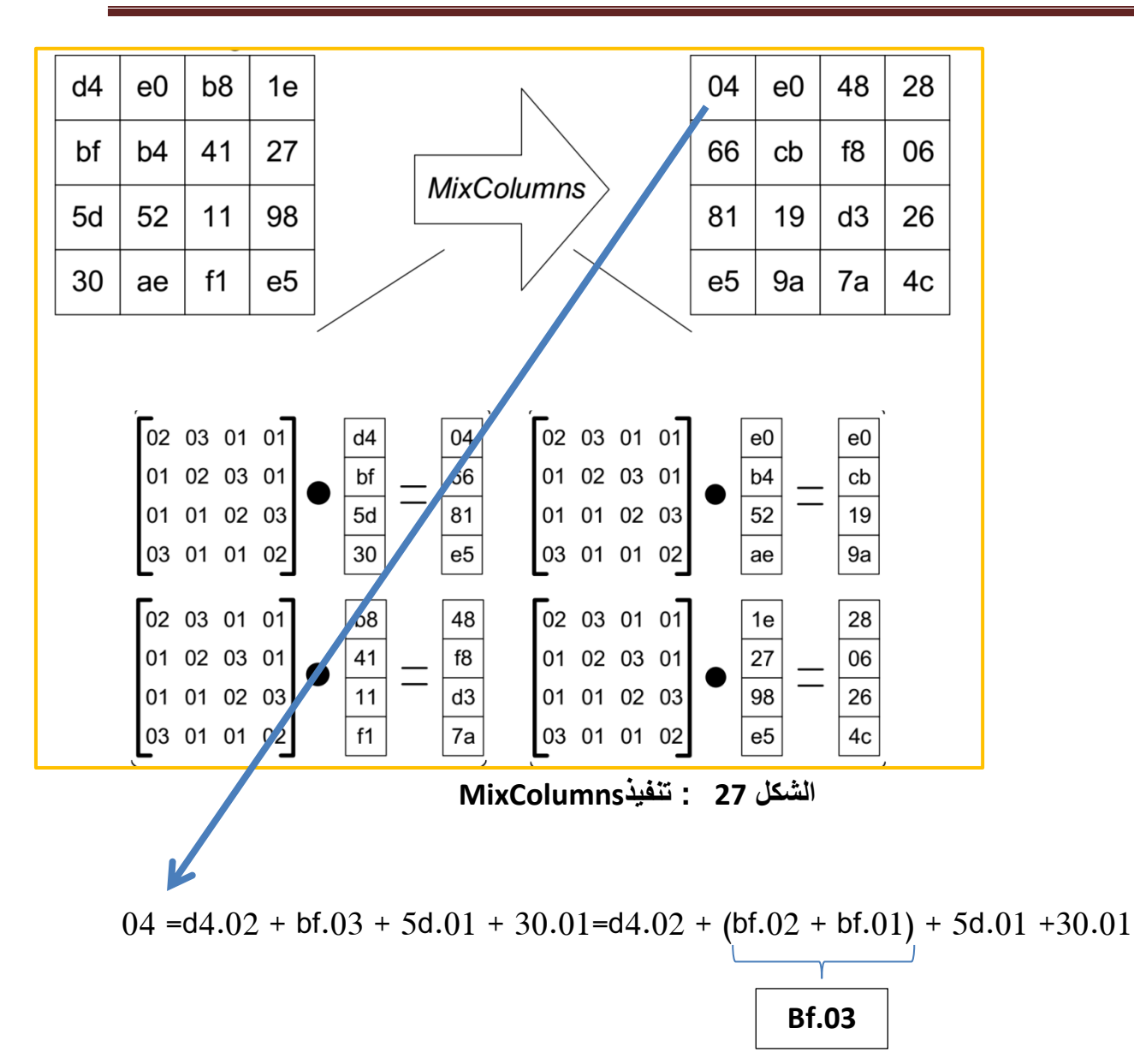

- **ب. فغ التذفيخ Decryption :**
- AddRoundKey : إضافة مفتاح التذفيخ)[10]key )الى الشز السذفخ بػاسصة العسمية الثشائية XOR الذكل 24
- InvShiftRow : هذه الخطوة هي تبديل بسيط (إزاحة دائرية) الشكل 28 عملها ھو :

– لم يتم تعديل صف الحالة الأول. – يتم إزاحة السطر الثاني بمقدار 1 بايت إلى اليمين بطريقة دائرية. قم إزاحة الصف الثالث إلى اليمين بمقدار 2 بايت بطريقة دائرية – – تم إزاحة الصف الرابع إلى اليمين بمقدار 3 بايت بطريقة دائرية

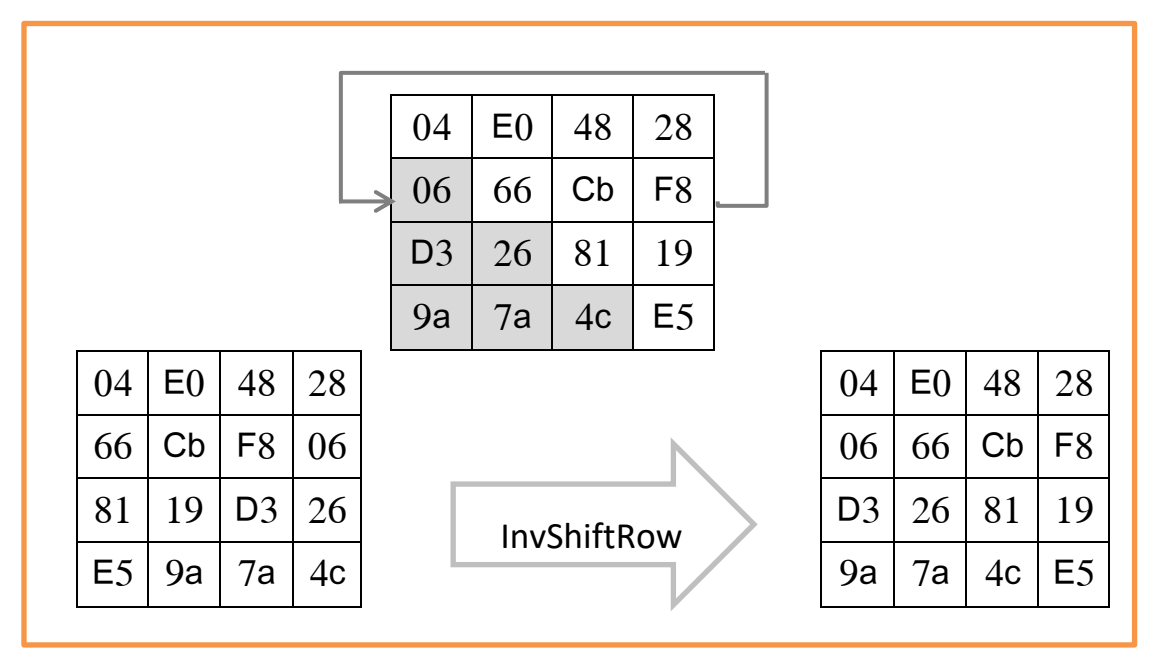

**الشكل 28 : تنفيذInvShiftRows**

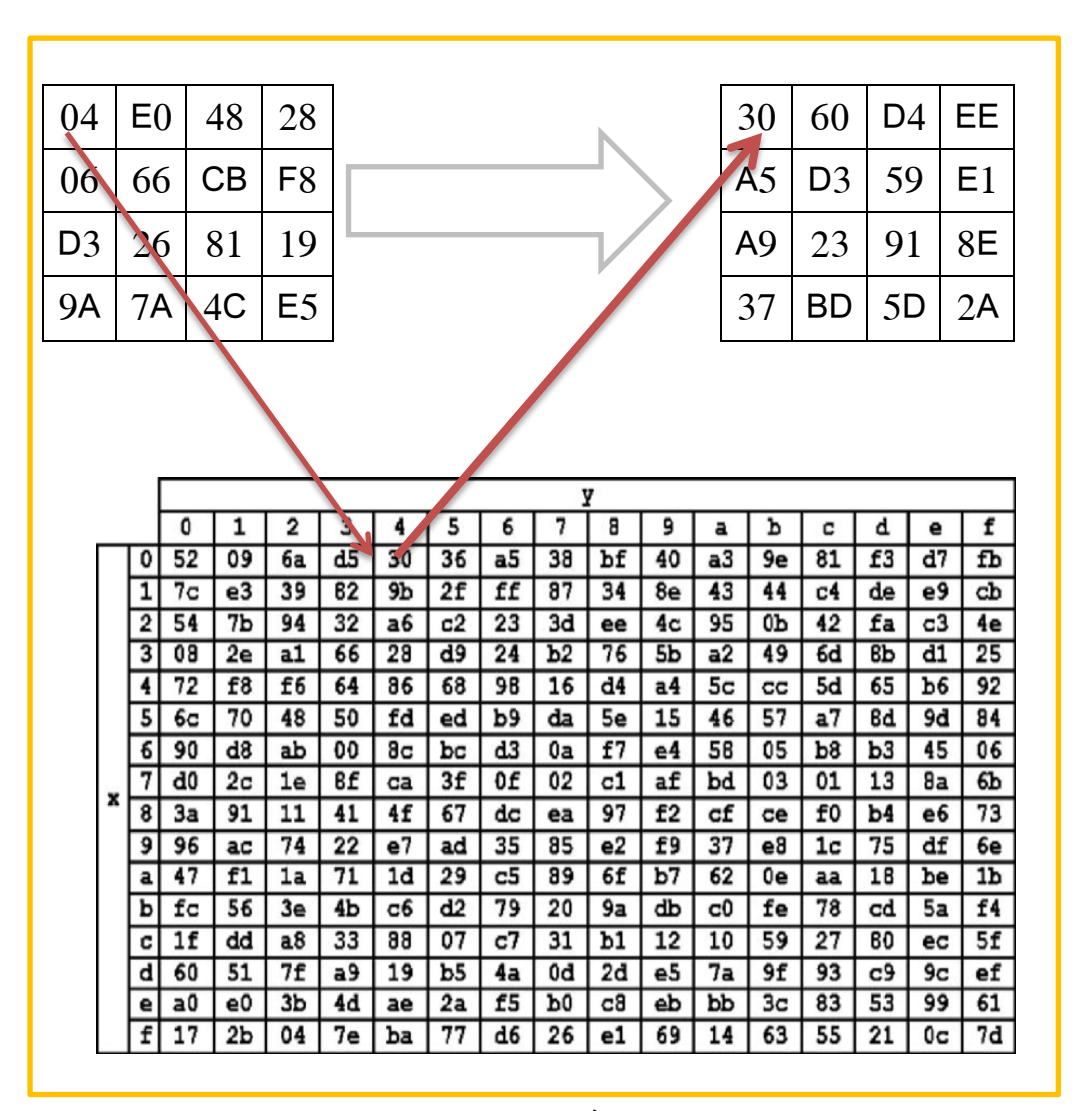

InvSubBytes: نأخح كل بايت مغ InvShiftRow و نبحث عغ البجيل في

ججوؿ box-InvS الذكل 29 :

**الشكل 29 : تنفيذ InvSubByte**

 InvMixColumns : تدتخجـ مرفػفة ثابتة ىي مقمػب مصفوفة التحوٌل المستخدمة فً دالة MixColumns الجدول 13 من اجل ضرب العمود كما هو موضح في الشكل 30 مع إستخدام (2<sup>8</sup>GF(2):

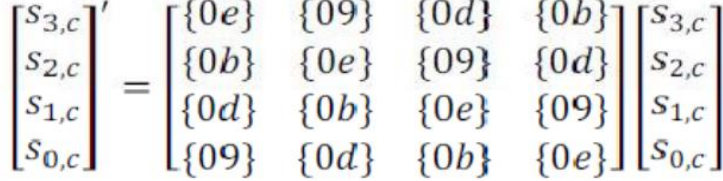

**الشكل 31 : تنفيذ InvMixColumns**

Asymmetric Key Encryption: مفاتيح التشفير غير المتماثل

1-2-2-4-2 آلية عسل ىحه التقشية **:**

بعد القيام بتكوين المفتاحين من جهة موثوقة (مستودع المفاتيح )، تقوم بإرسال المفتاح العام لمن تريد المستقبل، المفتاح العام هو من يقوم بتشفير النص الواضح (plaintext) وليس فك التشفير ، الطرف الثاني يقوم بتشفير النص الواضح عن طريق استخدام مفتاح العام للمستقبل الذي تم إرساله اليه، بعد ذلك يقوم الطرف المستقبل بإرسال الرسالة المشفرة الى المرسل الأصلي الذي قام بإرسال المفتاح العام له، عند استلام المرسل الرسالة المشفرة ، فإنه يقوم بفك التشفير عن طريق المفتاح الخاص به ، هو فقط من يستطيع فك التشفير

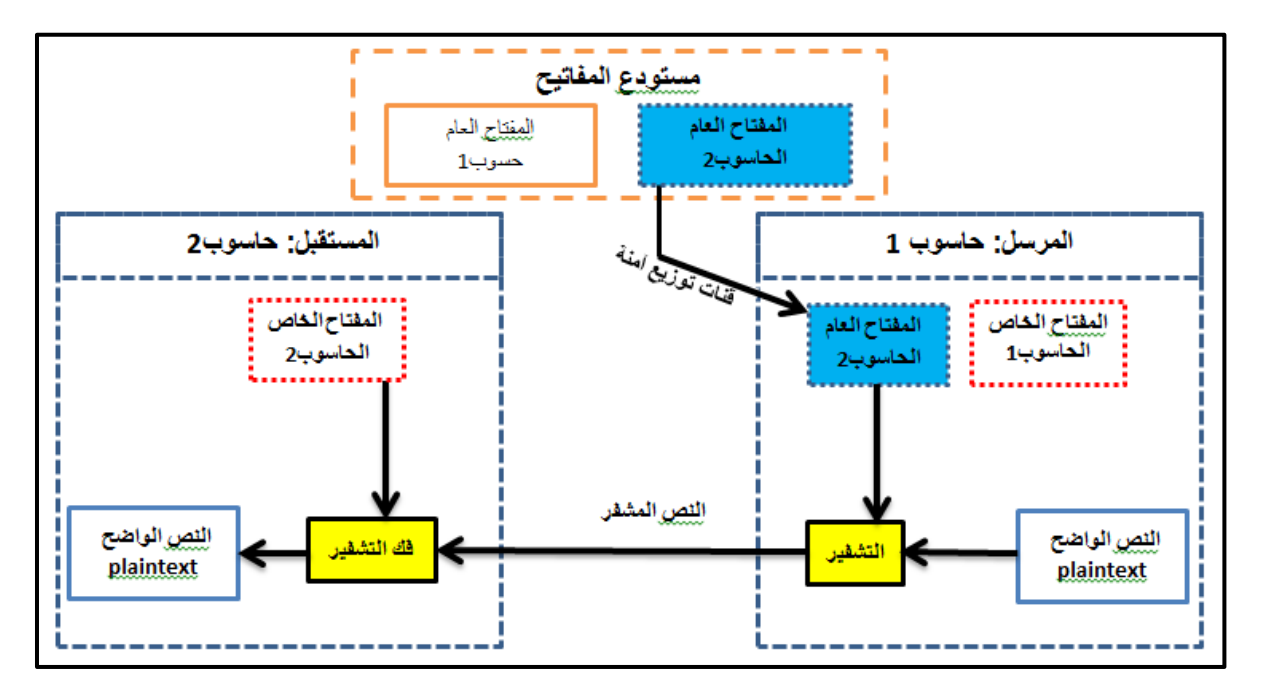

**الشكل 31 : مخطط مفاتيح التشفير غير المتماثل**

2-2-2-4-2 نزشفٍز ثبنًفزبح انغٍز انًزًبثم **:**

- -1 يحتاج كل شخص إلى الحصول على زوج من المفاتيح المختلفة (مفتاح خاص Private Key ومفتاح عامPublic Key )، حيث ترتبط هذه المفاتيح ببعضها رباضيا، فعند استخدام أحد المفاتيح للتشفير يمكن للآخر فك تشفير النص المشفر مرة أخرى إلى النص الأصلي.
- -2 يتصمب وضع السفتاح العاـ Key Public في مدتػدع عاـ Repository Public وبالتالي يسمى نظام التشفير هذا أيضًا تشفير المفتاح العام.Public Key Encryption
- على الرغم من أن المفاتيح العامة والخاصة مرتبطة رباضيا، فإنه ليس من الممكن الحصول على  $-3$ واحد بمعلومية الآخر .
- -4 عشجما يحتاج **الحاسؽب 1** إلى إرساؿ البيانات إلى **الحاسؽب** ،**2** فإنو يحرل عمى السفتاح العام للحاسوب 2 من المستودع، ثم يقوم بتشفير البيانات ونقلها، ومنها يستخدم الحاسوب 2 المفتاح الخاص به للحصول النص العادي.
- -5 شػؿ السفاتيح )عجد Bits )في ىحا التذفيخ كبيخ، وبالتالي فإف عسمية فظ التذفيخ ىي أبصأ من تشفير المفتاح المتماثل، لذا فإن الطاقة المطلوبة لتشغيل الخوارزمية الغير المتماثلة تكون أعلى.

-6 أنطسة التذفيخ الستساثمة ىي مفيػـ شبيعي يسكغ فيسو، ولكغ في السقابل يرعب فيع أنطسة التشفير الغير متماثلة لاحتوائها على مفاهيم رياضية معقدة<sup>12</sup>.

#### 3-2-2-4-2عٕائك انزشفٍز ثبنًفزبح انغٍز يزًبثم**:**

- -يحتاج المستخدم إلى الوثوق بأن المفتاح العام الذي يستخدمه في التواصل مع شخص ما، هو  $\!1$ حقًا المفتاح العام لذلك الشخص ولم يتم خداعه من قبل طرف ثالث ضار .
- 2− يتم تحقيق ذلك عادةً من خلال Public Key Infrastructure PKI تتألف من طرف ثالث موثوق به، حيث يقوم الطرف الثالث بإدارة وتحقيق صحة المفاتيح العامة بشكل آمن، عندما يُطلب من الطرف الثالث توفير المفتاح العام لأي شخص متصلX ، يكون موثوقًا به لتوفير المفتاح العام الصحيح.
- 5 عادة ما يتم تضمين المفاتيح العامة التي تم التحقق منها شهادة موقعة رقميا Digital Signature Certificateمن قبل جهة خارجية موثوق مفادها أنها تشهد أن مفتاح عام معين ينتمي إلى شخص أو كيان معين فقط<sup>13</sup>.

#### 4-2-2-2-4 خوارز مية تشفير المفتاح العام **RSA**

RSA هي الخوارزمية الأكثر شهرة ، من بين خوارزميات تشفير المفتاح العام ، وهي تأخذ اسمها من أسساء مختخعييا الثبلثة: Rivest .R و Shamir .A و Adleman .L. تع اختخاعو في عاـ 1976 ، وهو أول بروتوكول تشفير للمفتاح العام. يوفر أمانًا عاليًا ويستند إلى سلسلة من العمليات الحسابية في شكل أسي معياري (modulo N) على أعداد أولية كبيرة. RSA هو اليوم نظام عالمي يخدم في العديد من التطبيقات.

يتم استخدامه في المعاملات الأمنة على الإنترنت ، ويتم تتفيذه أيضًا في العديد من معايير تكنولوجيا المعلومات مثل معايير المجتمع الدولي للاتصالات المالية بين البنوك أو مسودة معيار X9.44 للصناعة

1

نفس المرجع <sup>13</sup>

 $12$  ، (10  $17$   $12022$ ). Symmetric VS Asymmetric Encryption  $(1641042020)$   $(1641042020)$ https://www.linkedin.com/pulse/%D8%A7%D9%84%D8%AA%D8%B4%D9%81%D9%8A%D8%B1- %D8%A7%D9%84%D9%85%D8%AA%D9%85%D8%A7%D8%AB%D9%84-symmetric-encryption- %D9%88%D8%A7%D9%84%D8%AA%D8%B4%D9%81%D9%8A%D8%B1- %D8%A7%D9%84%D8%BA%D9%8A%D8%B1-%D9%85%D8%AA%D9%85%D8%A7%D8%AB%D9%84 taha?trk=public\_profile\_article\_view

المصرفية الأمريكية. تستمد أمانها من مشكلة العوامل ومبدأها كما يلي: لدينا زوج من المفاتيح ، أحدهما  $^{14}$  عام (  $e\,$  ، ) والآخر خاص (  $d\,$  ،  $d$  ). لتوليد هذه المفاتيح من الضروري تنفيذ الخطوات التالية  $^{14}$ 

َولٌٌّن عشوائٌٌّن كبٌرٌن مختلفٌن **p و q و** حساب **q \* p=N -1** اختٌا[ر](https://ar.wikipedia.org/wiki/%D8%B9%D8%AF%D8%AF_%D8%A3%D9%88%D9%84%D9%8A) [عددٌن](https://ar.wikipedia.org/wiki/%D8%B9%D8%AF%D8%AF_%D8%A3%D9%88%D9%84%D9%8A) أ **Φ(n) = (p-1) \* (q-1)** حساب **-2 . 1<e<Φ(N) ,PGCD(e,Φ(N))=1** ثٌح **e** ارٌاخت **-3** . **e \* d mod Φ(N) = 1 (1<d<Φ(N))**4 ثٌبح **d** حساب **-4**

شكل السفتاح العاـ **)e,N)**

شكل السفتاح الخاص **)d,N)**

*2.4.2.2.4.1* رشفٍز انزطبئم*RSA* :

لنفرض أن A و Bيريدان أن يتواصلا فيما بينهما. لنفرض أَنَّ مفتاح A العمومي هو (N<sub>A,</sub>e<sub>A</sub>) أما  $(N_B, d_B)$  المفتاح الخصوصي هو  $(n_A, d_A)$  ومفتاح B العمومي هو  $P_B, e_B$ ) والمفتاح الخصوصي.  $(N_B, d_B)$ لنفرض أنَّ A يريد أن يرسل رسالة إلى , B لذا عليه فعل التالي:

- . يحصل على المفتاح العام للمستقبل B والذي هو (NB,eB) 2 تحويل الرسالة M الى شكل يتوافق مع الحساب نظام أسكي ASCII 3 ناتج التشفير C لهذا الرقم هو C=M <sup>(e</sup> b<sup>)</sup> (mod N<sub>B</sub>) B  $^{\rm o}$  (mod N<sub>B</sub>)
	- ُ <sup>4</sup> خِسِل ي C إلىB.

*2.4.2.2.4.2* فك رشفٍز انزطبئم*RSA*:

لِيحصل B على الرسالة في شكلها العادي plaintext يستخدم مفتاحه الخاص (N<sub>B</sub> d<sub>B</sub>)  $\mathsf{M\!\!=\!\!C}^{\,\mathsf{(d)}}$ ویحسب (MeC $\mathsf{M}_\mathsf{B}$  $^{\mathrm{)}}$  (mod N<sub>B</sub>)

M الناتج هو الرسالة التً ارسلها A الى B

**<sup>.</sup>** (10 $\cdot$  2022 $\cdot$ 7)  $\cdot$ Simulation de quelques attaques sur le cryptosystème RSA  $\cdot$  Kernouf Y, Zerrouki C  $^{14}$ https://www.ummto.dz/dspace/bitstream/handle/ummto/13144/Kernouf%20Y%2C%20Zerrouki%20C..pdf?se quence=1&isAllowed=y

*2.4.2.2.4.3* يثبل رشفٍز *RSA*: توليد المفاتيح : َولٌٌّن عشوائٌٌّن كبٌرٌن مختلفٌن **11= p و 13=q -1** اختٌا[ر](https://ar.wikipedia.org/wiki/%D8%B9%D8%AF%D8%AF_%D8%A3%D9%88%D9%84%D9%8A) [عددٌن](https://ar.wikipedia.org/wiki/%D8%B9%D8%AF%D8%AF_%D8%A3%D9%88%D9%84%D9%8A) أ **N=p \* q=11\*13=143** 4N **و**حساب **Φ(n) = (p-1) \* (q-1)=10 \* 12 =120**  $\therefore$  **-2 -3** اختٌار **e** حٌث **. 1<e=7<Φ(N)=120 ,PGCD(e,Φ(N))= PGCD(7,120)** =1 **↔e=7** . **e \* d mod Φ(N) = 1 (1<d<Φ(N))**4 ثٌبح **d** حساب **-4 e**  $*$  **d** mod  $\Phi(N) = 1$  ↔ 7  $*$  **d** = 1 mod 120 ↔ **d**=103 **7\*103 = 1 mod 120 ↔721=120\*6+1 اذا المفتاح العام : (143,7)=)e,N) المفتاح الخاص :(143,103)=(d,N(** تشفٌر الرسائلM=C <sup>e</sup> mod N = M<sup>103</sup> mod 143  $\mathsf{M}{=}\mathsf{C}^\mathsf{d}$  mod  $\mathsf{N}{=}\mathsf{C}^\mathsf{T}$  and  $\mathsf{N}{=}\mathsf{C}^\mathsf{T}$  and  $\mathsf{N}{=}\mathsf{C}^\mathsf{T}$  and  $\mathsf{N}{=}\mathsf{C}^\mathsf{T}$  and  $\mathsf{N}{=}\mathsf{C}^\mathsf{T}$  and  $\mathsf{N}{=}\mathsf{C}^\mathsf{T}$  and  $\mathsf{N}{=}\mathsf{C}^\mathsf{T}$  and  $\mathsf{N}{=}\mathsf{C}^\mathsf{T}$ بحٌث الرسالة االصلٌة M و الرسالة المشفرة C 3-4-2 **التجدئة(Hash (**: التجزئة (Hash)هي من المواضيع التي تستخدم بكثرة في هذا الوقت في المجال امن المعلومات 1-3-4-2 رعزٌف ٔظبئف انزجشئخ (Hash(  $^{-15}$ وظائف التجزئة (Hash):هي محاولة "لتسمية" البيانات بمعرف فريد وطول ثابت $\text{ }^{-1}$ -وظائف التجزئة (Hash) هي إحدى بدهيات التشفير المهمة وتستخدم على نطاق واسع في  $-2$ 

البروتوكولات. يحسبون ملخصًا لرسالة (message digest)عبارة عن سلسلة بتات قصيرة

**.** 

 $\cdot$ (10 $\cdot$ 07 $\cdot$ 2022) $\cdot$  File Haching  $\cdot$  NCCIC  $^{15}$ 

https://www.cisa.gov/uscert/sites/default/files/FactSheets/NCCIC%20ICS\_Factsheet\_File\_Hashing\_S508C.pdf

ذات طول ثابت. بالنسبة لرسالة معينة، يمكن اعتبار ملخص الرسالة (message digest) أو قيمة التجزئة (Hash)بمثابة بصمة للرسالة (Digital fingerprint)، أي تمثيل فريد  $^{16}$  الرسالة ،على عكس جميع خوارزميات التشفير الأخرى $^{\rm 16}$ 

المخطط التالي يوضح كيف تعمل وضيفة التجزئة Hash

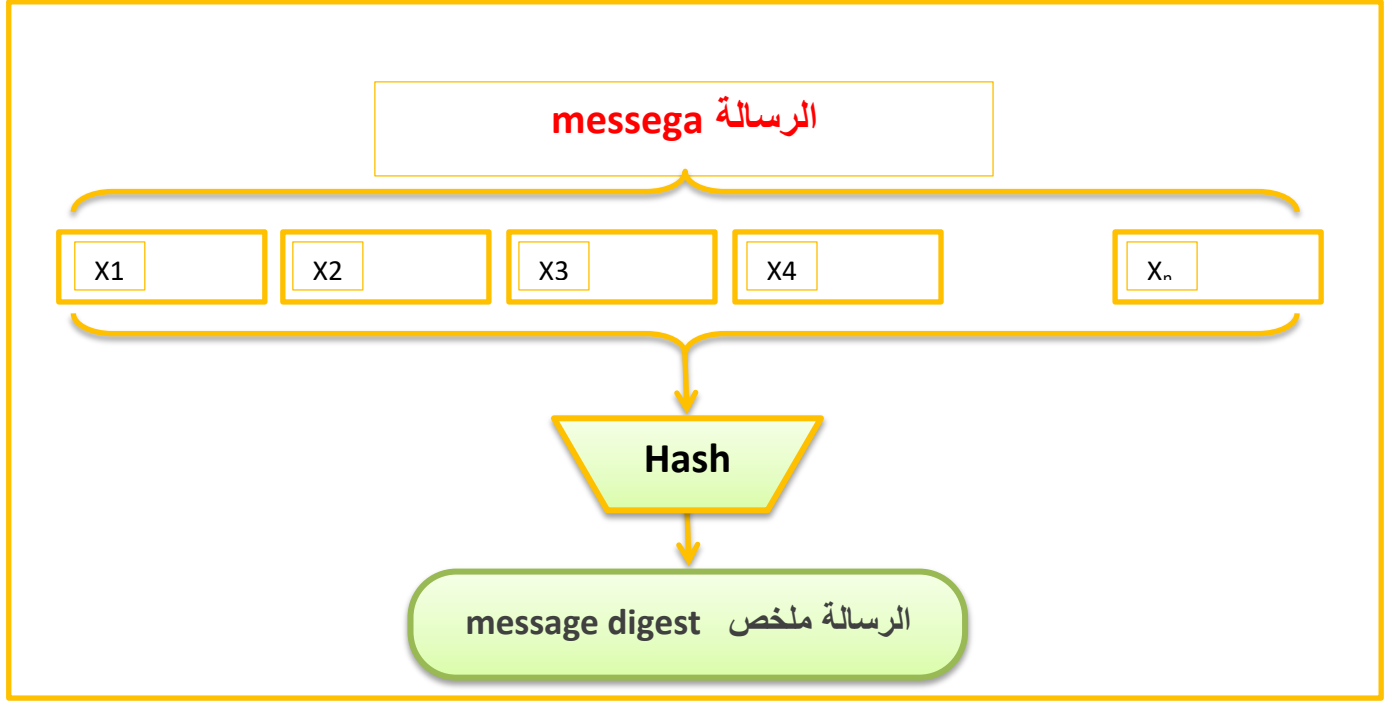

**الذكل 32 : سمؽك المجخالت والمخخجات الخئيدي لؽظيفة التجدئة**

**.** 

<sup>16</sup> **293 ، 2010، springer ،382، understanding cryptography** ، jan peelzl /christof paar

1-1-3-4-2 يثبل دٕل رطجٍك انذانخ انزجشئخ **(5MD Hash(**عهى عذح رطبئم يخزهفخ األطٕال :

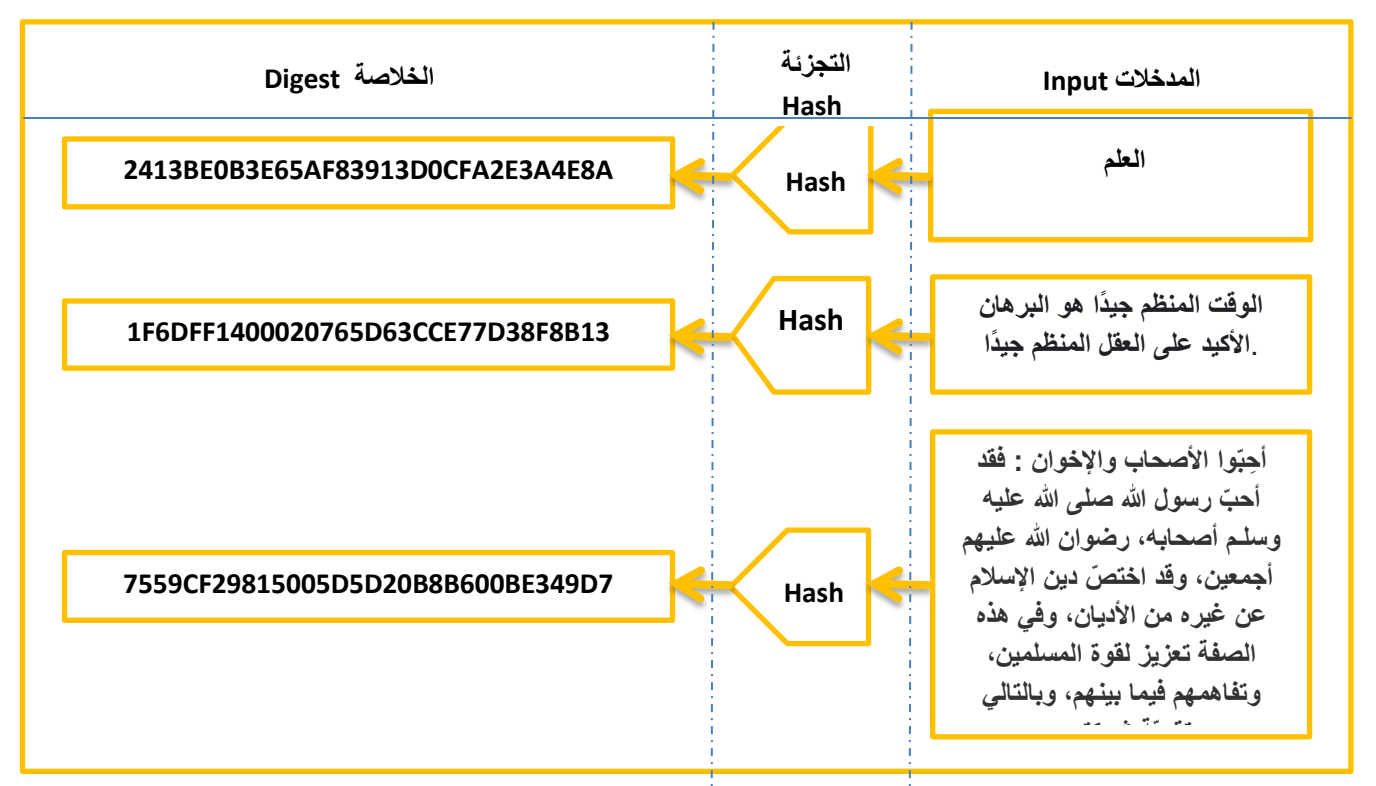

**الشكل 33 : المدخالت والمخرجات الرئيسية سلوك وظائف التجزئة**

2-3-4-2 متطلبات الأمن لوظائف التجزئة(Hash Functions)

ناك ثالث خصائص مركزٌة تحتاج وظائف التجزئة إلى امتالكها حتى تكون **آمنة**4

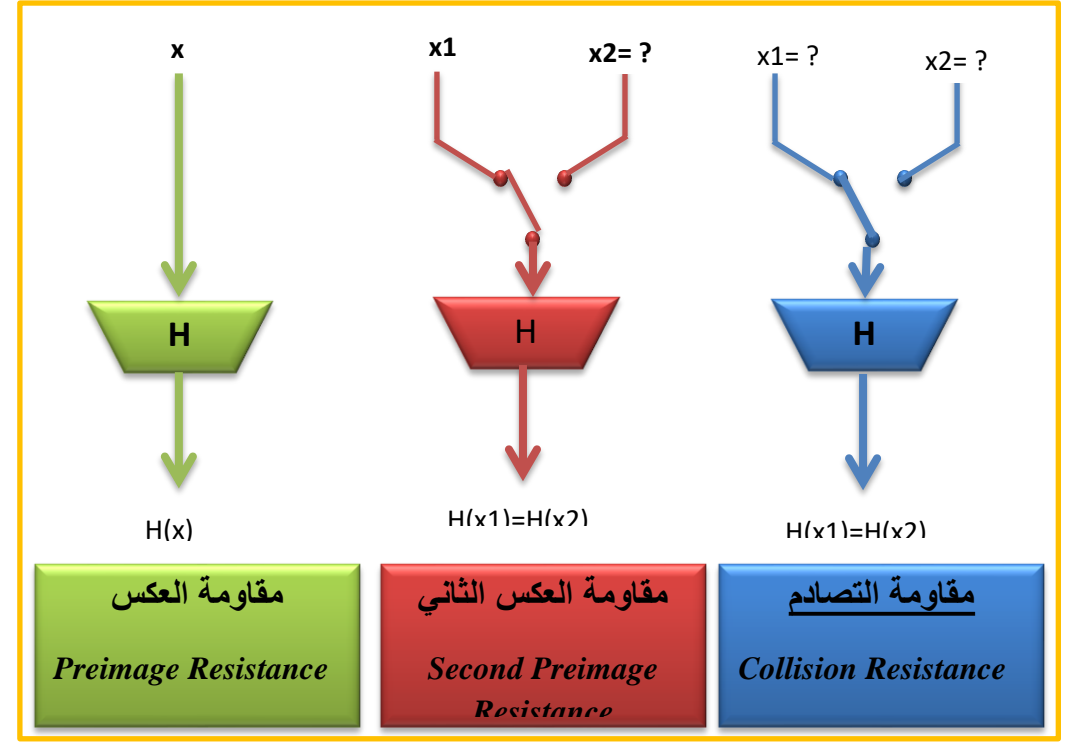

**الشكل 34 : الخصائص األمنية الثالثة لوظائف التجزئة**

- أ. يمبٔيخ انعكض أ **resistance Preimage** : بفرض قيمة التجزئة h يجب ان يكون من الصعب ايجاد رسالة m بحيث يكون (h = Hash(m .يرتبط هذا المبدأ ب الدالات وحيدة الاتجاه او غير العكوسة. الدالات التي تفتقر لهذه الصفة تكون معرضة لهجوم العكس.
	- ة. يمبٔيخ انعكض انثبًَ أ**resistance preimage-Second** : بفرض وجو[د](https://www.marefa.org/%D8%AF%D8%AE%D9%84) [دخل](https://www.marefa.org/%D8%AF%D8%AE%D9%84) X1 يجب ان يكون من الصعب ان نجد دخلا اخر X2 حيث

. Hash(x1)=Hash(x2) بحيث بكون x $1 \neq x$ 2

يصطلح احيانا إلى هذه الخاصية بم*قاومة العكس الضعيف* والدالات التي تفتقر لهذه الصفة تكون معرضة لهجوم العكس الثاني.Second-preimage

د. يمبٔيخ انزصبدو أ**resistance Collision** : يجب ان يكون من الصعب ايجاد رسالتين مختلفتين X1 و x2 بحيث  $Hash(x1) = Hash(x2)$  : يكون

يطلق على زوج كهذا تصادم التجزئة Collision Hash . يشار احيانا إلى هذه الخاصية د مقاومة العكس القوى .

يجب ان يكون طول قيمة التجزئة على الاقل ضعف الطول المطلوب لمقاومة العكس, والا  $^{17}$  Birthday attack فستوجد التصادمات ب

 $-3-3-4-2$  خصائص وظائف التجزئة :

1. يمكن تطبيق (k)hash على الرسائل x من أي حجم.

- . طول الإخراج الثابت $\tan(x)$  hash ينتج قيمة تجزئة z بطول ثابت.  $2$ 
	- 3. الكفاءة(hash(x سهلة الحساب نسبيًا.

1

4. مقاومة Preimage بالنسبة لمخرج معين z ، من المستحيل العثور على أي مدخلات x بحيث تكون hash(x) ، أي (hash(x أحادية الاتجاه.

 $\cdot (16 \cdot 7 \cdot 2022) \cdot \sinh$  ، دالة هاش تشفيرية  $\cdot$  16 $\cdot$ 7 ، 16 $\cdot$ 

https://www.marefa.org/%D8%AF%D8%A7%D9%84%D8%A9\_%D9%87%D8%A7%D8%B4\_%D8%AA%D8%B4%D 9%81%D9%8A%D8%B1%D9%8A%D8%A9/simplified#%D8%A7%D9%84%D8%AE%D8%B5%D8%A7%D8%A6%D8 %B5

5. مقاومة ما قبل الصورة الثانية إذا كانت 1x ، وبالتالي(1x) hash ، فمن غير المجدي مسابيًا إيجاد أي 2x بحيث (hash(x1)=hash(x2

ً 6 ا الع . مقاومة االصصجاـ مغ غيخ السججي حدابي ثػر عمى أي أزواج 2x = 1x بحيث أف . hash $(x1)$ =hash $(x2)$ 

> 2−4−3−4 أمثلة دوال التجزئة المشهورة : ظهر عدد كبير من هذه الدوال خلال العقدين الماضيين لا يسعنا ذكرها في هذا المقام

> > ... MD5,SHA1,SHA256,SHA512).

: **MD5** 1-4-3-4-2

*2.4.3.4.1.1* رعزٌف *5MD*<sup>4</sup> هي خوارزمية تجزئة تشفير يمكن استخدامها لإنشاء قيمة سلسلة 128 بت من سلسلة طول عشوائية. على الرغم من وجود حالات عدم أمان تم تحديدها مع MD5 ، إلا أنها لا تزال مستخدمة على نطاق  $^{18}.$  واسع. يتم استخدام MD5 بشكل شائع للتحقق من سلامة الملفات

تم تطويرها من قبل مصممها الأصلي الدكتور *رونالد ريفست* (Ronald Rivest) في 1991 يتم فيها تقسيم المدخلات الى عدة حزم كل حزمة bit 512

*2.4.3.4.1.2* خصبئض *5MD*:

- سهلة التنفيذ وقليلة التكلفة. $-1$
- 2–تُوفِّر مخرجًا مختلفًا لكلّ مدخل مهما صغر الفرق بينهم وهو ما يُسمّى بالبصمة .(Fingerprint)استحالة الرّجوع من قيمة الاختزال hash إلى الرسالة الأصليّة.

*2.4.3.4.1.3* يخطظ عًهٍخ *5MD* كًب ٌه:ً

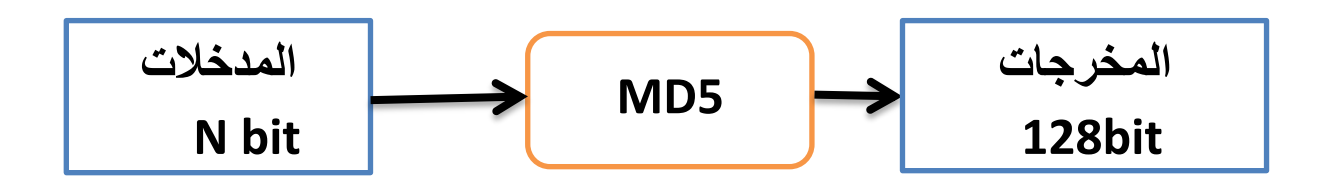

**<sup>.</sup>** 64-41 .2008 . st Edition1 . Syngress . Next Generation SSH2 Implementation . Dale Liu<sup>18</sup> https://www.sciencedirect.com/topics/computer-science/message-digest-algorithm-5

*2.4.3.4.1.4* رطجٍمبد خٕارسيٍخ انزشفٍز *5MD*

- التأكيد على صحّة الملفّات:(Data Integrity)
- 1– <u>علم التوقيع الرقمي</u>[:](https://ar.wikipedia.org/wiki/%D8%B9%D9%84%D9%85_%D8%A7%D9%84%D8%AA%D9%88%D9%82%D9%8A%D8%B9_%D8%A7%D9%84%D8%B1%D9%82%D9%85%D9%8A)(Digital Signature) ، إثبات هويّة المُرسل
	- $($ Authentication) كلمة المرور $-3$
	- : **SHA(Secure Hash Algorithm)** 2-4-3-4-2

SHA تعني خوارزمية التجزئة الآمنة. نشر المعهد الوطني للمعايير والتكنولوجيا إصدارات مختلفة من SHA. نحكخ البعس مشيا :

*SHA1 2.4.3.4.2.1*

تعريف SHA1 :

ينتج SHA–1 ملخصًا للرسالة استنادًا إلى مبادئ مشابهة لتلك المستخدمة من قبل رونالد لريفست(Ronald Rivest) من معهد ماساتشوستس للتكنولوجيا في تصميم خوارزميات هضم الرسائل  $^{19}$ . و MD5 و MD5 ، ولكنه يولد قيمة تجزئة أكبر  $(160)$  بت مقابل  $128$  بت  $\,$ 

مخطط عملية SHA1 :

*2.4.3.4.2.2* يخطظ عًهٍخ *5MD* كًب ٌه:ً

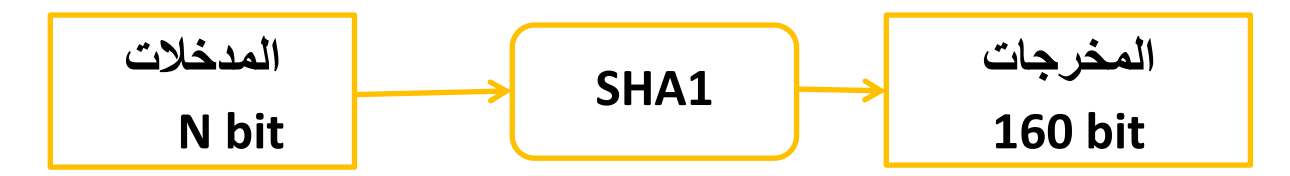

: *SHA256 2.4.3.4.2.3*

256 SHA ىػ جدء مغ عائمة خػارزميات 2 SHA ، حيث يخمد SHA إلى خػارزمية Secure Hash. نُشر في عام 2001 ، وكان جهدًا مشتركًا بين NSA و NIST لتقديم خليفة لعائلة SHA 1 ، التي كانت تفقد قوتها ببطء ضد هجمات القوة الغاشمة (attacks–force).

**.** 

<sup>-1</sup>sha ،( ،2522 7 ، 16)، من وٌكٌبٌدٌا، <sup>19</sup>

تمثل أهمية 256 في الاسم قيمة ملخص التجزئة النهائي ، أي بغض النظر عن حجم النص العادي ،  $^{20}$ ستكون قيمة التجزئة دائمًا 256 بت

*2.4.3.4.2.4* يخطظ عًهٍخ *256SHA* كًب ٌه:ً

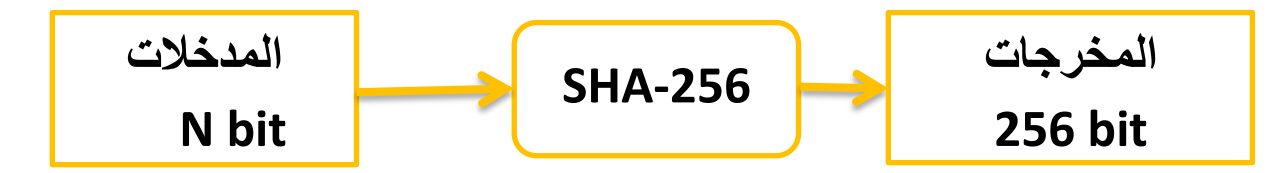

: *SHA512 2.4.3.4.2.5*

إنه جزء من مجموعة من خوارزميات التجزئة تسمى SHA−2 والتي تتضمن SHA−256 أيضًا والتي تُستخدم في blockchain البيتكوين للتجزئة.<sup>21</sup>

*2.4.3.4.2.6* يخطظ عًهٍخ *512SHA* كًب ٌه:ً

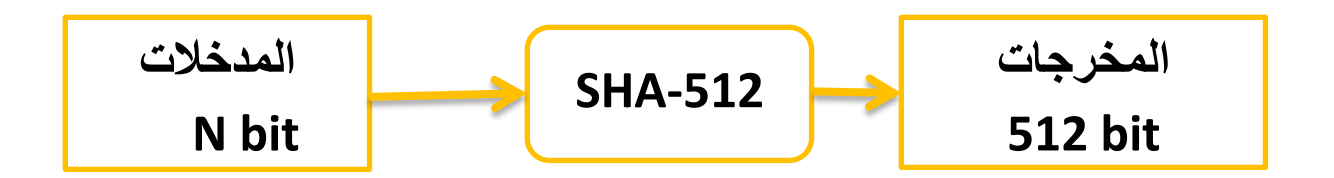

1

 $(16 \cdot 7 \cdot 2022) \cdot$  simplilearn  $\cdot$  Karin Kelley  $^{20}$ 

Introduction To Cyber Security | Cyber Security Training For Beginners | CyberSecurity | Simplilearn [ملف فيديو https://www.youtube.com/watch?v=z5nc9MDbvkw&t=65s

 $(16 \cdot 7 \cdot 2022)$   $\cdot$  Cryptography: Explaining SHA-512  $\cdot$  (21  $\cdot$  06  $\cdot$  2019)  $\cdot$  Zaid Khaishagi  $^{-21}$ 

# **3 الفرل الثاني: التقنيات المدتخجمة :**

# **1-3مقجمة :**

خلال هذه الرسالة ، استخدمنا العديد من لغات البرمجة و الادوات لتحقيق مشروعنا .

هناك الكثير من الخيارات ، من الصعب اختيار الأفضل فيما يتعلق بالجوانب المختلفة مثل ،السرعة الأداء والأمن؛ في هذا الفصل سنشرح كل لغات البرمجة و االتقنيات و نركز في هذا الفصل على VS Code و إشار العسل NodeJs

- **2-3تقنيات التطؽيخ األمامية :**
- **1-2-3 لغة التنديق 5 HTML :**
- ىػ اخترار لجسمة **)**5 Language Markup Hypertext )وىحا يعشي أنيا التعتبخ لغة بخمجة.
	- تعتبخ لغة تخميد لرفحات الػيب web .
		- سيمة التعمع **.**
	- تدتخجـ لتحجيج صفحات **الؽيب** ( **Structure Pages**( .
		- ممفات HTML ليا امتجاد "html."

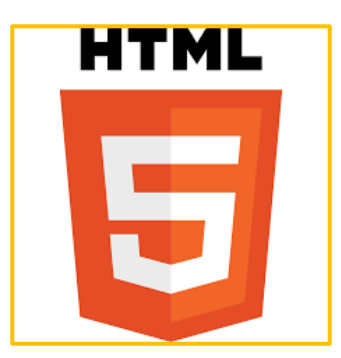

**صورة :3شعار 5HTML**

**2-2-3 تعخيف و مميدات CSS :**

. **C**ascading **S**tyle **S**heets **تعني** مغ أجل تحديغ ترسيع العشاصخ السػجػدة في الرفحة. يرف شخيقة عخض صفحة اؿ HTML . ممفات CSS ليا امتجاد "css." تيتع بالخصػط واأللػاف واليػامر وتحجيج العخض واإلرتفاع . **3-2-3 مميدات لغة الCSS :** التحكع بترسيع السػقع في ممف واحج.

 يسكشظ إعادة إستخجاـ ممف CSS في عجة صفحات . يسكشظ إنذاء ترسيسات لكل أنػاع الذاشات )الحاسػب ,الياتف .....,(.

سيمة التعمع .

سيمة الريانة .

#### **4-2-3 لغة البخمجة JavaScript :**

- تع إصجار أوؿ ندخة سشة 1995 ,شػرتيا شخكة نتدكيب Netscape. تعتبخ مغ أكثخ المغات شيػعا في العالع. سيمة التعمع . تدتخحـ في مترفحات الػيب web . متعجدة السشرات .
	- ح تدعم البرمجة كائنية التوجه .
	- ممفات JavaScript ليا امتجاد "JS." .

**3-3تقنيات التطؽيخ الخمفية:**

**1-3-3 ماهؽ ال js.Node؟**

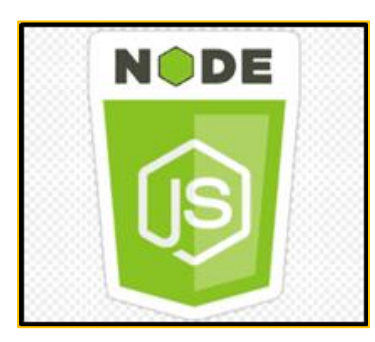

**صورة 4 : شعارNodeJs**

**\_ هي تقنية إلنذاء تطبيقات الؽيب وبذكل أكثخ دقة جانب الخادم في JavaScript**

–من المعروف أنه سريع جدًا لسببين أساسيين أنه مبني على محرك Chrome V8 المتطور و ألية إستقبال وإرسال المدخلات والمخرجات 0/1 التي يطلق عليها بالإنجليزية « Non-blocking» في مقابل آلية ال « Blocking » التي تنتهجها اللغات الأخرى وعلى رأسها PHP .

- \_ هي بيئة خادم مفتوحة المصدر .
	- \_ مجاني .
	- \_ لايعتبر لغة برمجة .

\_ تم تطويره في عام 2009 من قبل مبرمج أمريكي يعيش في ألمانيا يدعى «ريان دال ». – يدعم البرمجة غير متزامنة. C,JavaScript, C++ بمكتوب بلغة – يتميز بوقت معالجة أقل والقدرة على التعامل مع طلبات متعددة في وقت واحد. - ويذتغل عمى العجيج مغ األنطسة األساسية )Linux / Unix و Windows و macOS) .

## **ما هؽ محخك 8V؟**

يستعمل Nodejs محرك الجافا سكريبت V8 الذي تم تطويره من طرف مبرمجيGoogle Chrome محرك الجافا سكريبت وتم تصميمه لتحسين أداء JavaScript بشكل أسرع وأخف وذلك بفضل اعتماده على تقنية متطورة في عملية ال compilation تسمى JIT Compilation أو Just In Time Compilation) التي تقوم بتحويل البرنامج إلى أكواد تفهمها الآلة أثناء تنفيذ (Exécution) البرنامج وليس قبل بدء التنفيذ عكس ما كان عليه الحال قبل ظهور V8 عندما كانت جل المحركات تعتمد آلية ال Interprétation التقليدية.

## **: Non – Blocking آلية**

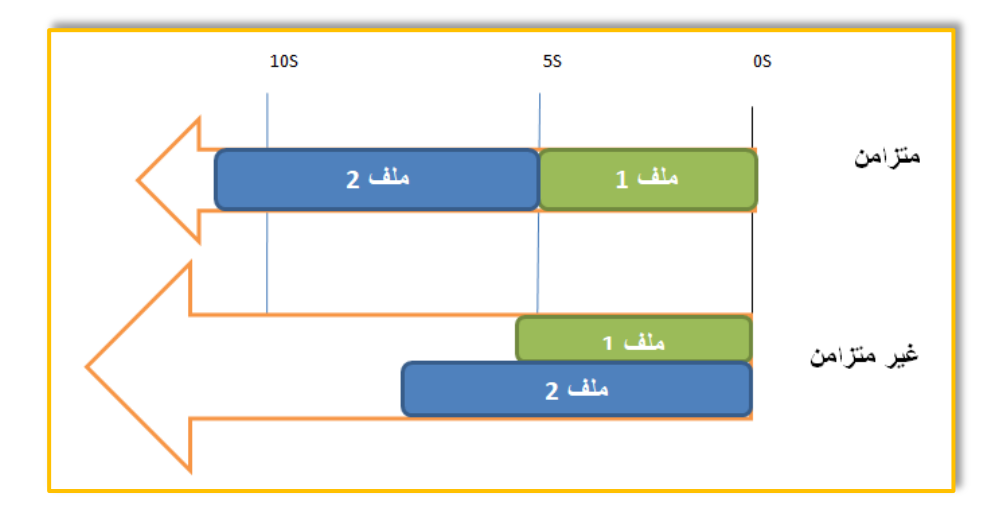

\_ تنفيذ الطرق بشكل غير متزامن, هنا مثال لتوضيح هذا النموذج:

**الشكل 35 : نموذج غير محظور ، يتم تنزيل كال الملفين في نفس الوقت وينتهي األمر بشكل أسرع**

الشكل 37 يمثل تتزيل ملفين, باستخدام نموذج المتزامن والغير المتزامن في النموذج المتزامن يتم تتزيل الملفات واحدا تلو الآخر وفي النموذج الغير المتزامن يتم تتزيل الملفات بالتوازي .وبالتالي فإن إجمالي الوقت التتفيذ لتنزيل الملفين يكون أقصر في هذا الأخير وهذا السبب هو الذي جعله سريع وميزه عن باقي المغات .

> **2-3-3 ما الحي يمكؼ أن يفعمه js.Node؟** يسكن لـ Node.js إنشاء محتوى صفحة ديناميكي. \_ يمكن لـ Node.js إنشاء الملفات على الخادم وفتحها وقراءتها وكتابتها وحذفها وإغلاقها.

> > يمكن لـ Node.js جمع بيانات النموذج.

 $^{-22}$ يمكن لـ Node.js إضافة أو حذف أو تعديل البيانات في قاعدة البيانات الخاصة بك $^{\rm 22}$ .

## **3-3-3 ما هؽ ممف js.Node؟**

\_ تحتوي ملفات Node.js على مهام سيتم تتفيذها على أحداث معينة.

\_ حدث نموذجي هو شخص يحاول الوصول إلى منفذ على الخادم.

يجب بدء ملفات Node.js على الخادم قبل أن يكون لها أي تأثير .

 $\cdot^{23}$ "js." ملفات Node.js لها امتداد  $\cdot$ 

## **4-3-3 مؼ يدتخجم NodeJs:**

حسب موقع <u>W3Techs</u> يتم استخدام Node.js بواسطة 1.9٪ من جميع مواقع الويب التي  $^{24}.$ نعرف خادم الويب الخاص بها $\cdot$ 

# **5-3-3 الذخكات الخئيدية التي تدتخجم NodeJS:**

#### LinkedIn .1

<sup>1</sup> https://www.w3schools.com/nodejs/nodejs\_intro.asp  $(10 \cdot 07 \cdot 2022)$ ·What is Node.js  $\cdot$  w3schools  $^{22}$ نفسه المرجع السابق <sup>23</sup>

https://w3techs.com/technologies/details/ws- (10  $\cdot$  07  $\cdot$  2022)  $\cdot$  Usage statistics of Node.js  $\cdot$  w3techs <sup>24</sup> nodejs

- Netflix .2
	- Uber .3
- Trello .4
- PayPal .5
	- NASA .6
	- eBay .7
- Medium .8
- Groupon .9
- Walmart .10
	- Mozilla .11

### **6-3-3 فؽائج استخجام js.Node:**

- سيل التعمع.
- يستخدم في الواجهة الأمامية والخلفية في نفس الوقت ,عكس اللغات الأخرى يجب عليك تعلم بعض اللغات الأخرى احتياجات التطوير بما في ذلك قواعد البيانات.
	- سخيع وسيل في تشفيح السذاريع .

## **7-3-3 إعجاد بيئة js.Node :**

من أجل إعداد بيئة Node.js أنت بحاجة إلى برنامجين وهما :

- .npm و Node.js تثبيت
	- محرر النصوص .

 $\gamma$ 1-7-3-3 كيفية تثبيت Node.js و npm? لكل نظام تشغيل طربقة مميزة لتثبيت Node.js. يختلف ملف التثبيت الأساسي من نظام التشغيل إلى نظام التشغيل. ومع ذلك ، فقد حرص منشئو Node.js على تزويدك بالملفات الضرورية لكل نظام ,نأخذ مثال عن تثبيت Windows أما باقي الأنظمة لمعرفة تثبيتها يوجد الشرح الكامل في الموقع :

- تثبيت في نطاـ : [macOS](https://kinsta.com/fr/blog/comment-installer-node-js/#comment-installer-nodejs-sur-macos)
	- تثبيت في نطاـ : [Linux](https://kinsta.com/fr/blog/comment-installer-node-js/#comment-installer-nodejs-sous-linux)
- تثبيت في نطاـ : [Ubuntu](https://kinsta.com/fr/blog/comment-installer-node-js/#4-vrifier-linstallation-de-nodejs-sur-la-distribution-linux-ubuntu)

كيفية تثبيتو عمى نطاـ Windows :

اتبع الخطوات :

#### **: Windows Installer تنديل**

تحتاج إلى تنزيل ملف (Windows Installer.msi) من الموقع الرسمي:

(Windows Installer (.msi . ويحتوي على مجموعة من الملفات المثبتة الأساسية لتثبيت الإصدار الحالي والأخير ,ويحتوي أيضا على حزم npm أنت لست بحاجة لي تثبيته.

عند التنزيل ، حدد الإصدار الصحيح بناءً على نظام التشغيل الخاص بك. على سبيل المثال ، إذا كنت تستخدم نظام تشغيل 64 بت ، فقم بتنزيل الإصدار 64 بت ، وإذا كنت تستخدم الإصدار 32 بت ، فقم بتنزيل الإصدار 32 بت كما هو موضح في الشكل :

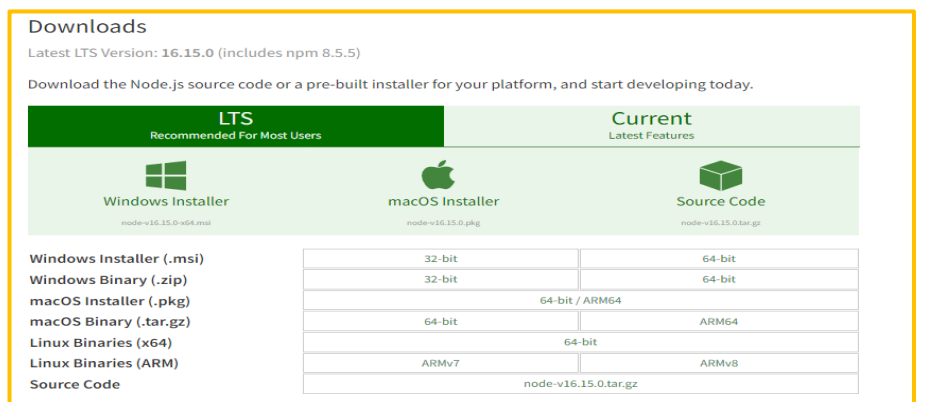

 **صورة :5 [واجهة التنزيل](https://nodejs.org/en/download/) NodeJs**

**بدأ عملية التثبيت :** بمجرد فتح وتشغيل ملف msi تبدأ عملية التثبيت ,لكن يجب الموافقة على بعض التعليمات قبل البدأ .

أنقر نقرتين فوق الملف msi,سيطلب منك الموافقة على إتفاقية الترخيص ,ثم حدد مربع : التالي عمى أنقخ ثع" I accept the terms in License Agreement" أوافق

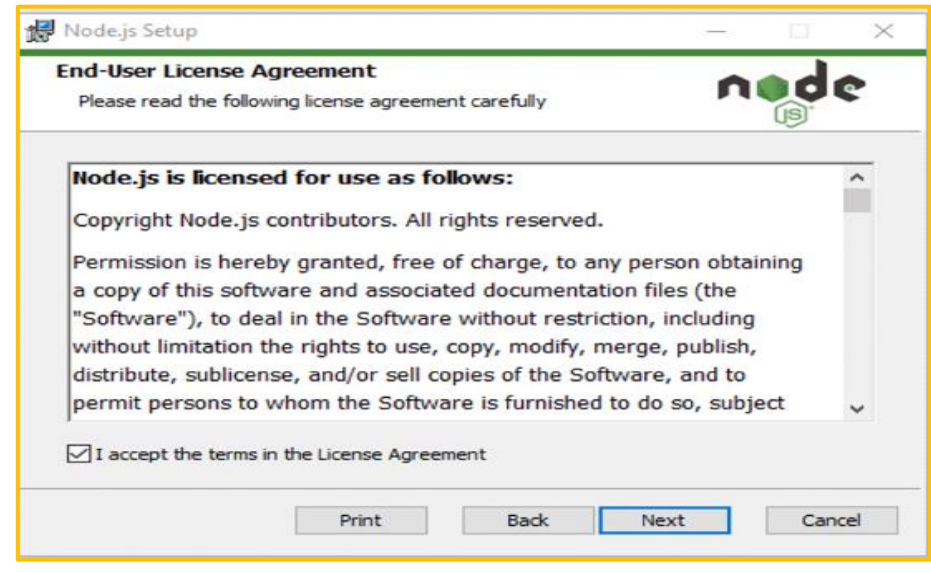

**صورة :6 أقبل اإلتفاقية**

بعد ذلك حدد المسار الذي تريد تثبيت فيه NodeJS,إذا كنت لاتريد تغيير المسار أنقر مرة أخرى على ا<mark>لتال</mark>ى :

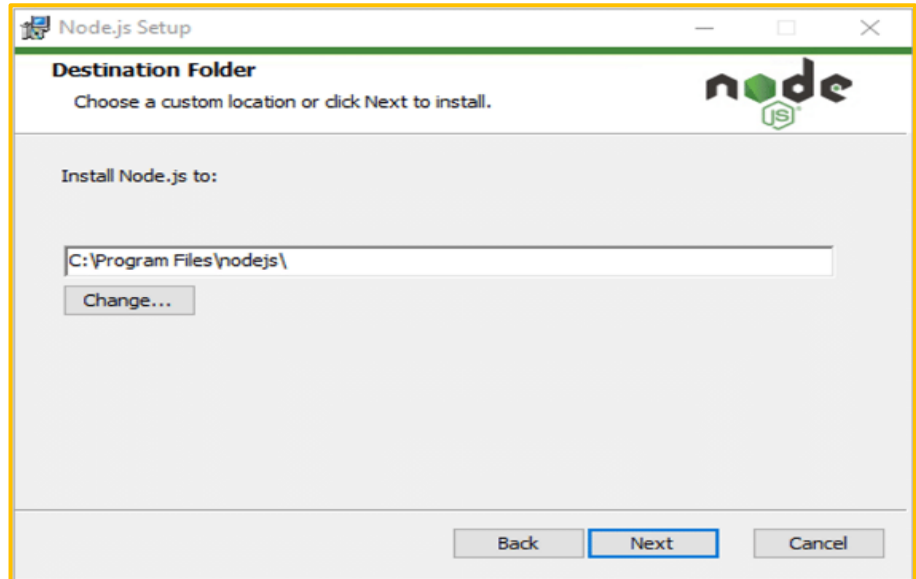

 **صورة 7 : تحديد مسار التثبيت**

ستظهر لك الشاشة التالية خيارات التكوين المخصصة. إذا كنت تربِد تثبيتًا قياسيًا بميزات Node.js الافتراضية ، فانقر فوق الزر "التالي". بدلاً من ذلك ، يمكنك تحديد العناصر الخاصة بك من أيقونات الشجرة قبل النقر فوق التالي:

:

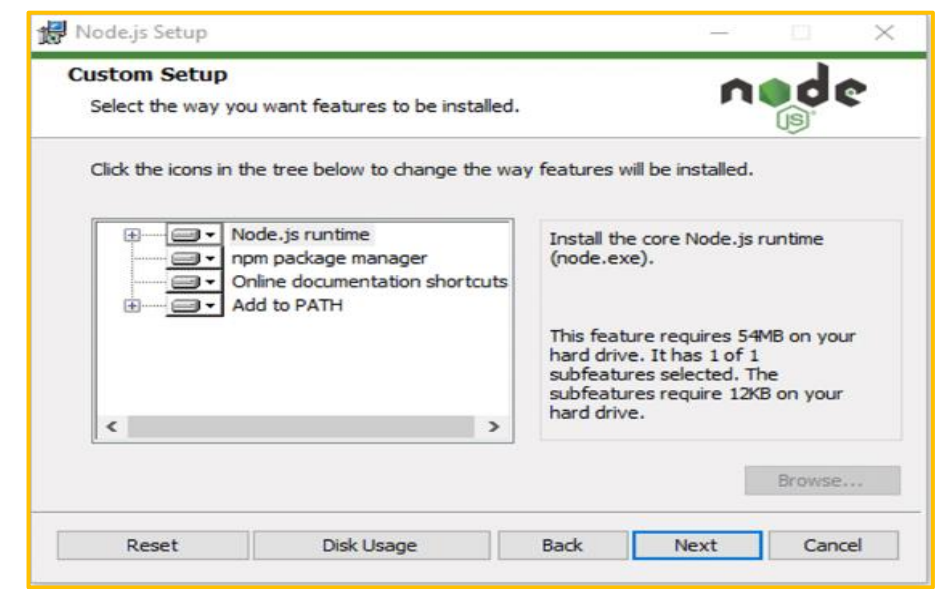

 **صورة :8 خيارات التكوين المخصصة**

يمنحك Node.js خيارات لتثبيت أدوات للوحدات النمطية الأصلية .إذا كنت مهتمًا بها ، فانقر فوق مربع الاختيار لتحديد تفضيلاتك ، أو انقر فوق "التالي" للمتابعة مع الإعداد الافتراضي :

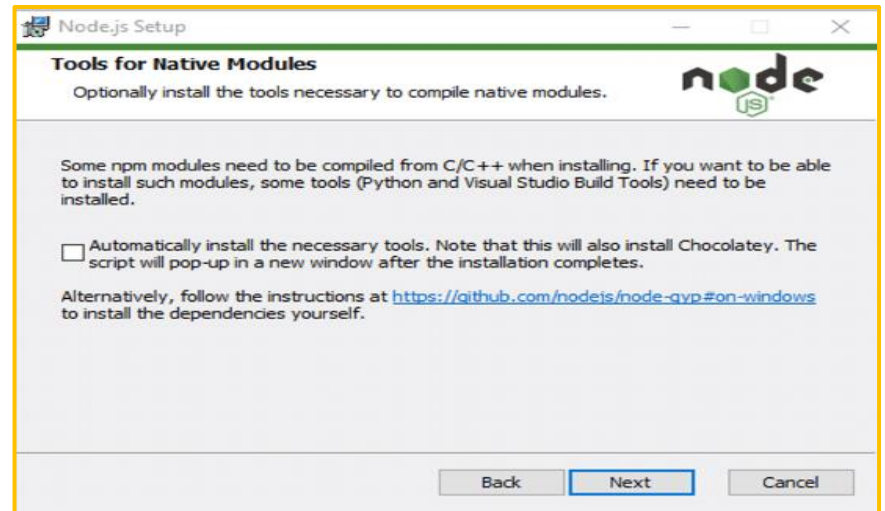

 **صورة :9 أدوات الوحدات المنطقية**

**تذغيل تثبيت js.Node عمى Windows :** أنقخ فػ زر التثبيت لبجء عسمية التثبيت

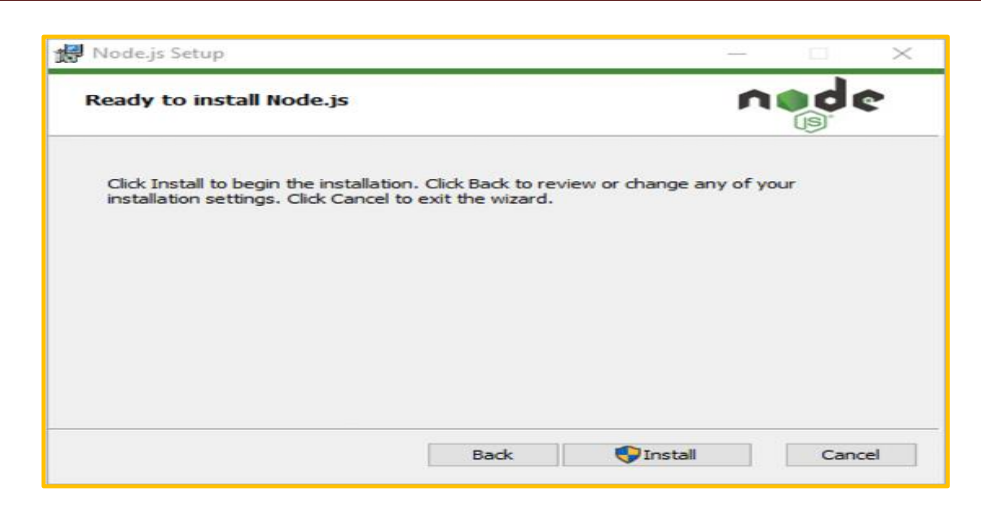

 **صورة :11 البداء في تثبيت NodeJs**

سوف ينتهي التثبيت في ثوانٍ أو دقائق ويعرض لك رسالة نجاح. انقر فوق الزر "إنهاء" لإغلاق أداة التثبيت

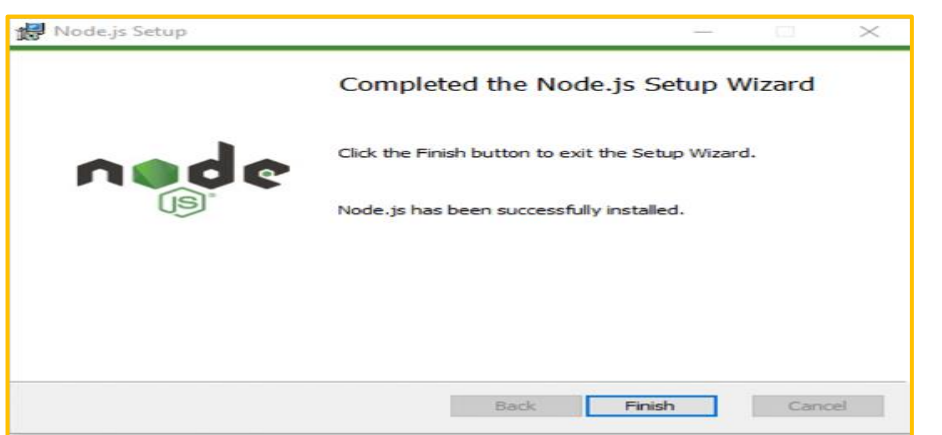

**صورة :11 نهاية تثبيت NodeJs**

 **تحقق مؼ تثبيت :** عسمية تثبيت NodeJS إنتيت ,اآلف أنت بحاجة إلى التأكج مغ أنه تم التثبيت بنجاح أم لا ,وذلك عن طريق فتح موجه الأوامر على الجهاز "cmd" وكتابة الأمر التالي :

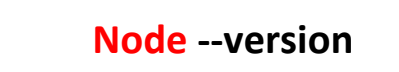

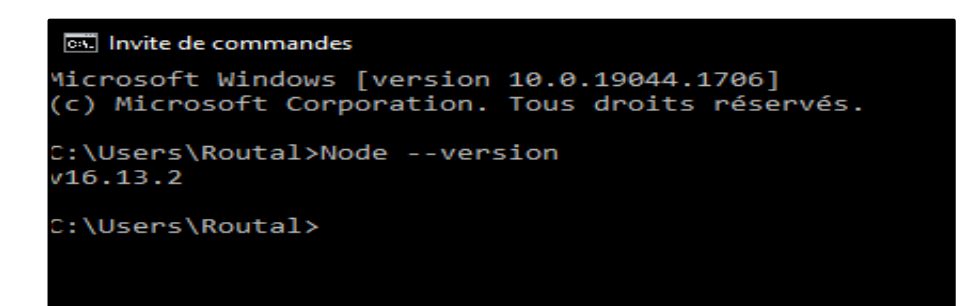

 **صورة :12 التحقق من عملية التثبيت**

وللتحقق من إصدار npm ، قم بتشغيل هذا الأمر :

**npm --version**

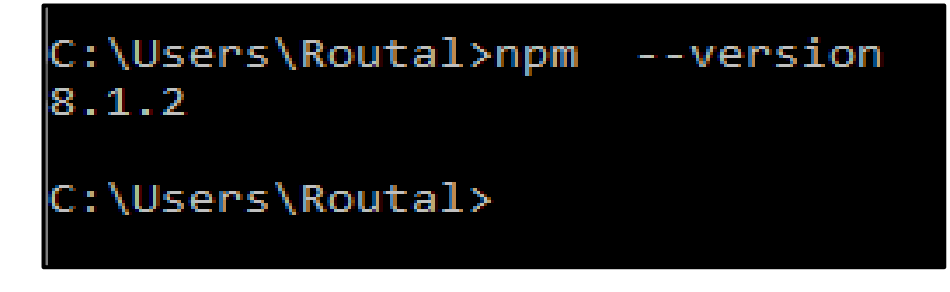

**صورة :13 التحقق من إصدار npm**

8-3-3 محرر النصوص :

نحتاج لكتابة الكود الخاص بنا محرر نصوص, ونأخذ على سبيل المثال \_<u>Visual Studio</u> :**Code**

: **Visual Studio Code**

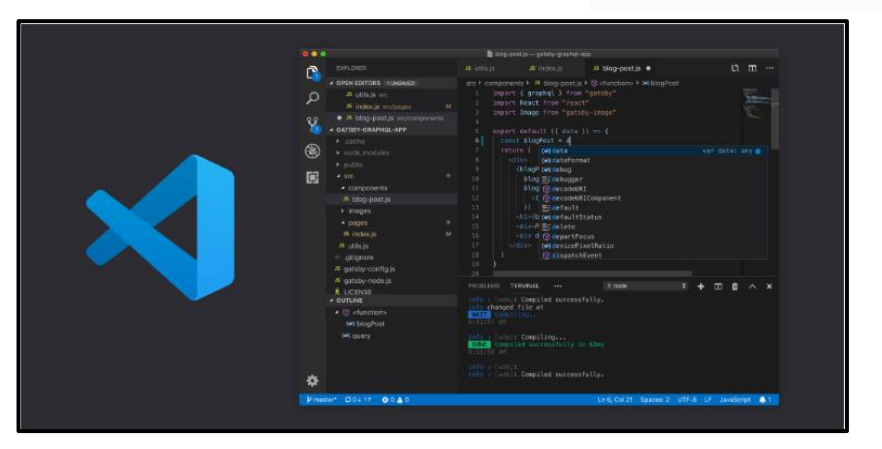

 **صورة :14واجهة محرر Code VS**

- يجعع عجد كبيخ مغ لغات البخمجة
- تع تصػيخه بػاسصة Microsoft لشطاـ التذغيل Windows و Linux و .MacOS
	- ح مجانبي ومفتوح المصدر .

متاح لمتحسي[ل](https://code.visualstudio.com/) **[مؼ هنا](https://code.visualstudio.com/)**.

- سيػلة عسل Debugging لمكػد .
- يأتى مجمج معو GIT لديػلة التحكع فى السذخوع.
- اإلتساـ التمقائي لؤلوامخ . ح يدعم الإضافات والمكتبات الخارجية بشكل يتيح لك بناء محرر النصوص بالشكل الذي يناسبك .
	- $:$   $\blacksquare$ 9-3-3 الوحدات النمطية  $-3$ -3- $-3$
- 1-9-3 $-3$  ماهي الوحدة النمطية : هي مجموعة من مكتبات JavaScript المستخدمة بواسطة تطبيق Node.js ,ويوجد وحدات مدمجة دون تثبيتها (يمكنك الإطلاع عليها هنا) .
	- 2-9-3-3 تضمين الوحدات(Include Modules) :

يمكنك استخدام الدالة « require» مع إسم الوحدة :

var a = require('الوحدة اسم;('

مثال:\_استخدم التطبيق للوصول إلى وحدة HTTP وإنشاء خادم في الشكل التالي:  $s$  app.js  $\geq$ . var http =require('http'); var dt = require('./module');  $4 \vee$  http.createServer(function (req, res) { res.writeHead(200, {'Content-Type': 'text/html; charset=utf-8'}); : (' مرحبا بكم!'); res.write  $res.end()$ ; 8 }).listen(8080);

createServer :شخيقة إنذاء خادـ HTTP .

 **('...')writeHead.res** 200: تعشي رمد الحالة أف كل شيئ عمى ما يخاـ و 404 لم يتم العثور على الصفحة , والوسيطة الثانية هي كائن يحتوي على رؤوس الاستجابة.

```
 Req : استبلـ شمب http .
                          Res : استجابة http لئلرساؿ .
( '...')write.Res : ارساؿ جدء مغ الشز استجابة http .
               . http استجابة نياية : Res.end() 
   (8080)Listen :لبجء قبػؿ االتراؿ عمى رقع السشفح "8080".
                                            3-9-3-3 إنذاء وحجة :
                                       يمكننا إنشاء وحدة وإدراجها في التطبيق.
                                                                  مثال:
```
إنشاء وحدة تقوم بإرجاع التاريخ والوقت الحالي, وحفظها في ملف module.js :

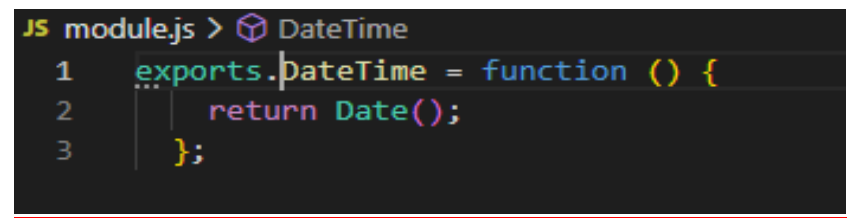

استخدم كلمة «exports»في اتاحة للوصول الى الخصائص الموجودة خارج ملف الوحدة . تضمين الوحدة للوصول الى الوقت والتاريخ الحالي :

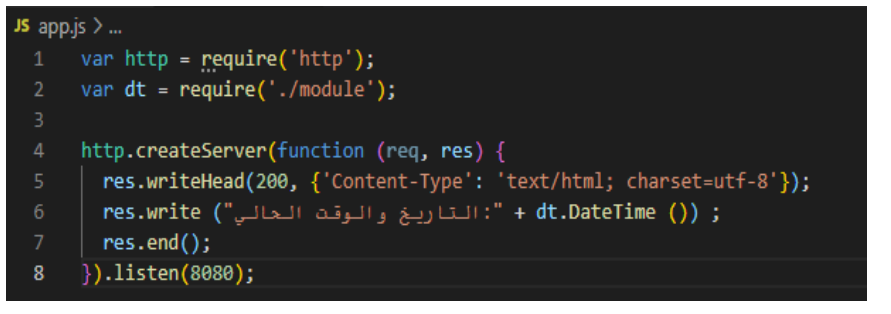

تعني "/." أن الوحدة module.js موجودة في نفس ملف app.js .

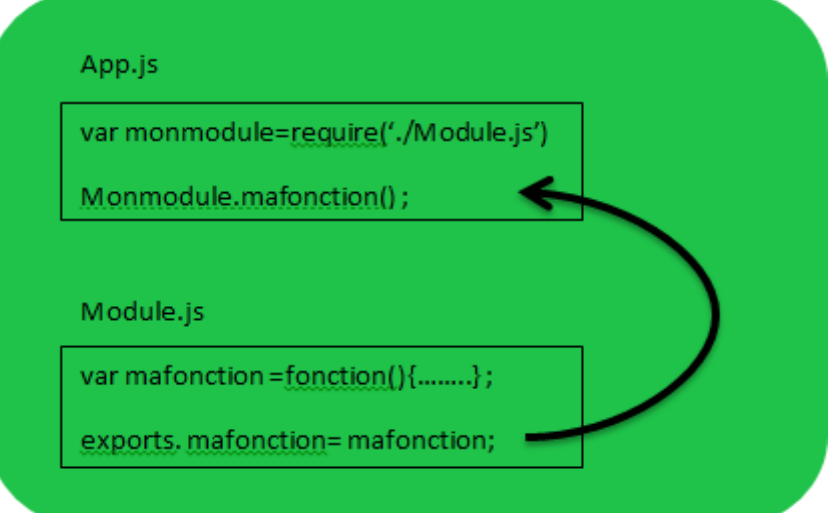

**الشكل 36 : تصدير وظيفة**

جميع الوحدات تعتمد على هذا المبدأ

أ. احفظ الكود في ملف app.js ,ثم قم بتشغيل الملف

E:\PFE MASTER 2\document word\ex\_code\_node>node app.js

 $\div$  4-9-3-3 خادم ملفات :

تسمح لك وحدة نظام الملفات Node.js بالعمل مع نظام الملفات على جهاز الكمبيوتر. لتضمين وحدة نظام الملفات استخدم <u>.</u>

**var a = require('fs');**

االستخدامات الشائعة لنظام الملفات 4

قرائة الملفات files Read

إنشاء ملفات files Create

تحديث الملفات Update files

حذف الملفات files Delete

إعادة تسمية الملفات Rename files

(Node Package Manager) NPM الحدـ ادارة نطاـ 10-3-3

 $\therefore$  NPM  $\omega$  1-10-3-3

هو مدير الخاص بالحزم او البرمجيات الموجودة في بيئة العمل Nodejs ,ويوجد آلاف الحزم المجانية للتنزيل والاستخدام متاحة غلى الموقع https://www.npmjs.com/.

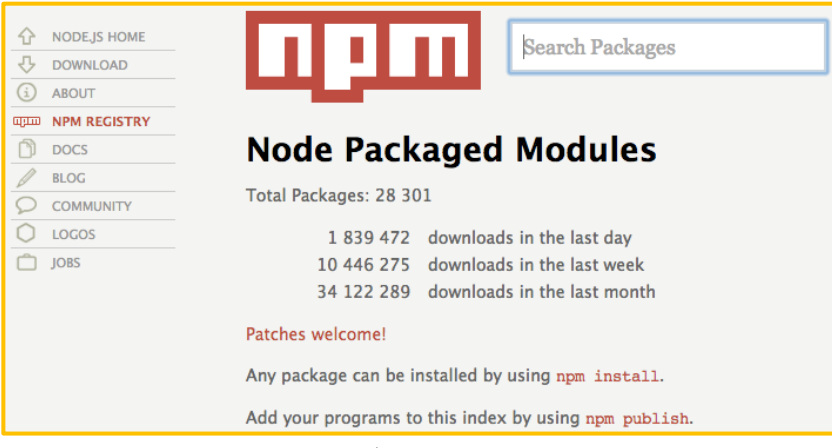

**صورة :15 موقع npm**

2-10-3-3 ما ىي حدمة package :

تحتوي الحزمة في Node.js على جميع الملفات التي تحتاجها الوحدة النمطية. الوحدات النمطية هي مكتبات JavaScript يمكنك تضمينها في مشروعك.

3-10-3-3 تشديل حدمة Package :

لتنزيل الحزمة سهل للغاية ,افتح واجهة سطر الأوامر واطلب من NPMتزيل الحزمة التي تريدها, ويتم تثبيته في الدليل الحالي (node /nom\_du\_package) :

# **npm install** *nom\_package*

4-10-3-3 إلغاء تثبيت حدمة package :

إللغاء تشديل الحدمة سيل ,افتح واجية سصخ األوامخ واشمب مغ NPMإزالة الحدمة التي تخيجىا ,ويتم حذها من الدليل الحالي (node /nom\_du\_package) :

# **npm uninstall nom\_package**
$\pm$ 5-10-3-3 مكتبة JavaScript لمعايير التشفير :

عبارة عن مجموعة متزايدة من خوارزميات التشفير القياسية والآمنة المطبقة في JavaScript باستخدام أفضل الممارسات والأنماط. إنها سريعة ولديها واجهة متسقة وبسيطة للمزيد أكثر من المعلومات حولها هذا الموقع الرسمي.

تثبيتيا 4

#### **npm install crypto-js**

• تضمينها :

#### **var cryptoJS= require('crypto-js');**

 $:$  Express.js إطار عمل  $11-3-3$ 

 $:$  Express ماهو  $1-11-3-3$ 

هو إطار عمل لتطوير تطبيقات الويب يعتمد على منصةnode.js. وهو مفتوح المصدر تم اطلاقه سنة 2010 ,يسمح لنا بإدارة خدمة عالية المستوى في طلب والاستجابة http , للمزيد أكثر من المعلومات حول [Express](https://expressjs.com/) .

2-11-3-3 تثبيت Express :

#### **npm init-y**

أمر لإنشاء ملف package.json لتطبيقك .

**npm install express --save**

- قم بتثبيت Express وحفظه في قائمة.
- للمزيد أكثر من المعلومات تثبيت [Express](https://expressjs.com/fr/starter/installing.html) .

3-11-3-3 تزسيغ وحجة Express :

var express = require('express');

4-11-3-3 إنذاء كائغ Express :

var app= express();

 $:$  Routing التوجيه  $5-11-3-3$ 

يشير التوجيه إلى تحديد كيفية استجابة التطبيق لطلب العميل لنقطة نهاية معينة ، وهي URI )أو مدار( وشخيقة شمب HTTP محجدة )GET و POST وما إلى ذلظ(, يسكغ أف يحتػي كل مسار على وظيفة معالج واحدة أو أكثر ، والتي يتم تتفيذها عند مطابقة المسار, يأخذ تعريف السدار الييكل التالي25:

app.METHODE(uri, fonction)

- $\alpha$  express . هو مثيل ل $\alpha$  app  $\bullet$
- METHODE :هي طريقة طلب http بأحرف صغيرة ,ويوجد أنواع كثيرة للطلب نحكخ مشيا شمبيغ (POST, GET (:

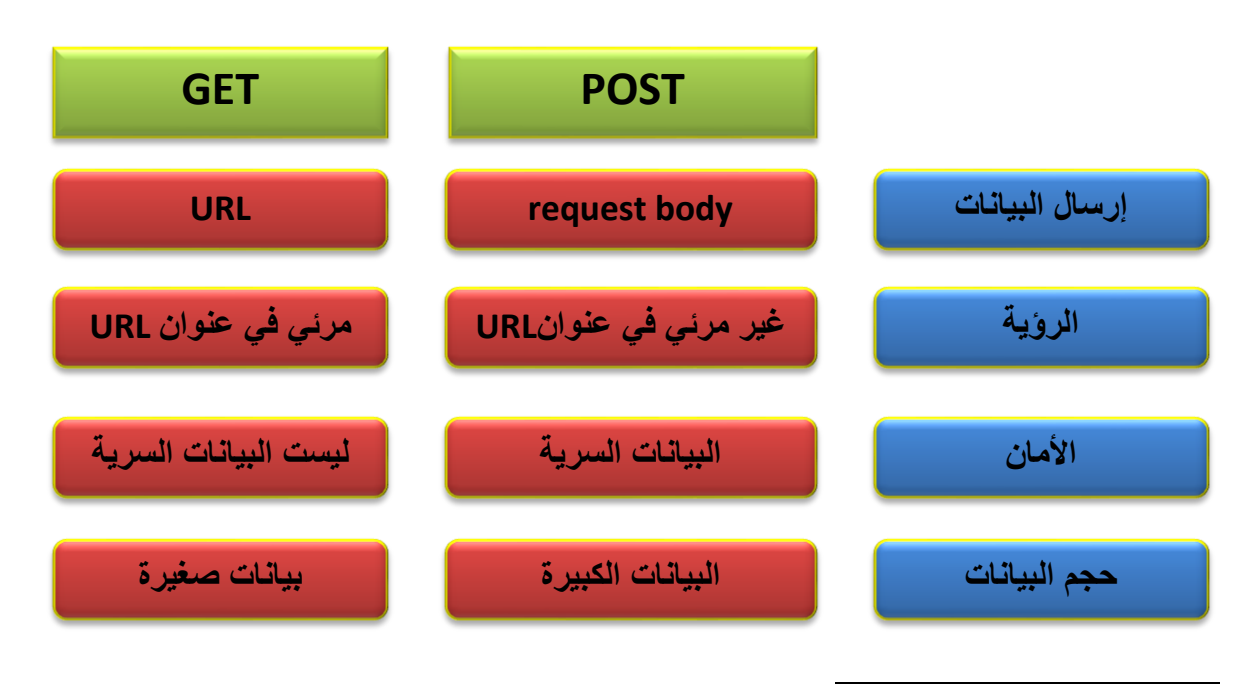

http://expressjs.com/en/starter/basic-routing.html(15 ، 07 ، 2022) ، Basic routing ، Express <sup>25</sup>

- Uri : طي سيول المثال : ('/cours/td'), "صلى سيول المثال :
	- Fonction :يَبِيبِيْلِ وَطْبِعَين Feg ,res http Stell للمستنبلينية<br>\_Bes\_ الرد على الإرسال .
- $\text{HTTP}$  الخصبائص المفيدة لطلب  $1$ -5-11-3-3 تحليل الطلبات الواردة في برمجة وسيطية قبل معالجتها المضمنة بداخل body .

تثبيتيا 4

.npm install body-parser

.var bodyParser = require('body-parser');

تضمينها : مثال :

//POST user[name]=mounir & user[email[\]= routalmounir1@gmail.com](mailto:=%20routalmounir1@gmail.com)

req.body.user.name  $\rightarrow$  mounir

req.body.user.email  $\rightarrow$  routalmounir1@gmail.com

2-5-11-3-3 إرطبل اطزجبثخ **HTTP** :  **(data(send.res**: يخسل استجابة HTTP ا أو ً مع محتػى البيانات)سمدمة أو كائش مصفوفة). مثال عن إرسال محتوى HTML صغير :

Res.send('< !DOCTYPE html><html><br/>body><p>

مرحبا بالجميع </p></body></html>') ; . HTTP استجابة إنياء : res.end()

 $\pm$ 12-3-3 قوالب جافا سكرببت المضمنة  $12-3-3$ 

 $EJS$  ماهو EJS ؟

هي لغة نماذج بسيطة تتيح لك إنشاء ترميز HTML باستخدام JavaScript عادي. لا يوجد إعادة اختراع للتكرار والتحكم في التدفق. إنه مجرد JavaScript عادي.

للمزيد أكثر من المعلومات الموقع الرسمي EJS

تثبيتيا وترسيشيا :

npm install ejs –save

let ejs=require('ejs');

مخاحل عسل نسػذج :

. تحديد نوع Template .

app.set('view engine', 'ejs') ;

- .2 إنشاء ملف views وهذا الاسم مهم حتى يجب express أن ينظر فيه .
- 3. إنشاء ملف بداخل vindex.ejs" views" هذا الملف هو الذي يوجد في محتوى عخض Template.
	- 4. نمرر الملف index .

res.render('index',{title :'………'}) ;

- وىحه السيدة ججيجة في Template .
	- تزسيغ قػالب أخخى في القالب الحالي :

<%- include *chemin/fichier.ejs* %>

 إرفاؽ ممفات ثابتة بقالب: يسكغ إرفاؽ قالب )ejs )بالسمفات الثابتة )الرػر ، css، js من جانب العميل) .

يجب أن تكون هذه الملفات في دليل يمكن الوصول إليه بواسطة الخادم السريع ومن الأحسن أن يكون اسم هذا الملف (public) .

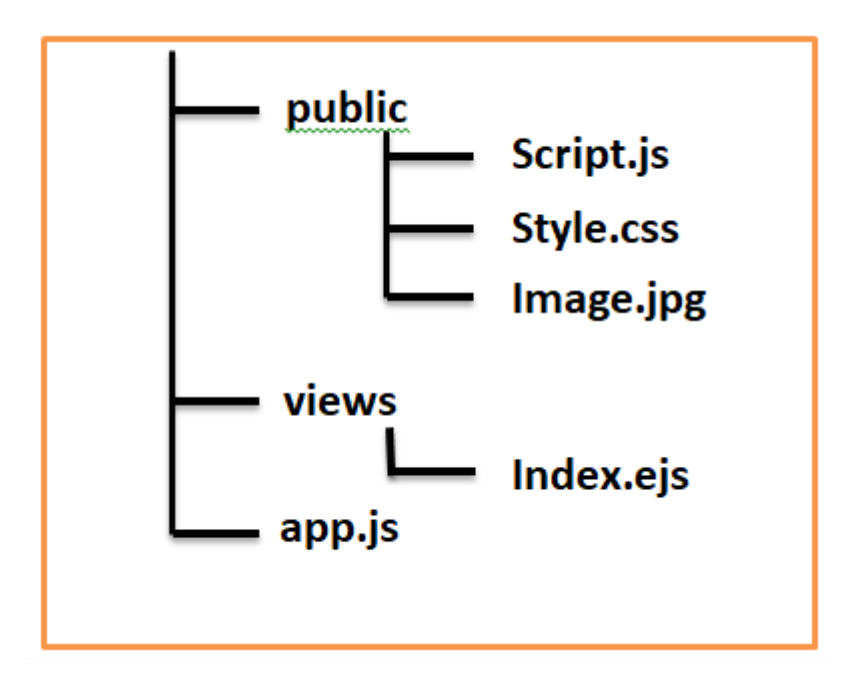

طريقة الوصول الى الدليل بواسطة الخادم السريع express .

app.use(express.static('public')) ;

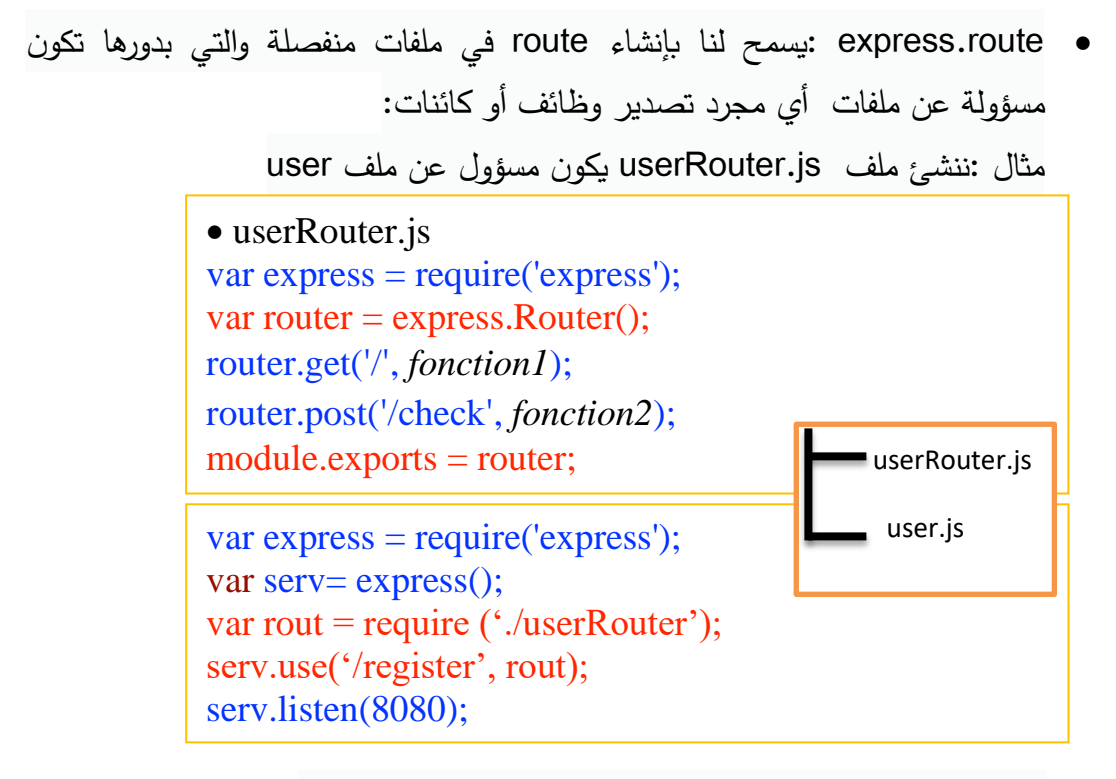

POST /register/check, GET /register : ىي السدارت

# 4 الفصل الثالث: التحليل والتصميم :

#### **1-4مقجمة :**

مراحل التحليل والنصميم هي أساس النظام الذي سننشئه ؛ تعطي هذه المراحل فكرة عن نظامنا .

في هذا الفصل ، نعرض المخططات التي تصف عدة جوانب

- يخطظ دبالد االطزخذاو **case use .**
	- يخطظ انزظهظم **sequences .**

# **2-4مخطط حالة االستخجام Diagram Case Use:**

هي وصف لسلوك النظام. هذا الوصف مكتوب من وجهة نظر المستخدم الذي أخبر النظام للتو أن يفعل شيئًا معينًا. تلتقط حالة الاستخدام التسلسل المرئي للأحداث التي يمر بها النظام استجابةً لتحفيز مستخدم 26 واحد.

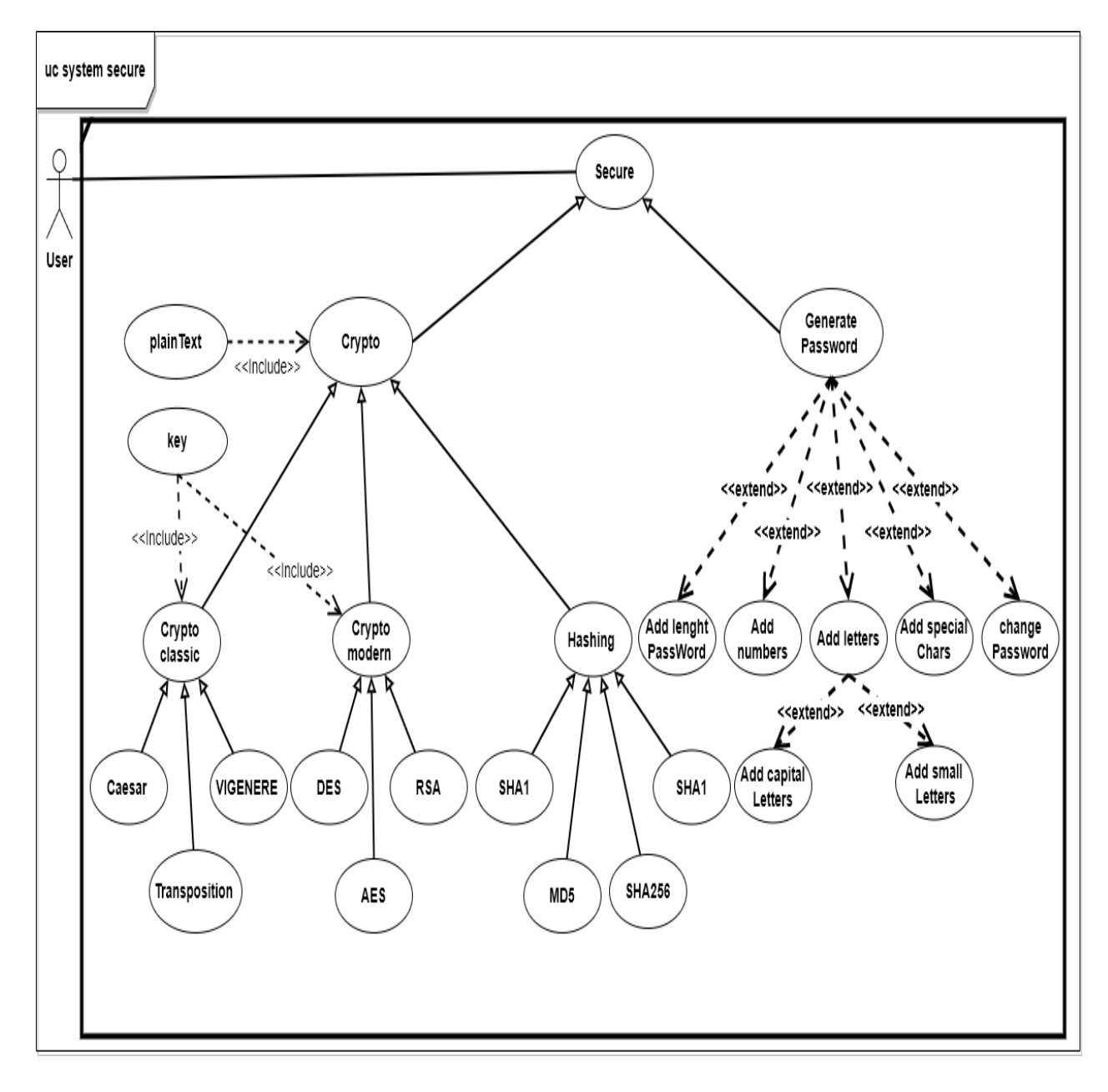

#### <sup>26</sup> **R. C. Martin, "Uml for java (tm) programmers," 2003.**

 $\overline{a}$ 

#### **3-4المخططات التدمدمية diagram Sequence :**

يوضح مخطط التسلسل أو مخطط تسلسل النظام ( Sysytem Sequence diagram) تفاعلات العملية مرتبة في تسلسل زمني في مجال هندسة البرمجيات. يصور العمليات المتضمنة وتسلسل الرسائل المتبادلة بين العمليات اللازمة لتتفيذ الوظيفة. عادةً ما ترتبط مخططات التسلسل بحالة الاستخدام .Use Case تسمى مخططات التسلسل أحيانًا مخططات الأحداث أو سيناريوهات الأحداث. .27

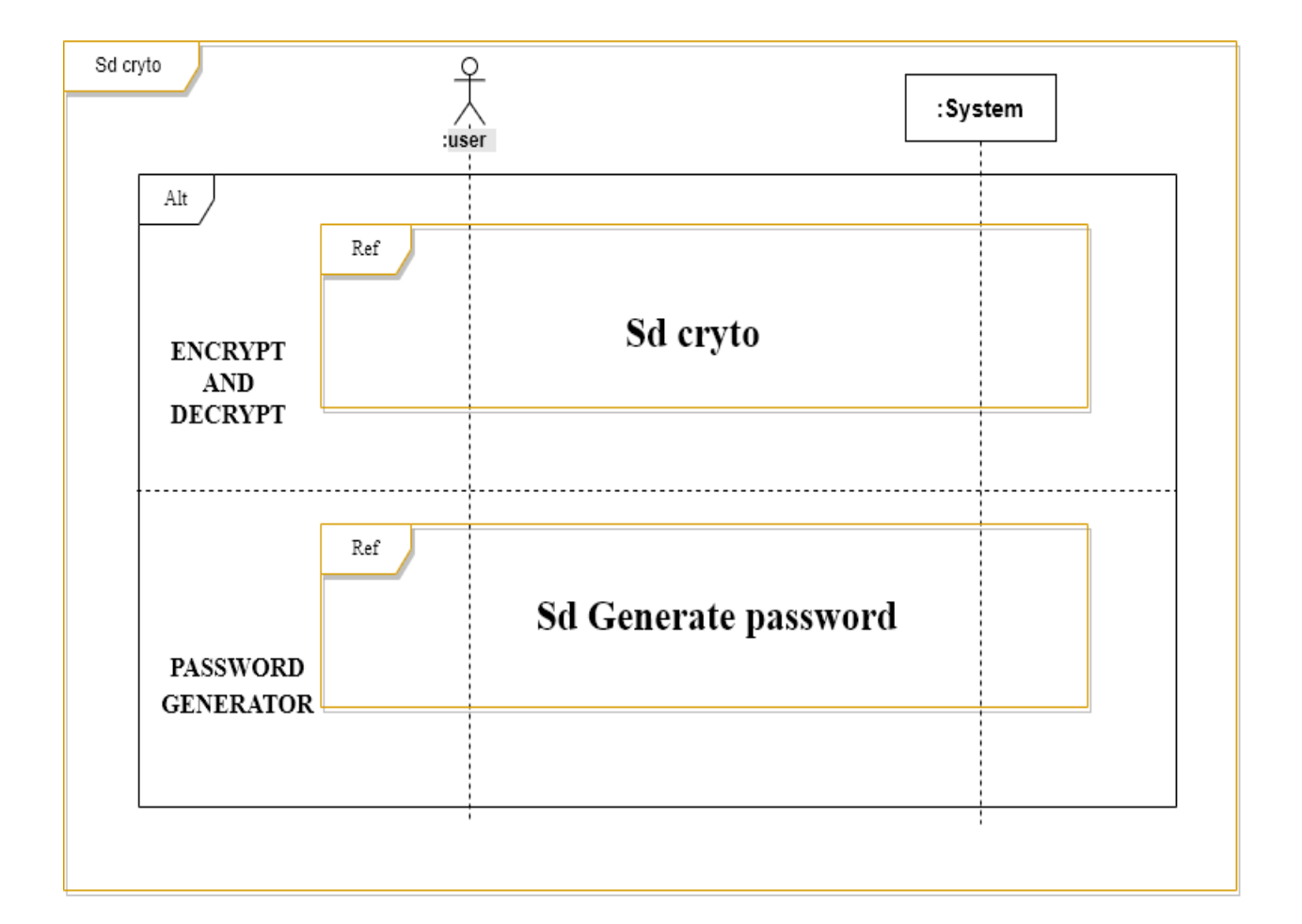

**.** 

https://en.wikipedia.org/wiki/Sequence\_diagram ،ا من ويكيبيديا، (15 ،6،2022) Sequence diagram  $^{\mathrm{27}}$ 

الفصل الثالث :التحليل والتصميم

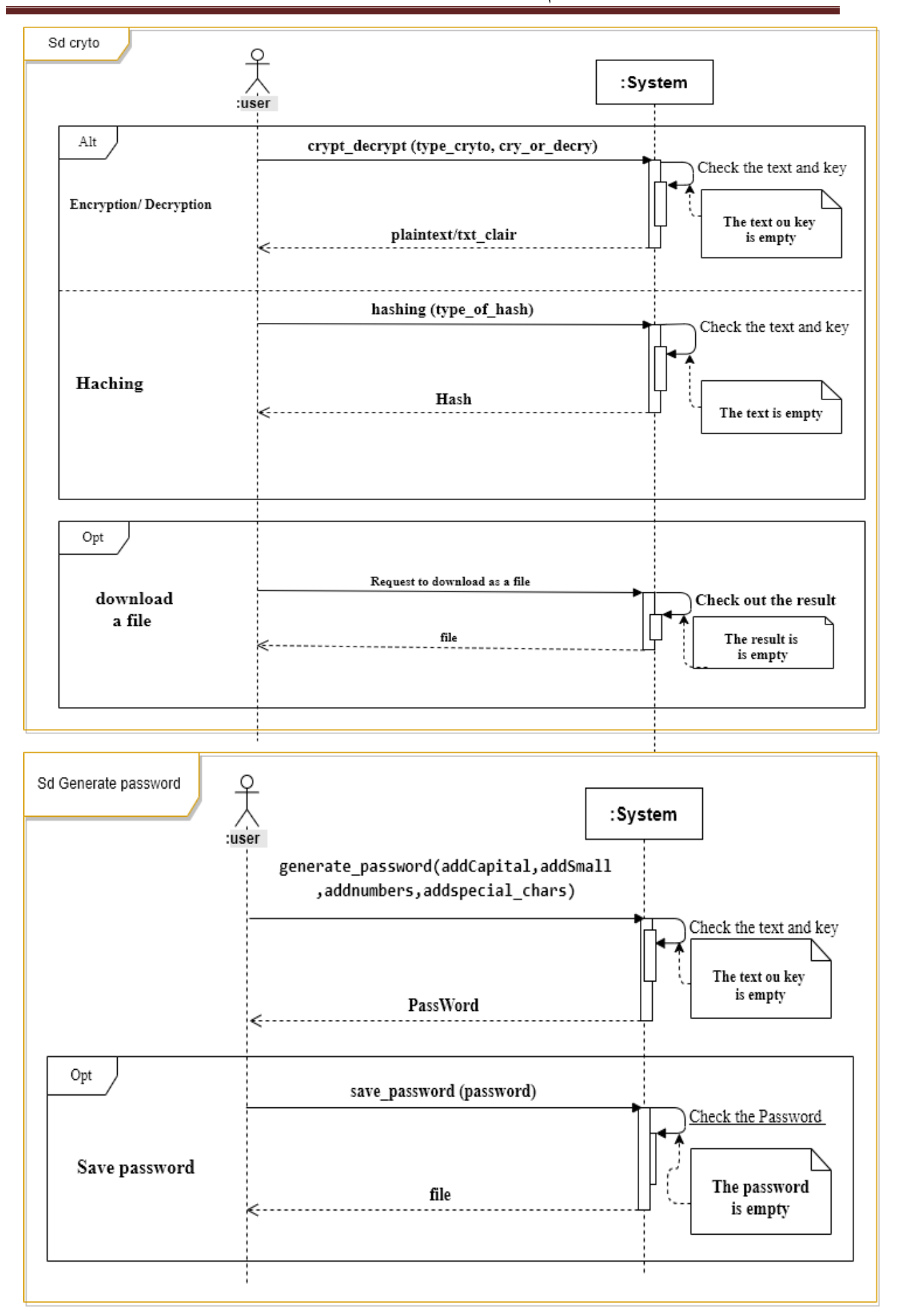

#### **5 الفرل الخابع : الؽاجهات المختمفة لمؽقعنا :**

#### **1-5مقجمة :**

بعد أن تحدثنا أساسيات التشفير وتقنيات التطوير المستخدمة، سننتقل إلى المرحلة الأخيرة من مشروع التخخج الخاص بشا .

يتطلب تتفيذ مشروعنا عددًا من أدوات التكنولوجيا والتطوير . لقد اخترناها على أساس خصائصها التي نراها مناسبة للتتفيذ .

وأخيرًا ، سنختتم هذا الفصل من خلال تقديم الواجهات الرئيسية لموقعنا .

**2-5الؽاجهة الخئيدية :**

تمثل نافذة القائمة الرئيسية للموقع, تقدم قائمة الصفحة الرئيسية وتوليد كلمة السر والتشفيرو فك التشفير **بمكتبة CryptoJS و التذفيخو فغ التذفيخ بكل مخاحمه صؽرة .16**

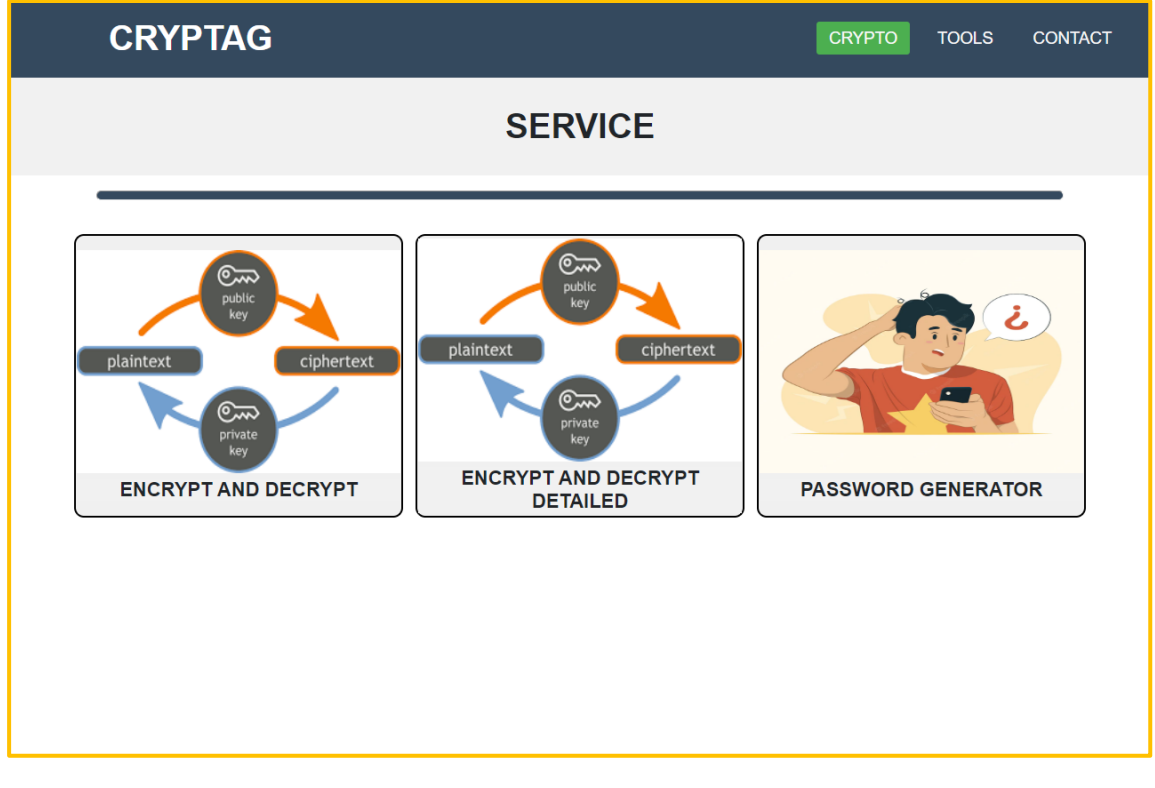

**صورة :16الواجهة الرئيسية**

**3-5واجهة تذفيخ و فغ التذفيخ AES :**

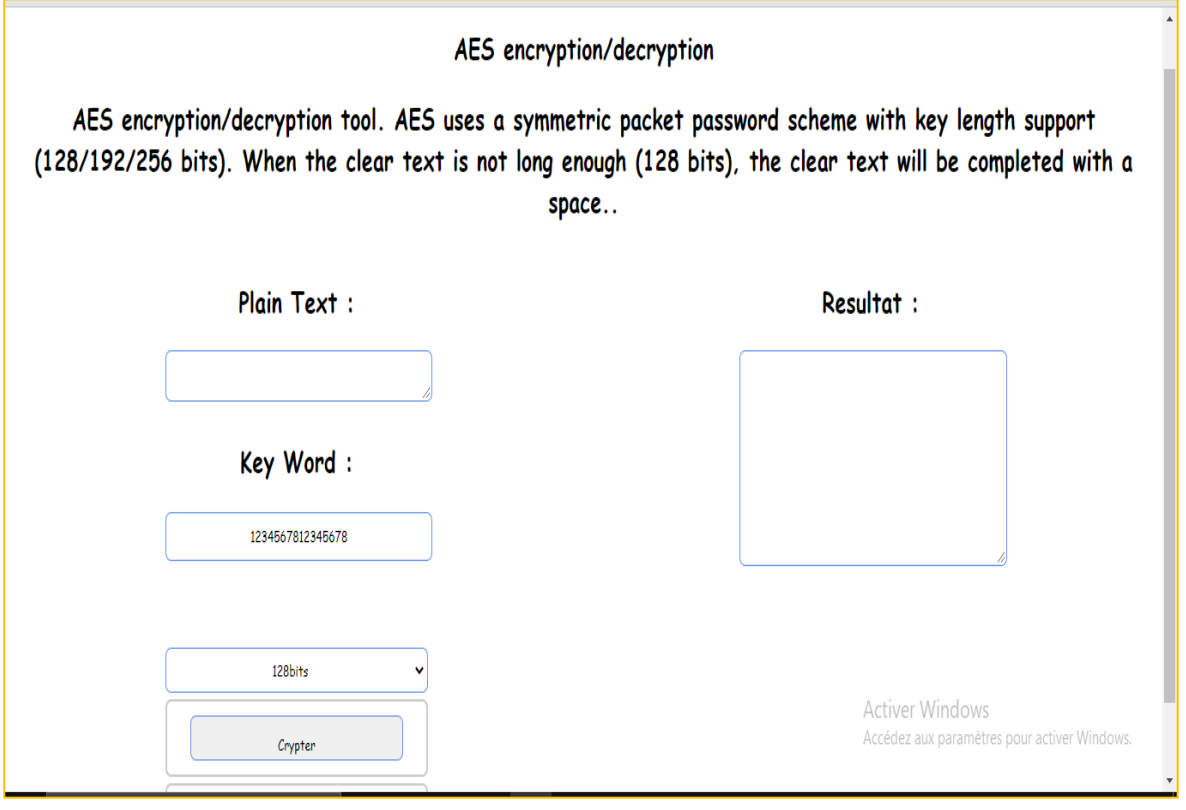

**صورة17 :واجهة تشفير و فك التشفير AES**

#### **4-5واجهة التذفيخ AES بتفريل خطؽة بخطؽة :**

هده الواجهة لتشفير و فك التشفير مع اظهار المراحل المتمثلة في كل من Key Addition،

19 صػرة Round Key Value، MixCols، ShiftRows ، SubBytes

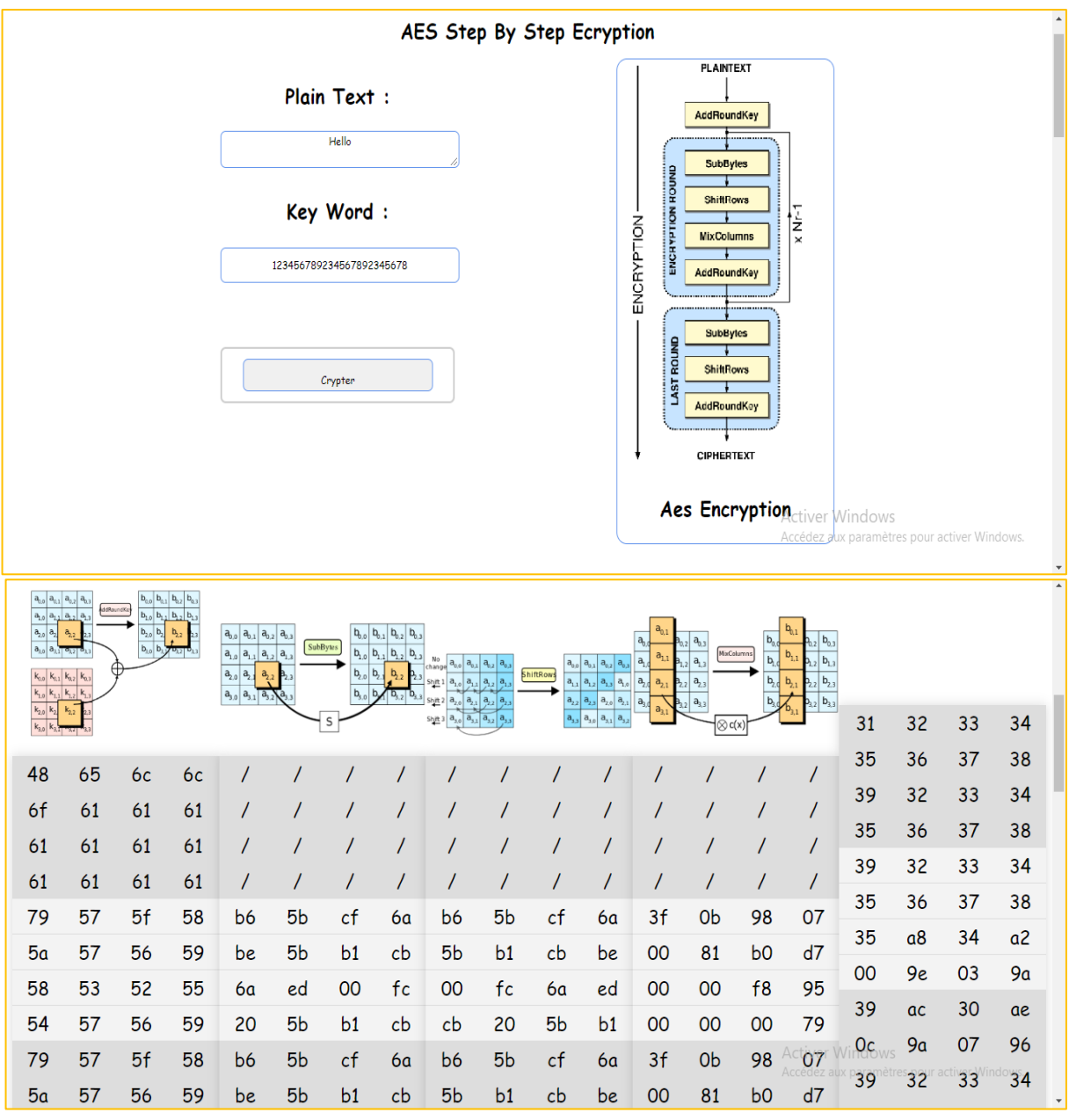

**صورة :18 واجهة التشفير بتفصيل**

## **5-5 واجهة فغ التذفيخ بتفريل :**

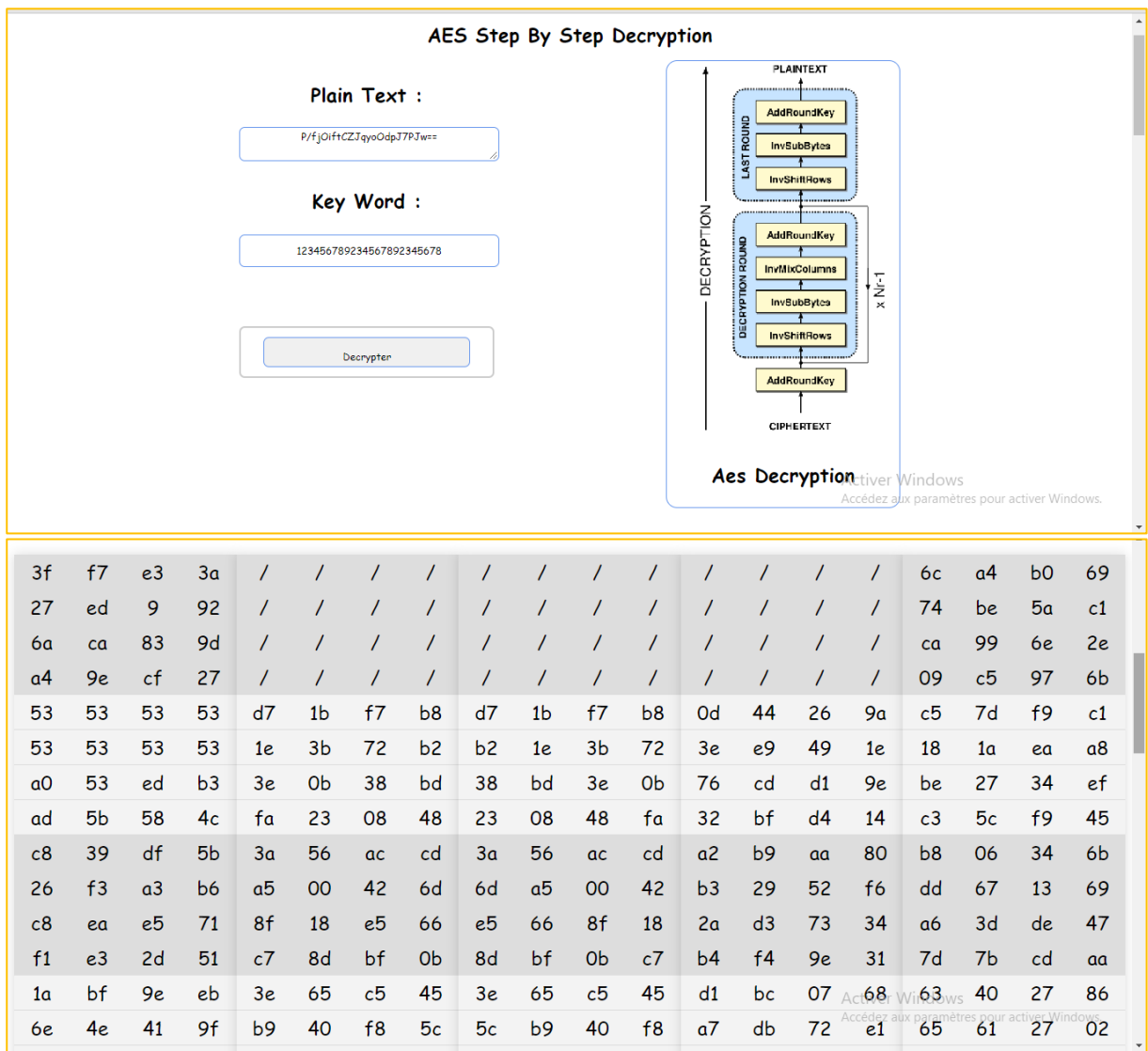

**صورة 19 : واجهة فك التشفير**

**6-5 واجهة تمجيج مفتاح التذفيخ key Expansion :**

| <b>Expansion Key Aes</b>                                                                                                    |                    |                          |                                      |
|----------------------------------------------------------------------------------------------------|--------------------|--------------------------|--------------------------------------|
| Key Word:                                                                                                    | w[0] 31323334      | w[0]                     | 31 32 33 34                          |
| 1234567891234567                                                                                                    | w[1] 35363738      | w[1]                     | 35 36 37 38                          |
|                                                                                                    | w[2] 39 31 32 33   | w[2]                     | 39 31 32 33                          |
| Create Key Expansion                                                                                                    | w[3] 34353637      | w[3]                     | 34 35 36 37                          |
| $k_8$ $k_{12}$<br>$k_4$<br>$k_1$ $k_5$ $k_9$ $k_{13}$<br>$k_2$ $k_6$ $k_{10}$ $k_{14}$<br>$k_3$ $k_7$ $k_{11}$ $k_{15}$<br>$B_0 \begin{array}{ c c c } B_1 & B_2 & B_3 \end{array}$<br>$w_0$ $w_1$ $w_2$ $w_3$ $\rightarrow$ $\odot$<br>$B_1$ $B_2$<br>$B_3$<br>$B_1 \parallel B_2 \parallel B_3 \parallel B_0$<br>$W_{6}$<br>Wg.<br>$\oint \left\vert \text{RC}_j \right\vert = 0$   0   0 | w[4] a6 37 a9 2c   | Rot Word                 | 35 36 37 34                          |
|                                                                                                    | w[5] 93 01 9e 14   | sub Byte                 | 96 05 9a 18                          |
|                                                                                                    | w[6] aa 30 ac 27   | Rcon                     | $\circ$<br>1 <sup>1</sup><br>$\circ$ |
|                                                                                                    | w[7] 9e 05 9a 10   | sub_XOR_Rcon 97 05 9a 18 |                                      |
|                                                                                                    | w[8] cf 8f 6327    | w[4]                     | a6 37 a9 2c                          |
|                                                                                                    | $w[9]$ 5c 8e fd 33 | w[5]                     | 93 01 9e 14                          |
|                                                                                                    | w[10] f6 be 51 14  | w[6]                     | aa 30 ac 27                          |
|                                                                                                    | w[11] 68 bb cb 04  | W[7]                     | 9e 059a 10                           |
|                                                                                                    | w[12] 21909162     | Rot Word                 | 05 9a 10 9e                          |
| (b) Function g                                                                                                    | w[13] 7d 1e 6c 51  | subAcByte                | <b>6b b8 ca Ob</b> er Windows.       |
| (a) Overall absorition<br>Figure 5.9 AES Key Expansion                                                                                                    | w[14] 8b a0 3d 45  | Rcon                     | $\mathfrak{p}$<br>$\Omega$           |

**صورة20 : واجهة key Expansion**

## **7-5واجهة التذفيخ و فغ التذفيخ DES :**

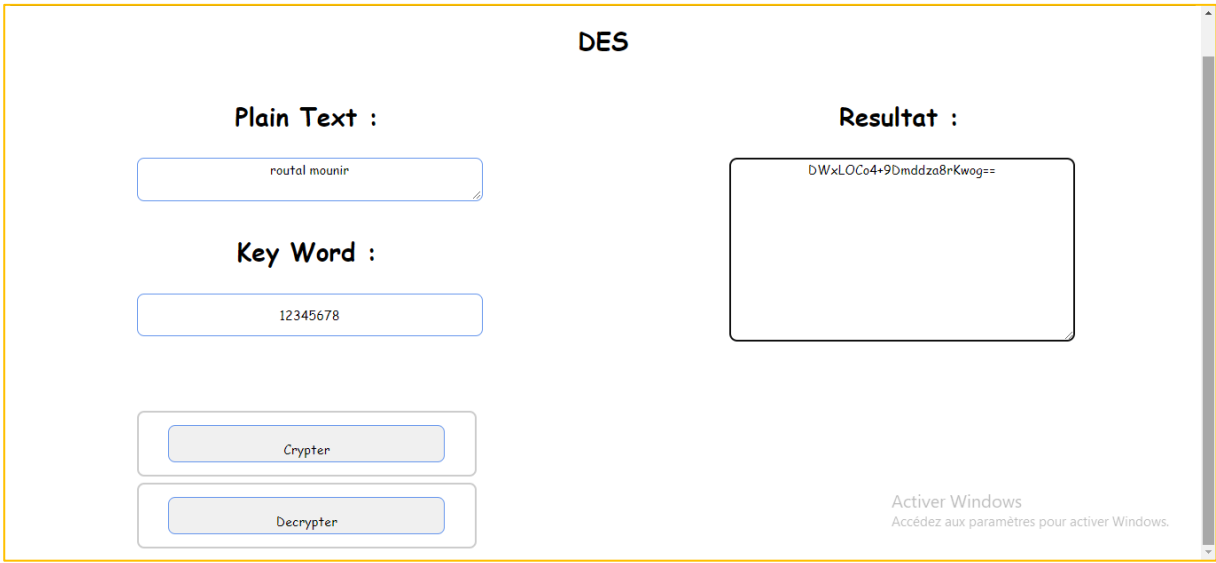

**صورة21 : واجهة التشفير و فك التشفير DES**

**8-5واجهة إنذاء المفتاح DES :**

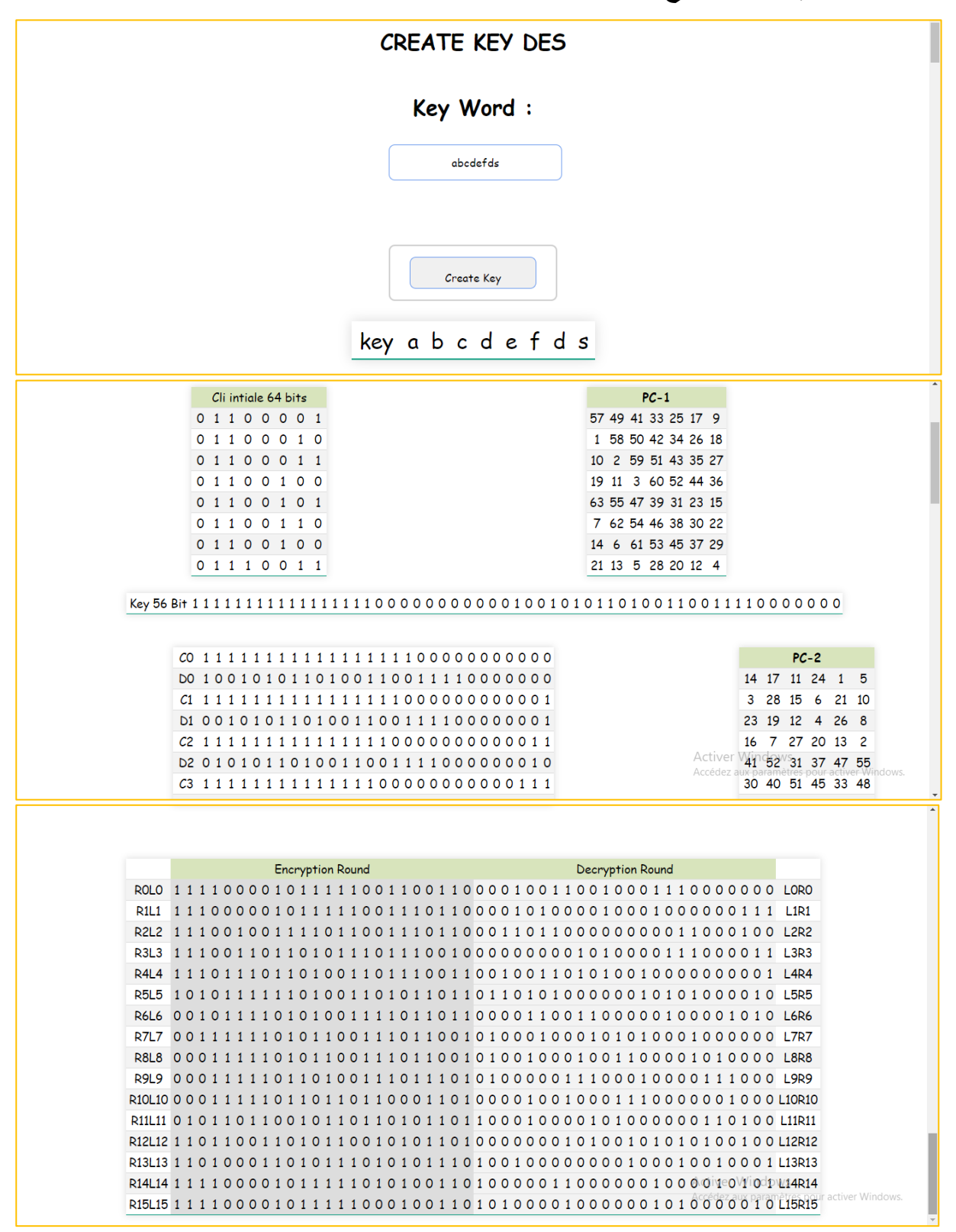

**صورة22 : واجهة إنشاء المفتاح DES**

**9-5واجهة تذفيخ و فغ التذفيخ قيرخ Cesar :**

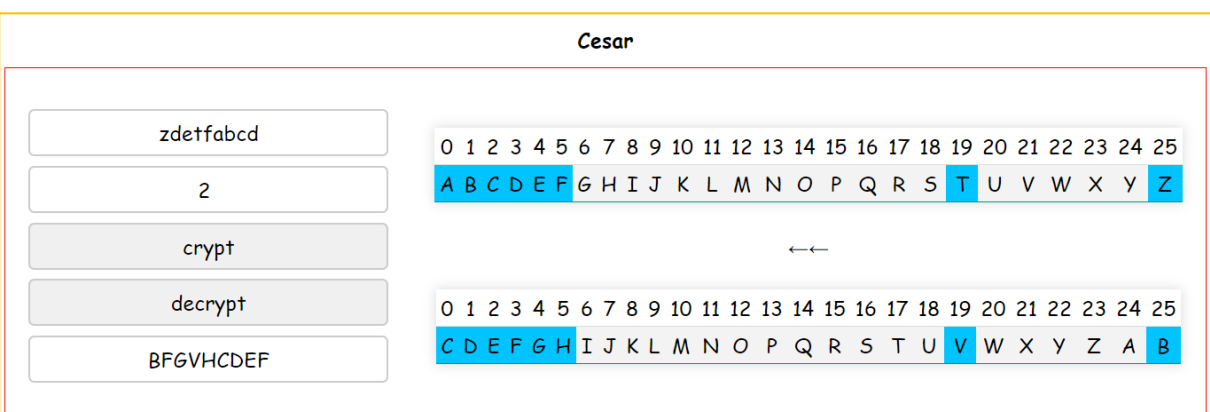

**صورة23 : واجهة التشفير وفك التشفير Cesar**

**10-5 واجهة التذفيخ وفغ التذفيخ Vignere :**

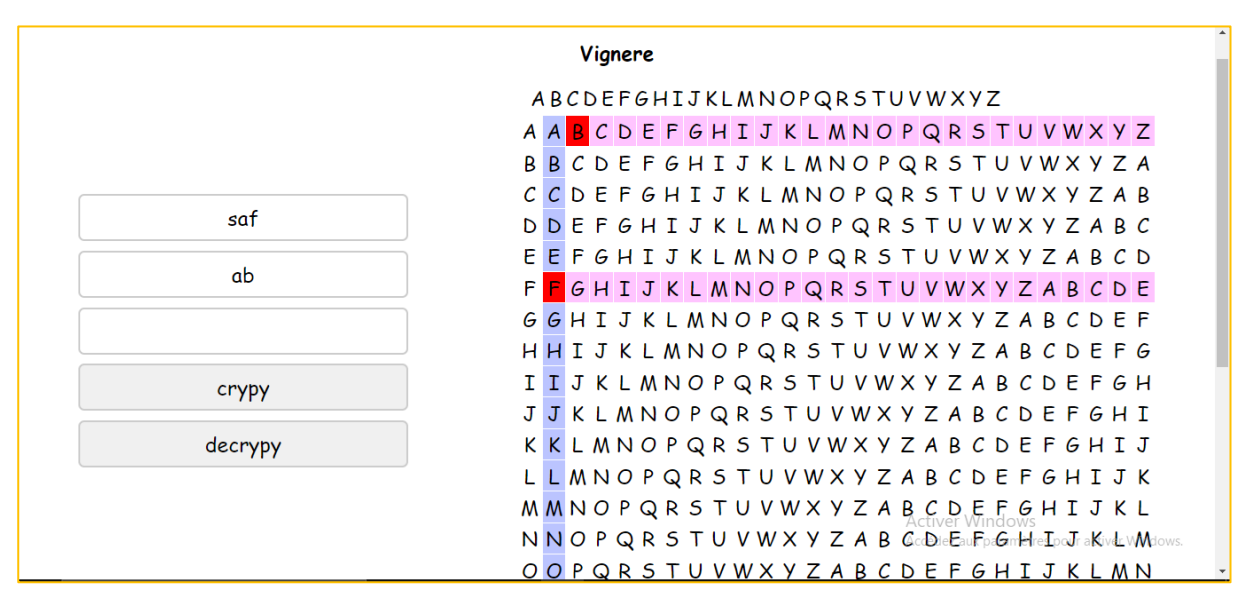

**صورة24 : واجهة التشفير وفك التشفير Vignere**

#### **11-5 واجهة التذفيخ وفغ التذفيخ Trasposition :**

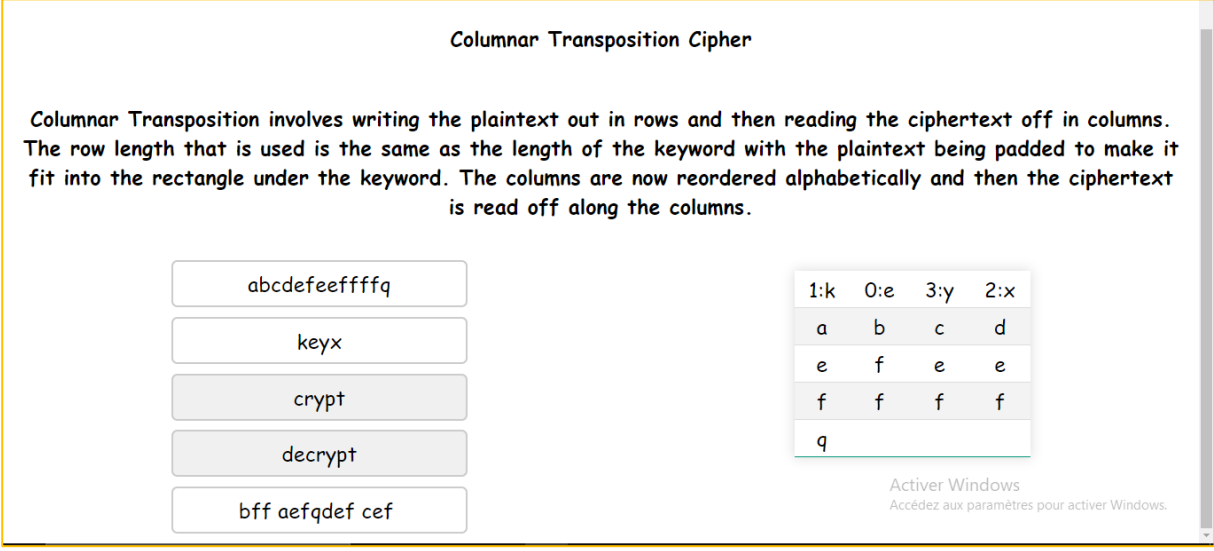

**صورة25 : واجهة التشفير وفك التشفير Trasposition**

#### **12-5 واجهة التذفيخ وفغ التذفيخ بمكتبة CryptoJS :**

هذه الواجهة لتشفير النصوص وفك التشفير ويوجد ثلاث أنواع من التشفير كلاسيكي والحديث واليذاج .

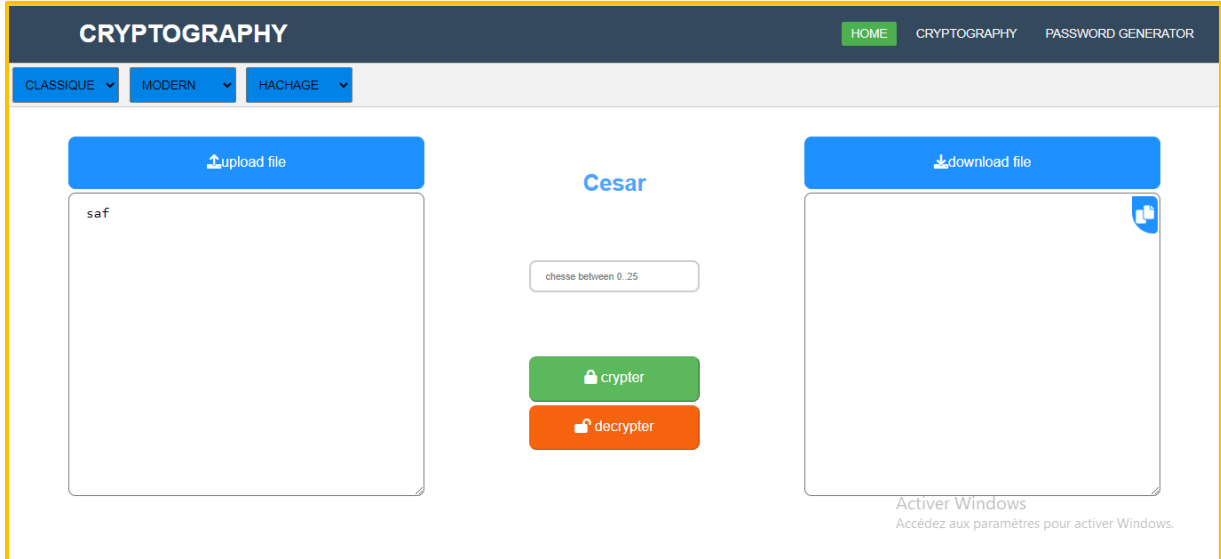

**صورة :26واجهة التشفير وفك التشفير**

**التشفير الكالسيكي :**  يحتوي على إلى ثلاث خوارزميات :

#### **13-5 خؽارزمية قيرخ César:**

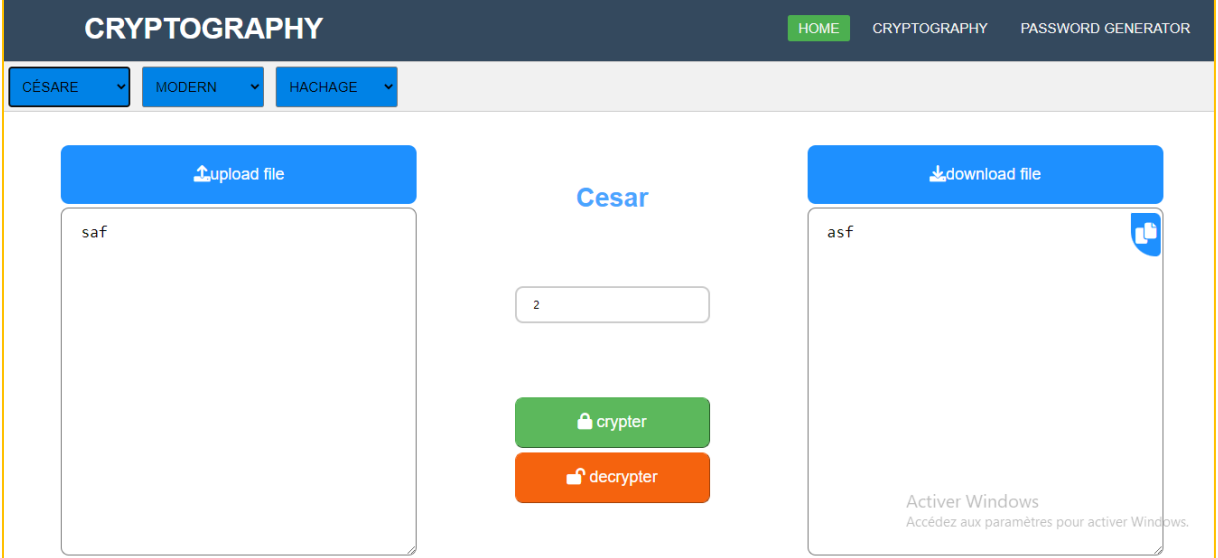

**صورة :27 التشفير الكالسيكي Cesar**

### **: Vignere 14-5**

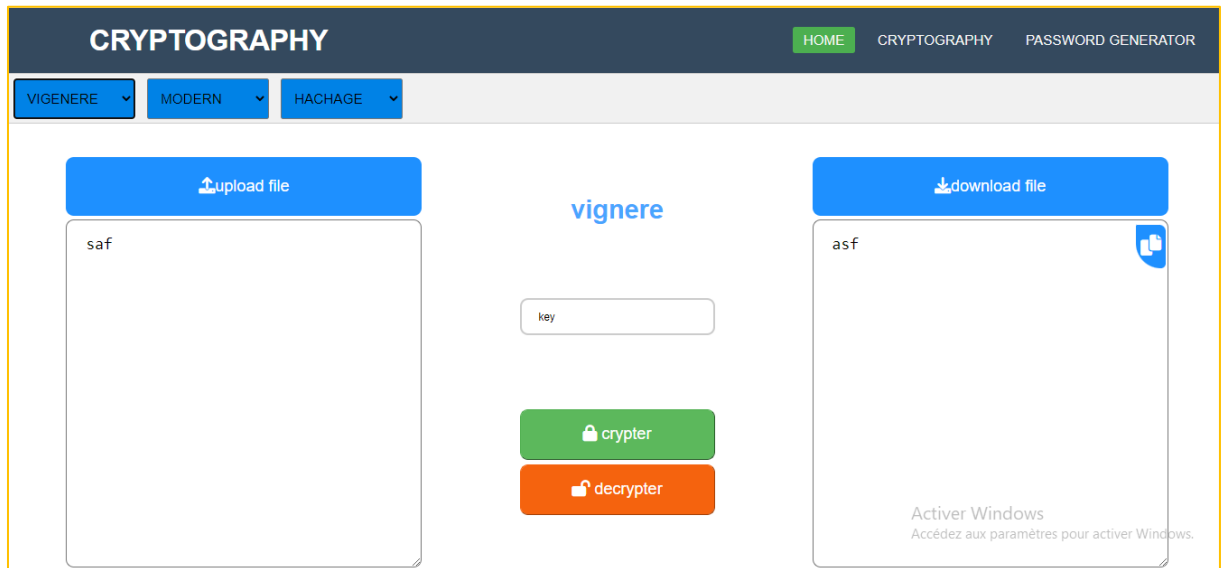

**صورة :28التشفير الكالسيكي Cesar**

#### **: Transposition 15-5**

يوجد نوعين التشفير عن طريق المفتاح أو الصفوف و الأعمدة .

.1 عغ شخيق السفتاح

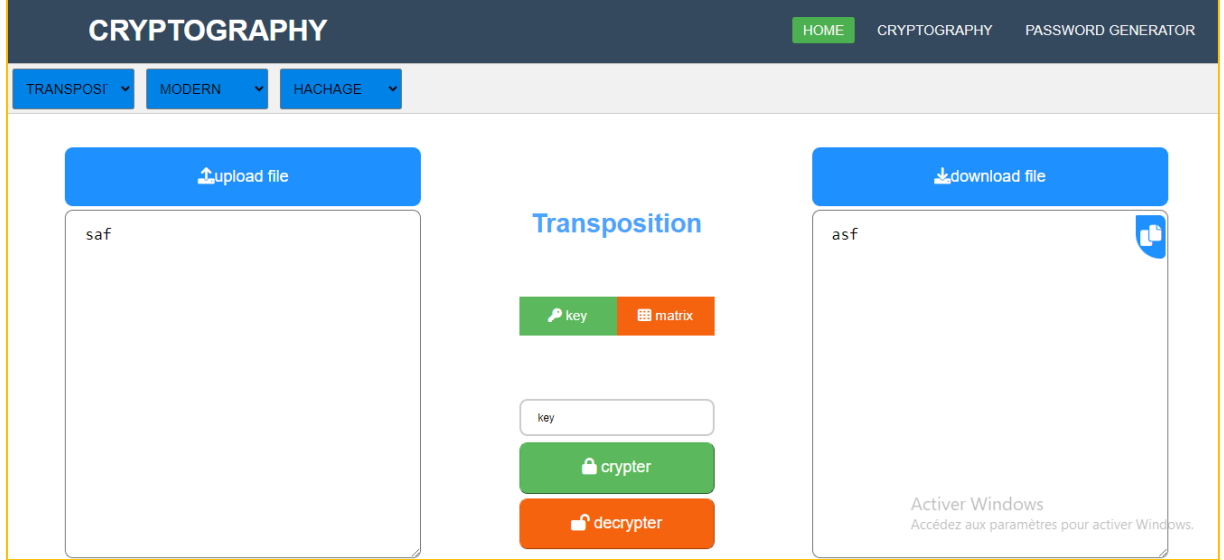

**صورة :29التحويل عن طريق المفتاح**

2. عن طريق الأسطر والأعمدة :

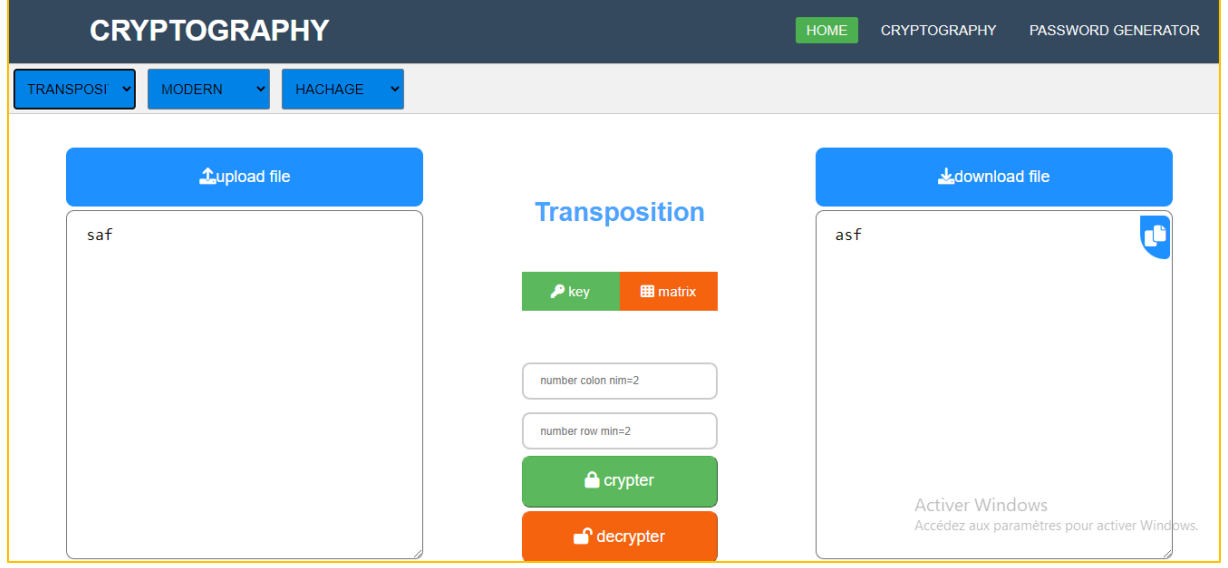

**صورة :31التحويل عن طريق األسطر واألعمدة**

## **التشفير الحديث Modern :**

## **: RSA 16-5**

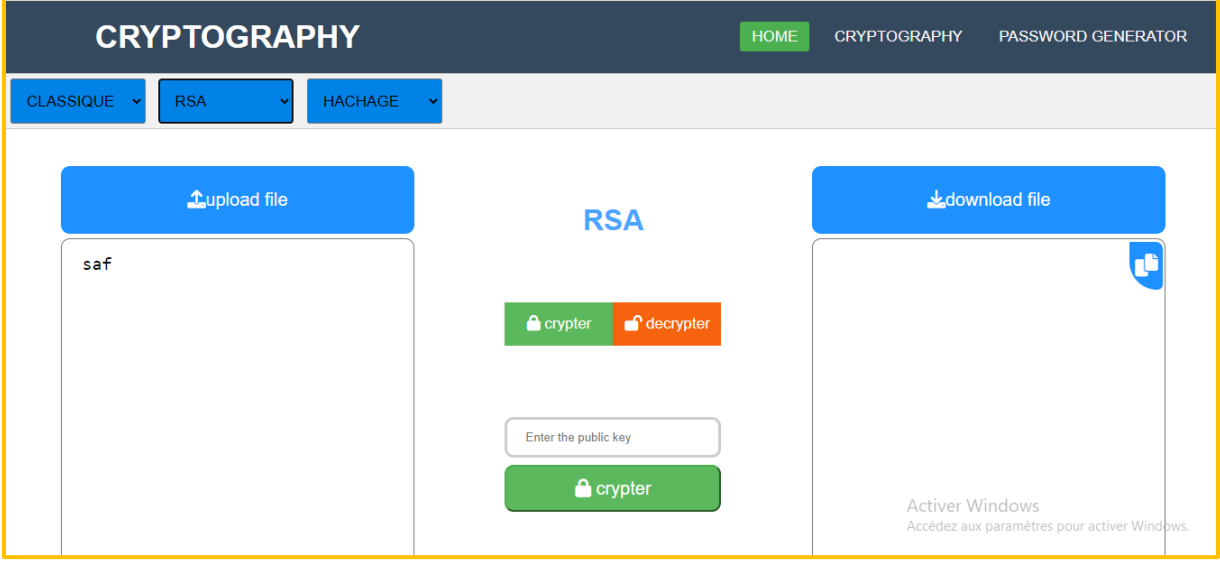

#### **صورة :31تشفيرRSA**

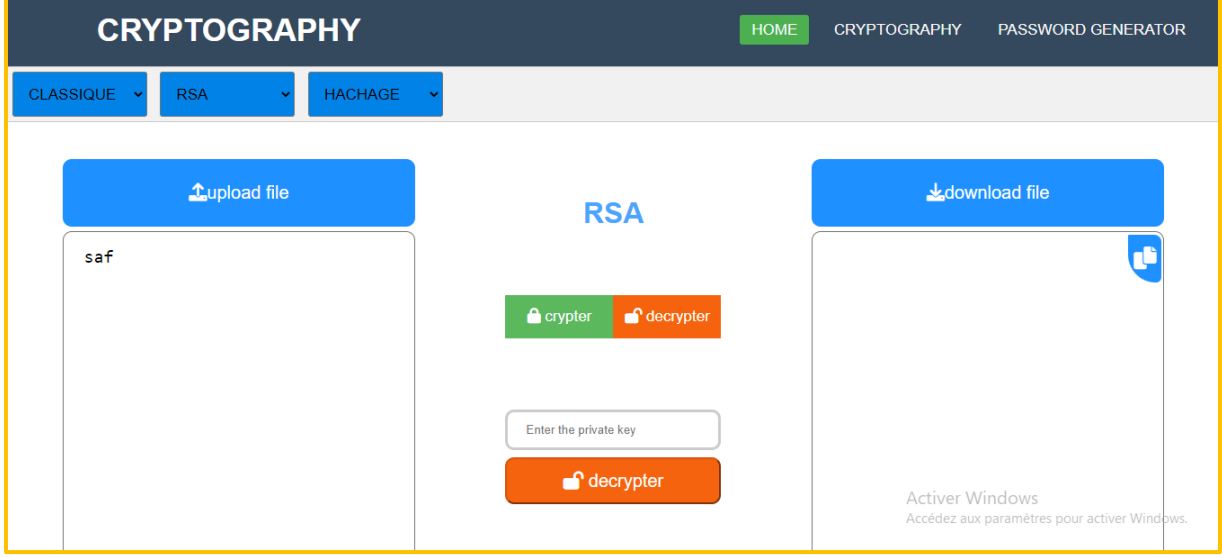

**صورة32 :تشفيرRSA**

## **: AES 17-5**

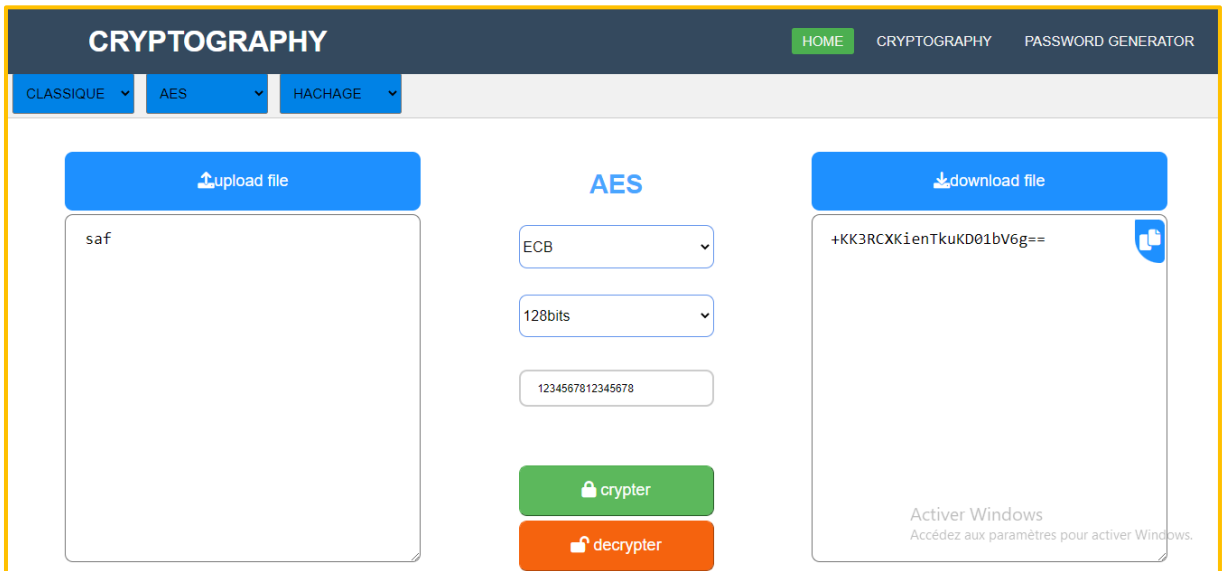

**صورة :33تشفير وفك تشفير AES**

## **: DES 18-5**

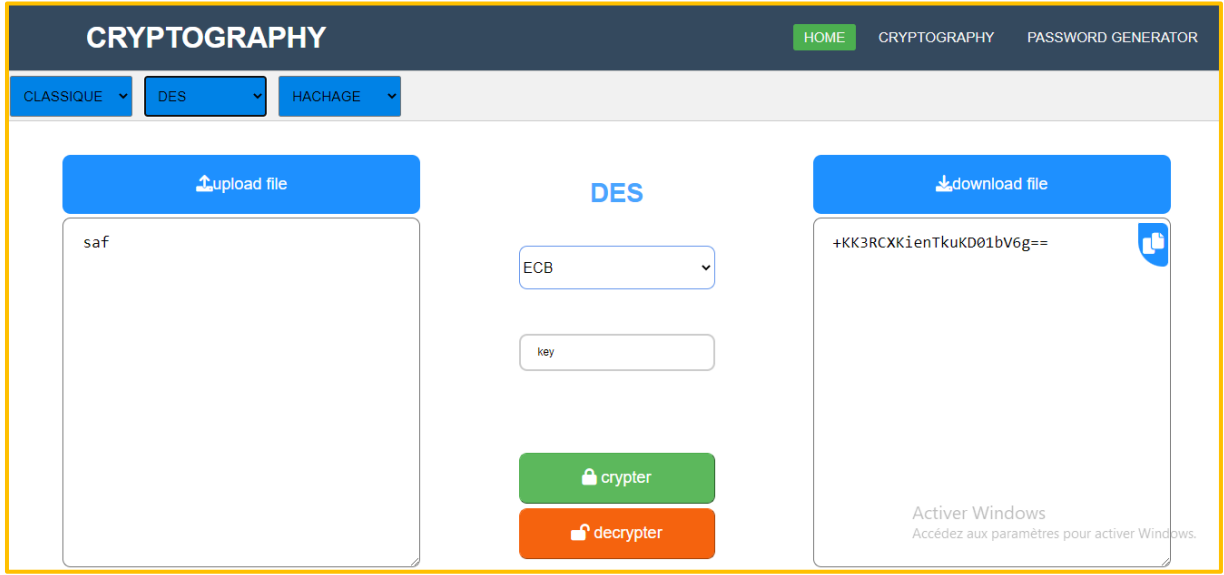

**صورة :34تشفير وفك تشفير DES**

**: HACHAGE**

#### **: MD5 19-5**

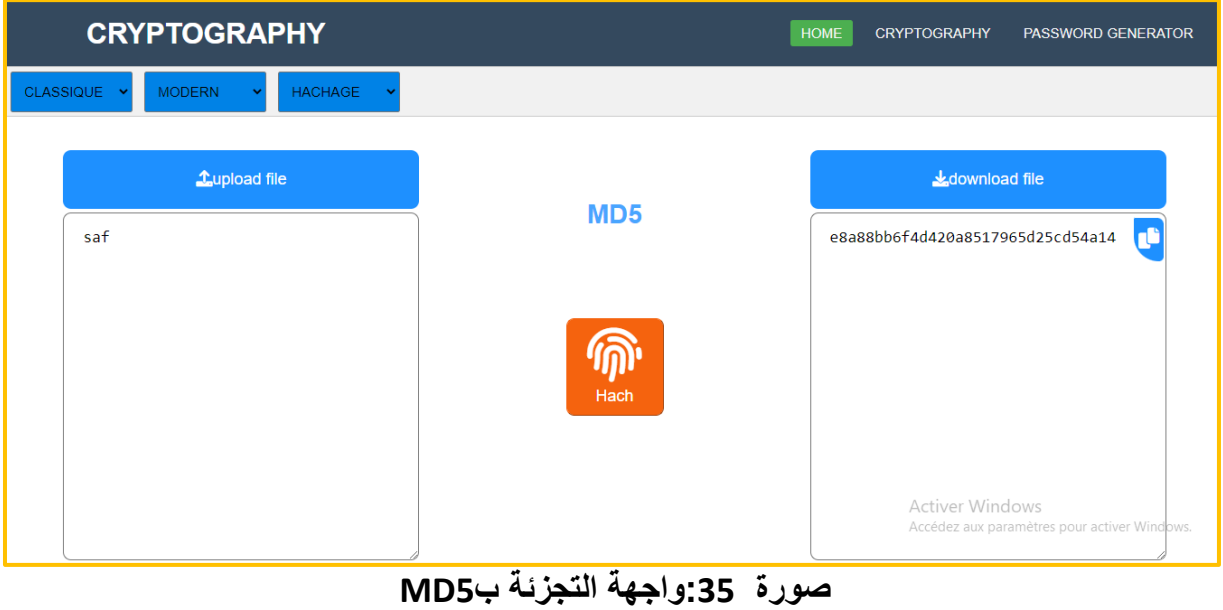

#### **: SHA1 20-5**

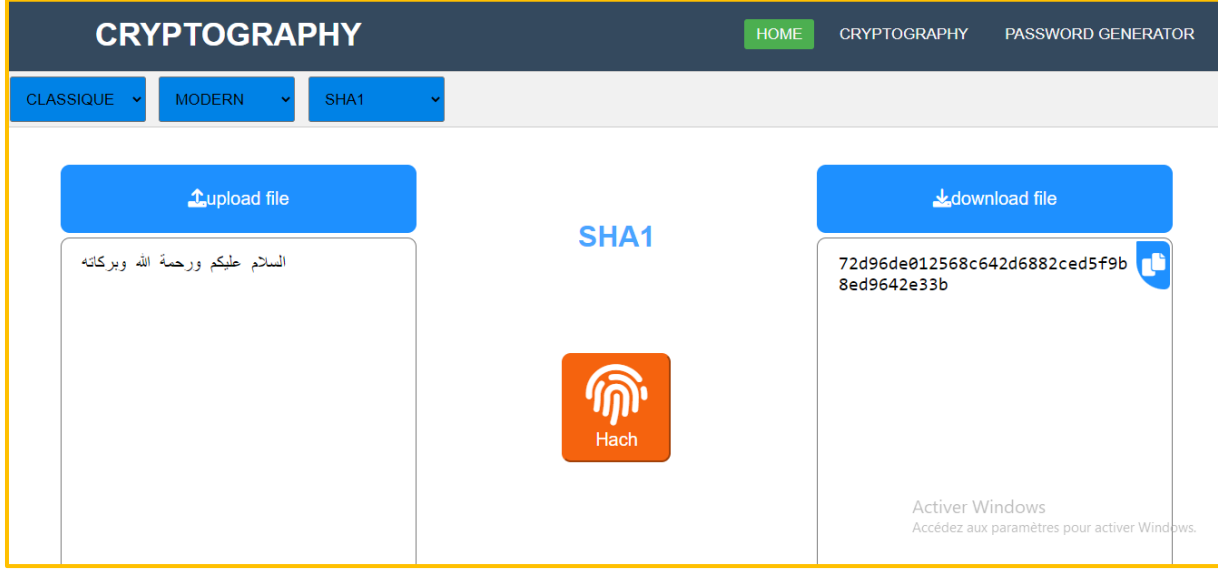

**صورة :36واجهة التجزئة بSHA**

## **: SHA256 21-5**

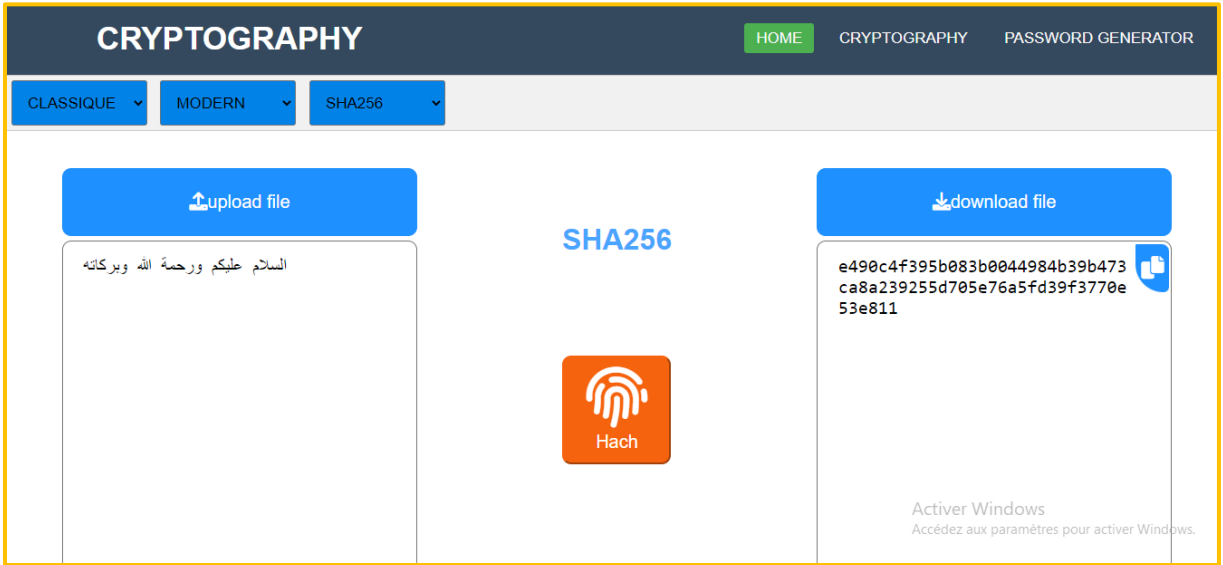

**صورة :37واجهة التجزئة ب256SHA**

#### **: SHA512 22-5**

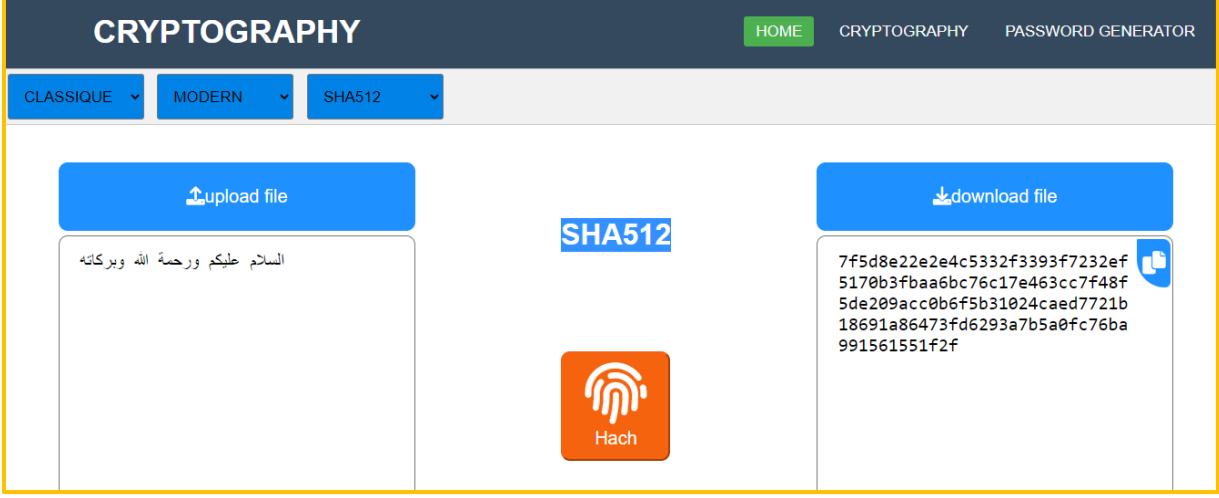

**صورة :38واجهة التجزئة ب512SHA**

## **23-5 واجهة تؽليج الكممات الدخية :**

في واجهة توليد الكلمات السرية يمكن للمستخدم ان يتحصل على كلمة سر قوية و يمكنه ايضا اختيار مما تتكون( احرف او رموز او ارقام ) و ايضاً يمكنه اختيار الطول

<mark>ملاحظة</mark> : الطول يكون اقل من خمسين حرفا

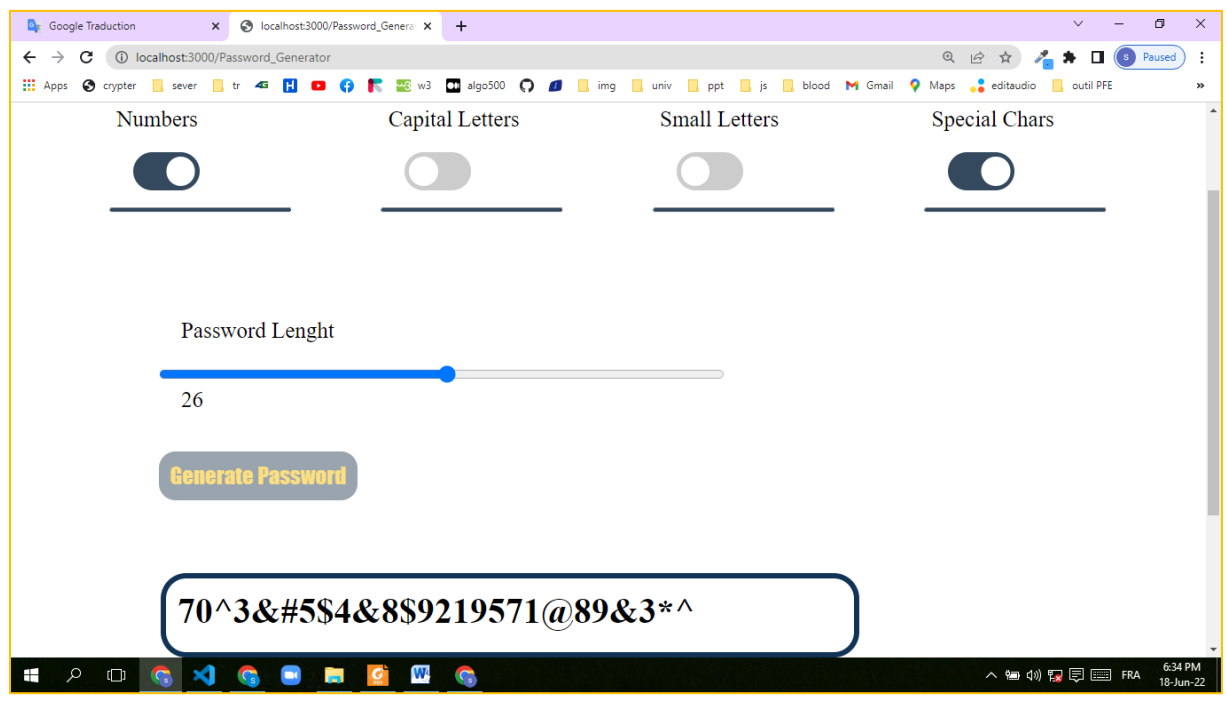

**صورة :39 واجهة توليد الكلمات السرية**